# **Graded Repertoire**<br>for Guitar **Book One**

Stanley Pates Series

MEL BAY PUBLICATIONS, INC., #4 INDUSTRIAL DRIVE, PACIFIC, MO 6306

 $\label{eq:2.1} \mathcal{L}(\mathcal{L}^{\text{max}}_{\mathcal{L}}(\mathcal{L}^{\text{max}}_{\mathcal{L}})) \leq \mathcal{L}(\mathcal{L}^{\text{max}}_{\mathcal{L}}(\mathcal{L}^{\text{max}}_{\mathcal{L}}))$ 

## M  $e \perp$ В. Pre  $S \quad e$ a **Graded Repertoire** for Guitar **Book One**

Stanley Vates Series

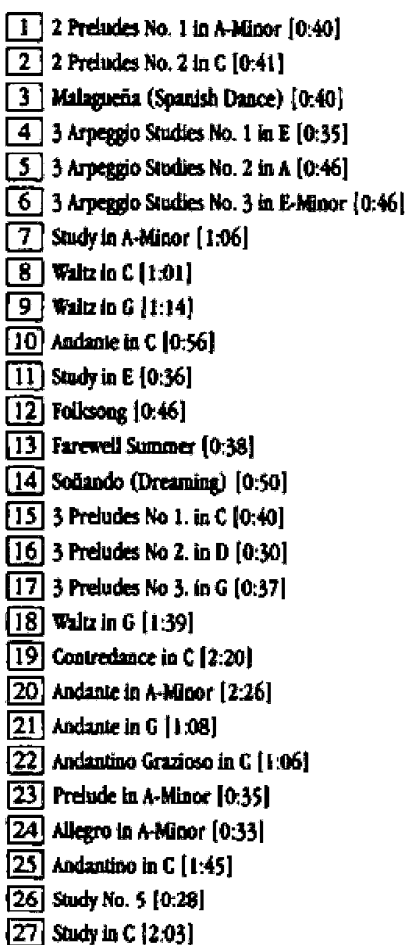

## **CD** Contents

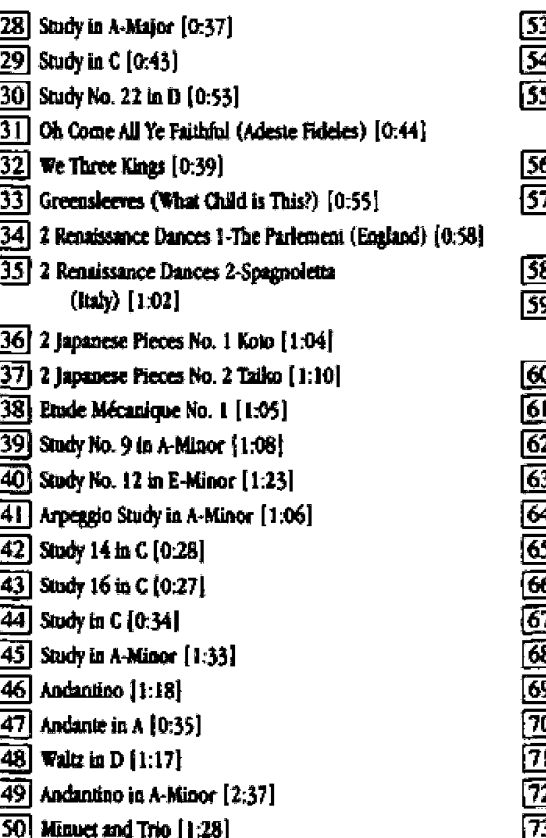

[51] Romance [1:29]

[52] The Banks of Newfoundland [0:41]

 $3$  Amazing Grace  $1:15$  $\overline{4}$  The Coventry Carol  $[0:49]$ 1 3 Dances from Renaissance France 1-Branle (1) [0:42] 5 3 Dances from Renaissance France 2-Alimande (0:39) 7 3 Dances from Renaissance France 3-Branle (2) [0:41] 8 2 Dances from Baroque Spain 1-Gaitas [0:37] 9 2 Dances from Baroque Spain 2-Tornea "La Batalla" [0:41]  $[0.54]$  Le Tambourine  $[0.54]$ 3 Baroque Dances 3-Sarabanda [1:42] 2 3 Baroque Dances 4-Gavotta [0:51] 3 Baroque Dances 5-Giga (1:00) || Kean O'Hara [0:41] **Elangbüder No. 20 [0:36]** Rlangbilder No. 24 [1:19] Chant [1:17] 3 Clair de Lune [1:23] 9] Mode Bulgaro [0:45]  $\overline{0}$  Etude Mécanique No. 3 [1:34] Rainy Scene [1:18] An Old Story [0:45] Country Dance [1:03] ī 1741 Ragime [0:43] **75** Short Blues [0:40]

## At the authors request pages 2, 4, 10, 12, 28, 54, 92 and 96 are left blank.

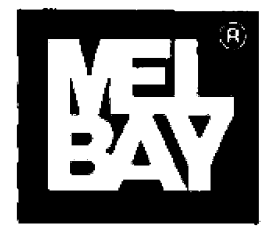

#### 1 2 3 4 5 6 7 8 9 0

@ 2001 BY MEL BAY PUBLICATIONS, INC., PACIFIC, MO 63089. ALL RIGHTS RESERVED. INTERNATIONAL COPYRIGHT SECURED, 8 M.I. MADE AND PRINTED IN U.S.A. No part of this publication may be reproduced in whole or in part, or stored in a retrieval system, or transmitted in any form or by any means, electronic, mechanical, photocopy, recording, or otherwise, without written permission of the publisher.

Visit us on the Web at www.melbay.com - E-mail us at email@melbay.com

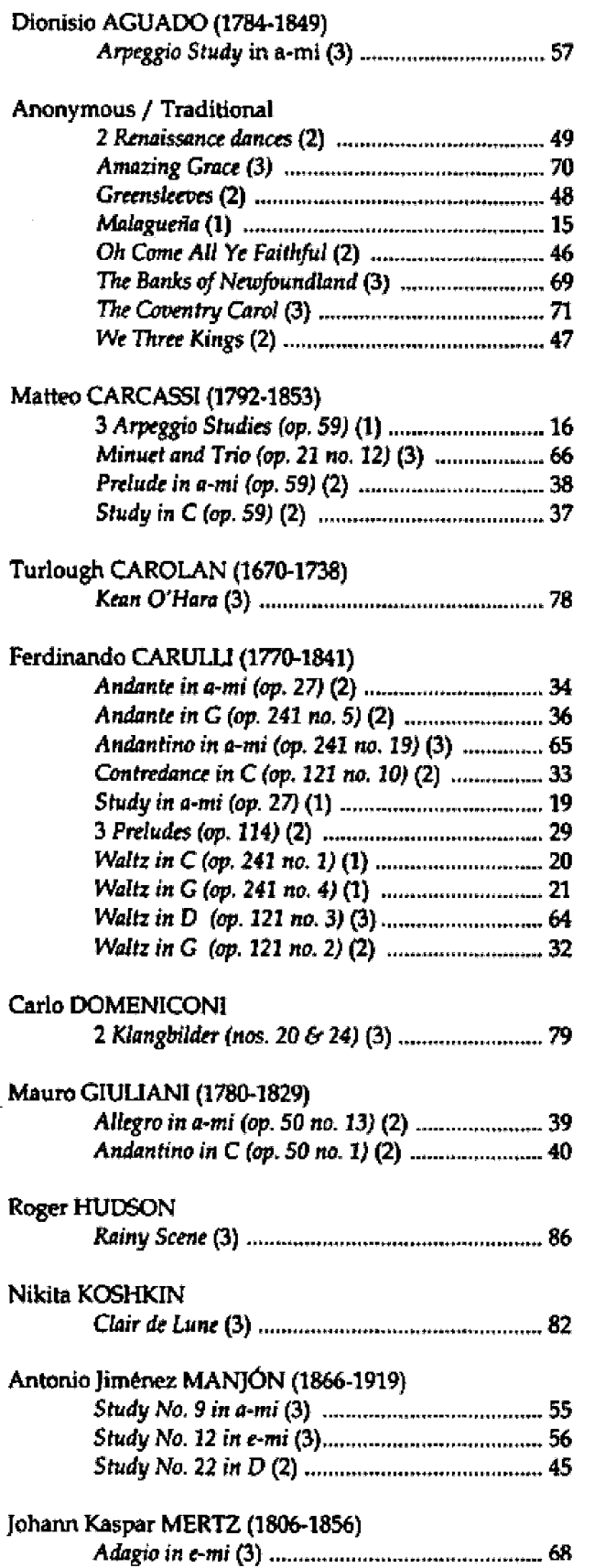

 $\bar{z}$ 

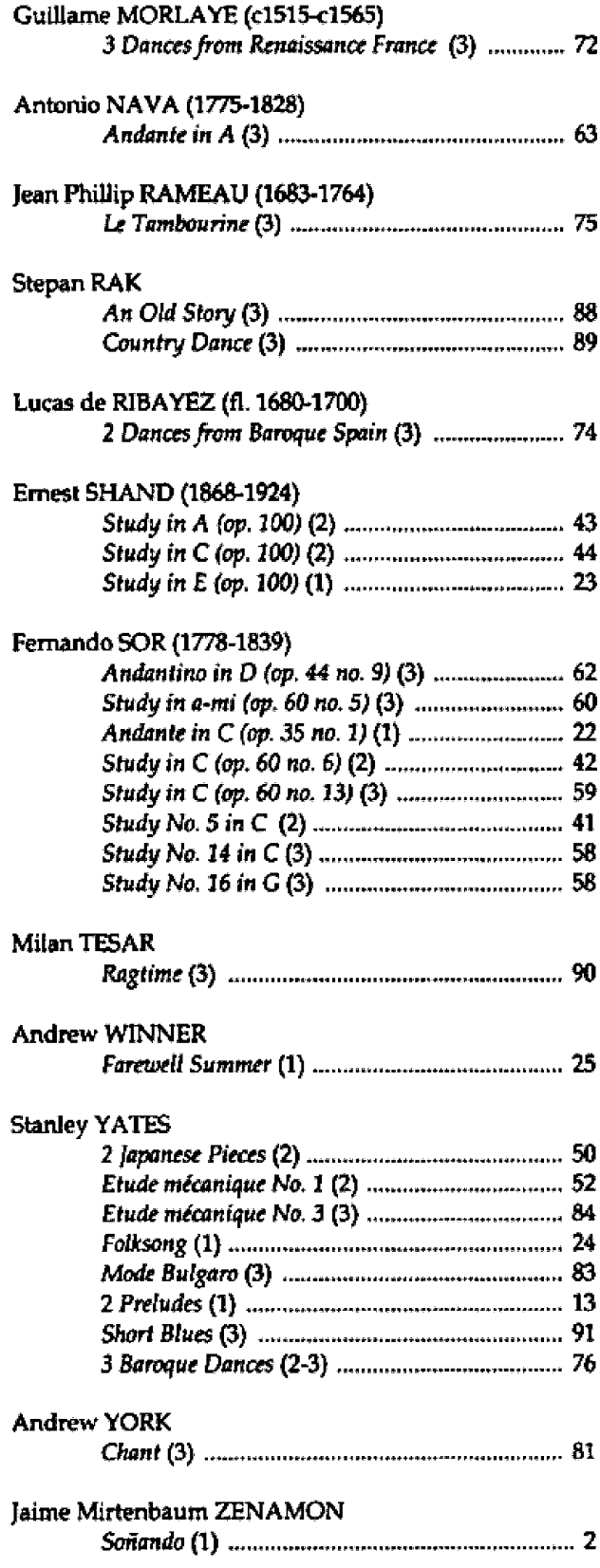

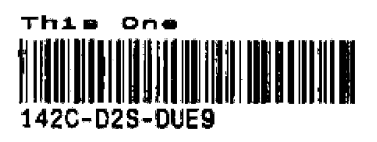

 $\sim 10^{11}$  $\label{eq:2.1} \frac{1}{\sqrt{2}}\int_{\mathbb{R}^3}\frac{1}{\sqrt{2}}\left(\frac{1}{\sqrt{2}}\right)^2\frac{1}{\sqrt{2}}\left(\frac{1}{\sqrt{2}}\right)^2\frac{1}{\sqrt{2}}\left(\frac{1}{\sqrt{2}}\right)^2\frac{1}{\sqrt{2}}\left(\frac{1}{\sqrt{2}}\right)^2.$ 

## Foreword

If one of the most attractive qualities of the guitar is the diversity of its repertoire, then one of the most rewarding aspects of guitar study is also one of its challenges - the guitar student deals not only with historical musical styles that span a period of nearly five-hundred years, but with a wide range of contemporary musical styles as well. Balancing the challenges with the rewards, while maintaining steady technical and musical progress, is surely the fundamental requirement for productive and pleasurable study of the instrument.

This new series of graded repertoire for guitar has been put together with the aim of providing students with the most attractive, stylistically comprehensive, and inspiring music available, while at the same time realistically meeting the pedagogical needs of their teachers. Students and teachers will therefore find in these volumes some of the most representative and attractive music of the major repertoire areas of the instrument, both historical and contemporary, carefully selected, graded and edited for pedagogical appropriateness. While some of this music is very well known, much of it is not to be found in similar collections.

Although this first volume is not intended for the complete beginner, with a little experience students should soon be able to supplement the material provided in their method books with repertoire taken from this book.

Within the overall introductory nature of this first volume, the pieces are grouped according to three levels (determined by technical and/or musical factors). Within each level, pieces are further grouped (when possible) in the following unmarked categories:

- classical (nineteenth-century) music
- early and traditional/folk music (except level 1)
- contemporary music

This organization should help students, as they progress, not only to maintain a balanced-diet of musical styles and genres, but also to pick-and-choose pieces appropriate to their needs from within the overall level. It is also possible to work through this book from cover-to-cover, experiencing a constant variety of musical styles and techniques within the overall progressive order of the material.

No collection of pieces, no matter how carefully organized and edited, can substitute for the systematic approach of an instrumental method book. It is therefore expected that this volume will be used in conjunction with a method book, preferably with the guidance of a teacher. For self-teachers, I have included brief study notes, where appropriate.

### A Few Technical Issues

#### **Right-Hand Fingering**

Most of the pieces in this book include fingering suggestions for the right hand. At first sight, it might be difficult to recognize the patterns underlying these fingerings, and the temptation may be to ignore them! This would be a missed opportunity to develop the good habits that derive from using systematic right-hand fingerings. One of the most important goals of early right-hand training is the acquisition of automatic fingering - the ability, based on the repeated use of systematic fingerings, to play standard patterns and textures automatically. Of course, many players continue to write fingerings into their score long after these systems have been assimilated, and most pieces contain passages that require some thought to determine appropriate fingerings. In either case, to help the process of under standing and developing automatic fingering for the right-hand, and since few method books discuss the issue, a simple outline of the systems used in this book may be helpful.

There are only two fundamental fingering systems for the right hand, though the majority of musical textures move constantly back and forth between them. The first, used for chords and arpeggio textures, assigns each of the fingers to its own string:

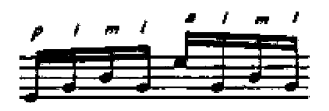

#### Foreword

The second, used for scales, alternates between two fingers (usually  $i-m$  or  $m-i$ ) on the same string:

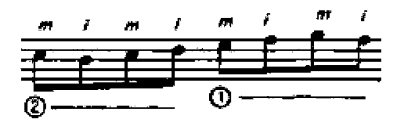

In both arpeggio and scale/melodic textures, the aim is to avoid repeating the same finger from note to note (repeating a finger not only reduces speed and facility but also inhibits the ability to produce a good sound on any but the slowest notes of a passage).

With single-string alternation technique (sequences of  $i-m$  or  $m-i$ ) it is important to arrange the sequence of right-hand fingers so that moving from one string to another is made as efficiently as possible. While it is possible to use an occasional awkward string-crossing, especially on adjacent strings, a series of awkward crossings can be quite confusing. The interjection of the a finger in a sequence of i $m$  or  $m-i$  alternation is the easiest way to avoid an awkward string crossing:

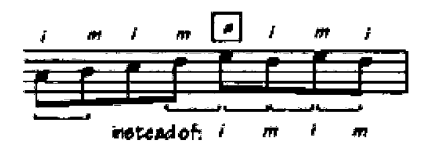

Since, for most players, the independence between the middle and ring fingers is usually considerably less than between any other pair of fingers, a-m alternation beyond two notes is generally avoided, except as an exercise.

However, there are always exceptions (and individual ways of doing things)!

#### Left-Hand Slurs

Simple ascending and descending slurs are introduced in Level 2 of this book, more advanced ones in Level 3. The success of an ascending slur is determined almost entirely by hand position (not by force). To determine the correct hand position for an ascending slur, when practicing; put the finger on the second note of the slur, raise it, play the slur. Descending slurs take only a little more work: place the finger on first note of the slur, with normal pressure; pluck the first note of the slur with a righthand finger; pluck the second note of the slur with the slurring finger (of the left-hand).

#### **Barres**

A few pieces in this book employ a brief two or three-string barre. Take care to cover only the number of strings indicated, not more. If you have trouble holding down a barre, try pointing your index finger  $-$  barre technique really is something that develops through the act of trying, as the muscles and joints of the finger become oriented to something they otherwise have little use for in day-to-day life (unlike the scratching and gripping-type actions used for most other facets of playing the guitar).

#### **Damping**

Careful attention should be paid to damping (silencing) unwanted sounds, especially in the bass. Three common situations (often ignored by students!) that require damping with the right-hand thumb are: (1) to prevent an open bass-string from continuing to ring beyond its written value (usually, the thumb returns to damp the note immediately after playing the next bass note): (2) to silence a bassnote that is followed by a rest (the thumb plays and damps); (3) in playing staccato notes (again, the thumb plays and damps). Of course, the fingers use these techniques from time to time as well.

#### Practicing

A few suggestions that might help make your practice more productive:

- Don't practice at tempos faster than you can think about what you are trying to do (seems obvious!)
- Concentrate on one aspect of the piece at a time (right hand, left hand, dynamics, sound, etc.)
- Isolate difficult spots and practice them separately (and slowly)
- Don't repeat the same mistakes over and over you'll learn them!
- Practice away from the guitar, looking at the score, and in your imagination

#### **Practicing Arpeggio Studies**

In most guitar methods arpeggio studies are among the first pieces a student will study, since they help establish automatic alternation of the right-hand fingers, as well as orienting the left-hand to common dispositions on the fingerboard (they sound good too!). With this in mind, it is always a good idea to practice the right-hand pattern separately (using open strings or using a single chord). It is also a good idea to play through the chord progression as a series of block chords, noting the connections between each successive pair of chords and the hand positions involved. However, it is not usually a good idea to actually play an arpeggio study by placing each new chord as a full "chord shape." Instead, the left-hand fingers should be placed sequentially, as the arpeggio pattern progresses. This ensures smooth chord changes, helps establish good habits for the left hand, and makes pieces a whole lot easier to play! A "slow-motion" description of how this works:

On the first note of each new chord (usually the first beat of the measure), as the thumb plays:

- lift all fingers not required for the next chord (leave any common fingers pressed down)
- place at least the finger needed for the first note of the new chord (if necessary) and the next finger as well (unless that finger plays the last note of the previous chord)
- add any remaining fingers as you need them

For example,

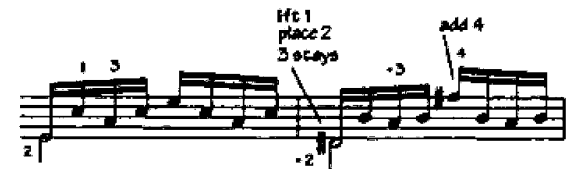

This sequential technique for the left hand is essential for accuracy and smoothness (legato) and can be used, in almost any guitar piece.

#### **Dynamic Markings**

Pay attention to the written dynamics and other expression markings! These markings are so essential to musical expression that, in this first volume. I have silently added them to many of the pieces that contained none (or few) in the original versions. In addition, written expression marks are only a starting point - individual players should augment them according to their own musical feeling.

#### Metronome markings

Metronome markings are provided for all of the pieces in this volume, but should be regarded as general guides only.

> **Stanley Yates** August, 2001

## The Composers

#### Dionisio AGUADO (1784-1849)

A Spanish guitarist who associated closely with his fellow Spanish guitarist Fernando Sor in Paris. Aguado is best known today for his guitar method, the most detailed account of guitar technique of the time.

#### **Matteo CARCASSI (1792-1853)**

An Italian guitarist who worked mainly in Paris, one of the second wave of Italian guitarists to move there. His style is a little more romantic than that of Carulli, whose career was eclipsed by Carcassi. Both his guitar method, op. 16 and his 25 studies, op. 60 have remained in use to the present day.

#### Turlough CAROLAN (1670-1738)

A blind Irish harp player who made his living travelling from house to house, composing tunes for his prospective hosts on the way. He was the last great figure in the Irish harp tradition, and his surviving melodies were written down and published by his son, soon after his death. His surname is often (incorrectly) given as "O'Carolan."

#### Ferdinando CARULLI (1770-1841)

An Italian guitarist who spent most of his career in Paris, being perhaps the principal guitarist of the city before the arrival of Sor and, later, his fellow Italian Carcassi. He was the most prolific guitar composer of the time (probably of any time!), his works reaching well over 300 opus numbers, many of which contained dozens of individual pieces.

#### Carlo DOMENICONI

An Italian guitarist and composer who spent many years living and working in Turkey. One of his guitar works, Koyunbaba, based on Turkish music, is among the most-performed concert works of the present time.

#### Mauro GIULIANI (1780-1829)

An Italian guitarist who worked mainly in Vienna, where he was among the most celebrated instrumental performers of the time. He was personally associated with such illustrious musical figures as Beethoven, Rossini and Paganini, and took part in the first performance of Beethoven's Seventh Symphony (probably as a cellist).

#### **Roger HUDSON**

An American composer and guitarist whose music combines classical and popular influences.

#### **Nikita KOSHKIN**

A Russian guitarist and composer whose music has been performed and recorded by many leading performers, including himself. His best-known pieces include The Prince's Toys and the Usher Waltz.

#### Antonio Jimenez MANJON (1866-1919)

A Spanish guitarist and composer who worked mainly in Argentina. Although blind from childhood, he apparently left Spain for Paris, alone, at the age of 14.

#### Guillame MORLAYE (c1515-c1565)

A French guitarist and lutenist who lived in Paris, where he received a Royal privilege that allowed him to print and publish music for lute and guitar.

#### Antonio NAVA (1775-1828)

An Italian guitarist who worked mainly in Milan. Though virtually none of his music is available today, his guitar method was one of the most successful Italian guitar publications of its time.

#### Jean Phillip RAMEAU (1683-1764)

An important French harpsichordist, composer and music theorist.

#### **Stepan RAK**

An innovative Czech guitarist and composer, whose music often draws upon visual imagery. Among his best-known pieces are Elegy, Czech Fairy Tales and Voces de Profundis - a piece inspired by the Alfred Hitchcock movie Psycho.

#### Lucas de RIBAYEZ (fl. 1680-1700)

A Spanish guitarist about whom little is known beyond his book of guitar music, Luz y norte musicale (most of which was taken from an earlier book by Gaspar Sanz).

#### **Ernest SHAND (1868-1924)**

An English guitarist, famous during his lifetime as an actor. A collection of his guitar works, otherwise out of print for almost a hundred years, has recently been republished by Mel Bay Publications in the **Stanley Yates Series.** 

#### Fernando SOR (1778-1839)

A Spanish guitarist and composer who worked mainly in Paris and London. Widely regarded as the finest guitar composer of his time, he also composed orchestral music, opera, and ballet. In addition to several extended concert works, he is well-known to guitarists today for his sets of attractive studies.

#### **Milan TESAR**

A Czech guitarist and composer who has written several collections of pieces that combine classical guitar technique with popular musical idioms.

#### **Andrew WINNER**

An American guitarist and composer who has specialized in repertoire for younger students.

#### **Stanley YATES**

That would be me - see the back cover!

#### **Andrew YORK**

An American guitarist and composer whose music has been recorded by many leading performers, including himself.

#### Jaime Mirtenbaum ZENAMON

A Brazilian guitarist and composer whose numerous works include several sets of character pieces for students.

## Terminology

The following terms and symbols are used in this book.

#### Fingering and guitar symbols

1, 2, 3, 4  $-$  fingers of the left (fretting) hand, index, middle, ring and little, respectively

 $(2)$  - alternative left-hand fingering

i, m, a,  $p$  – fingers of the right (plucking) hand, index, middle, ring and thumb, respectively

Circled numbers indicate strings

 $II<sup>3</sup>$  – barre (in this case at the second fret covering the first 3 strings)

- indicates that a finger remains on the same string, either at the same fret or at a new one

left-hand slur

optional slur or editorial slur (not present in the original source)

#### Musical terminology

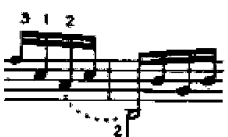

brings attention to a finger movement

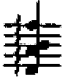

"roll," arpeggiate the chord (from the lowest<br>note to the highest)

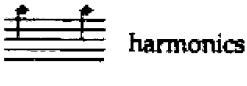

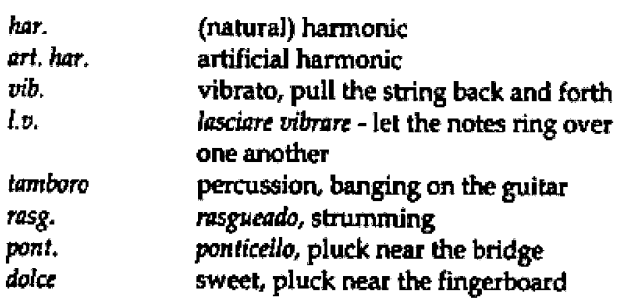

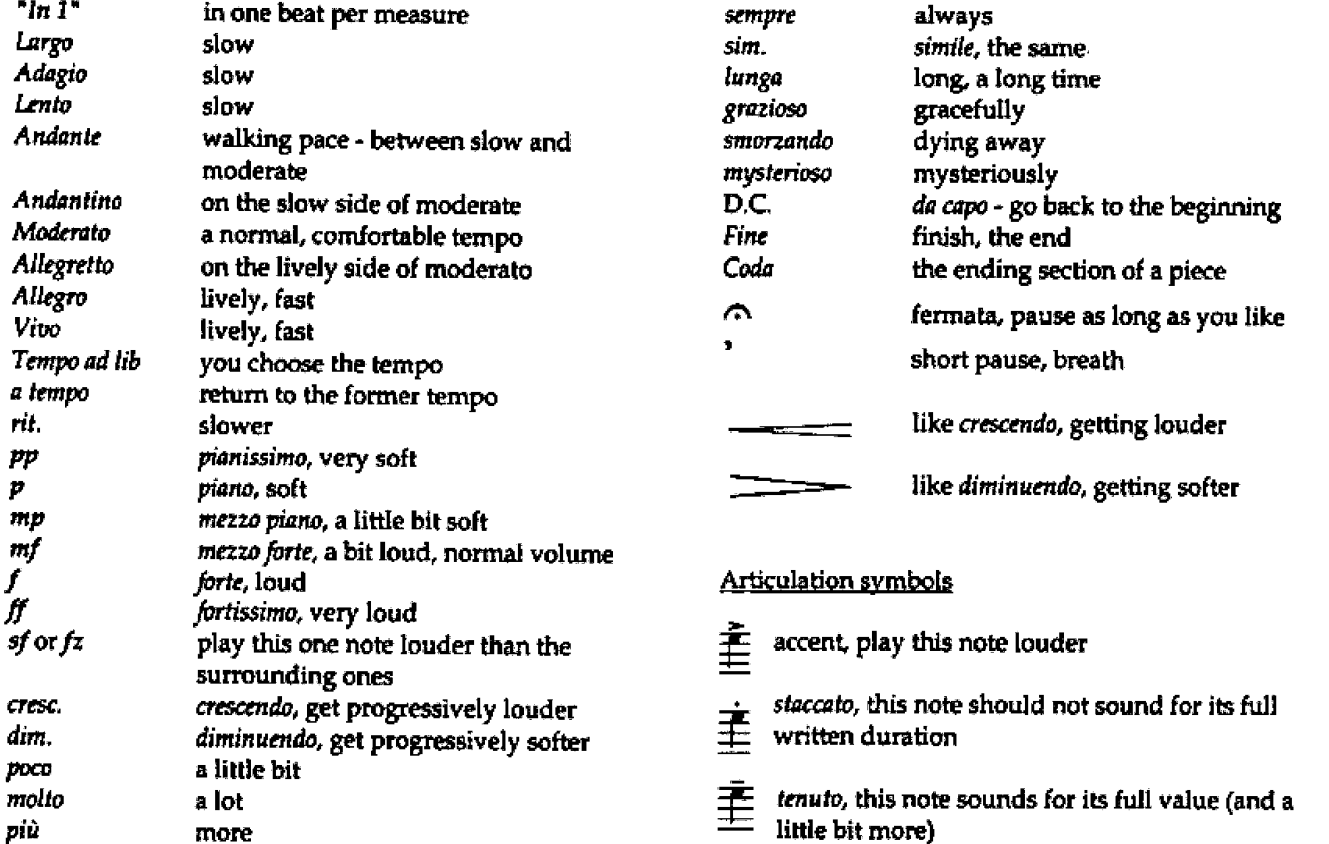

# $Level 1$

 $\mathcal{L}^{\mathcal{L}}(\mathcal{L}^{\mathcal{L}})$  and  $\mathcal{L}^{\mathcal{L}}(\mathcal{L}^{\mathcal{L}})$  and  $\mathcal{L}^{\mathcal{L}}(\mathcal{L}^{\mathcal{L}})$ 

## 2 Preludes

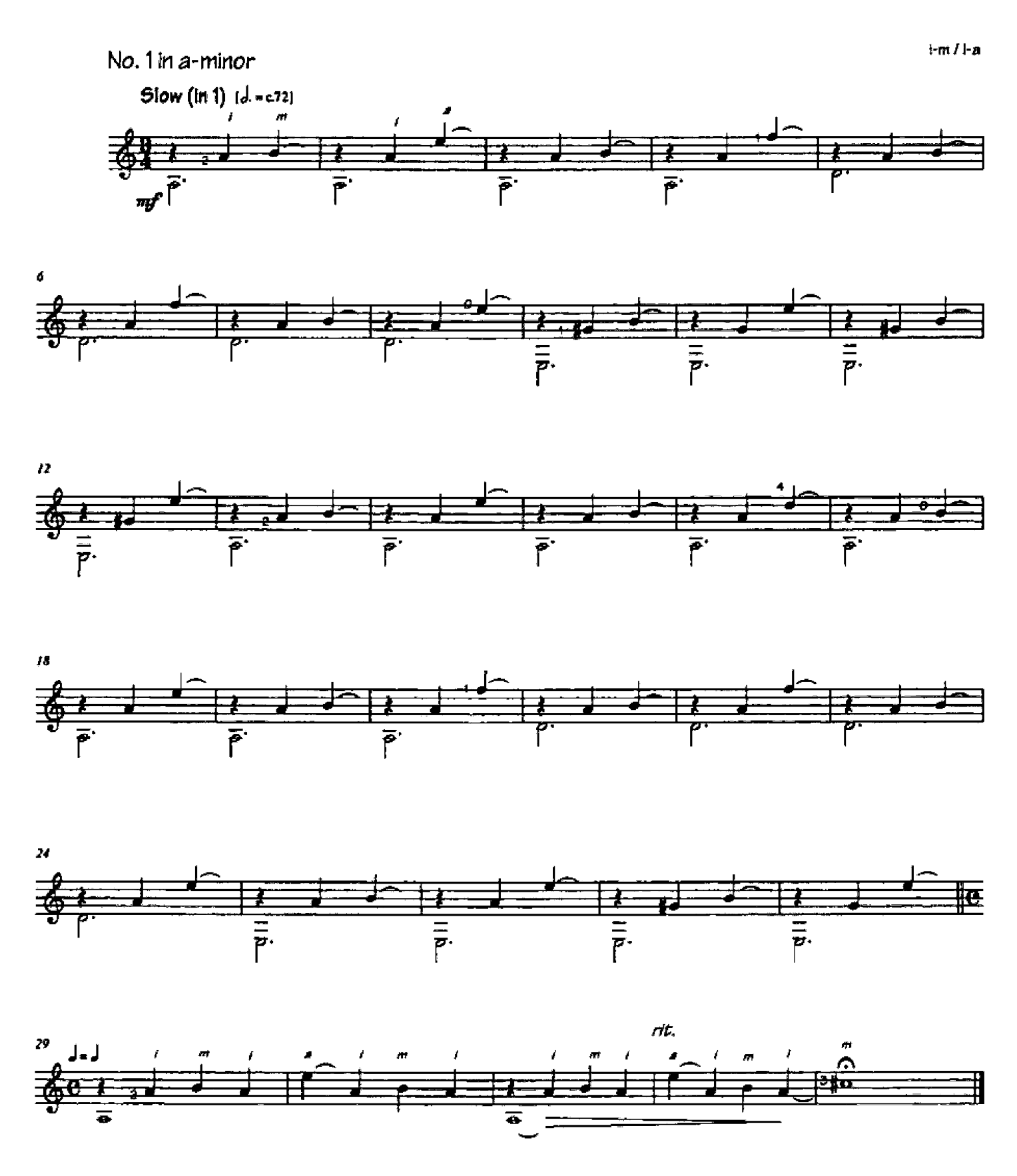

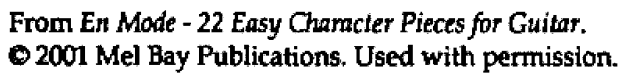

No.  $2$  in  $\ddot{C}$ 

I-m-i / i-a-i

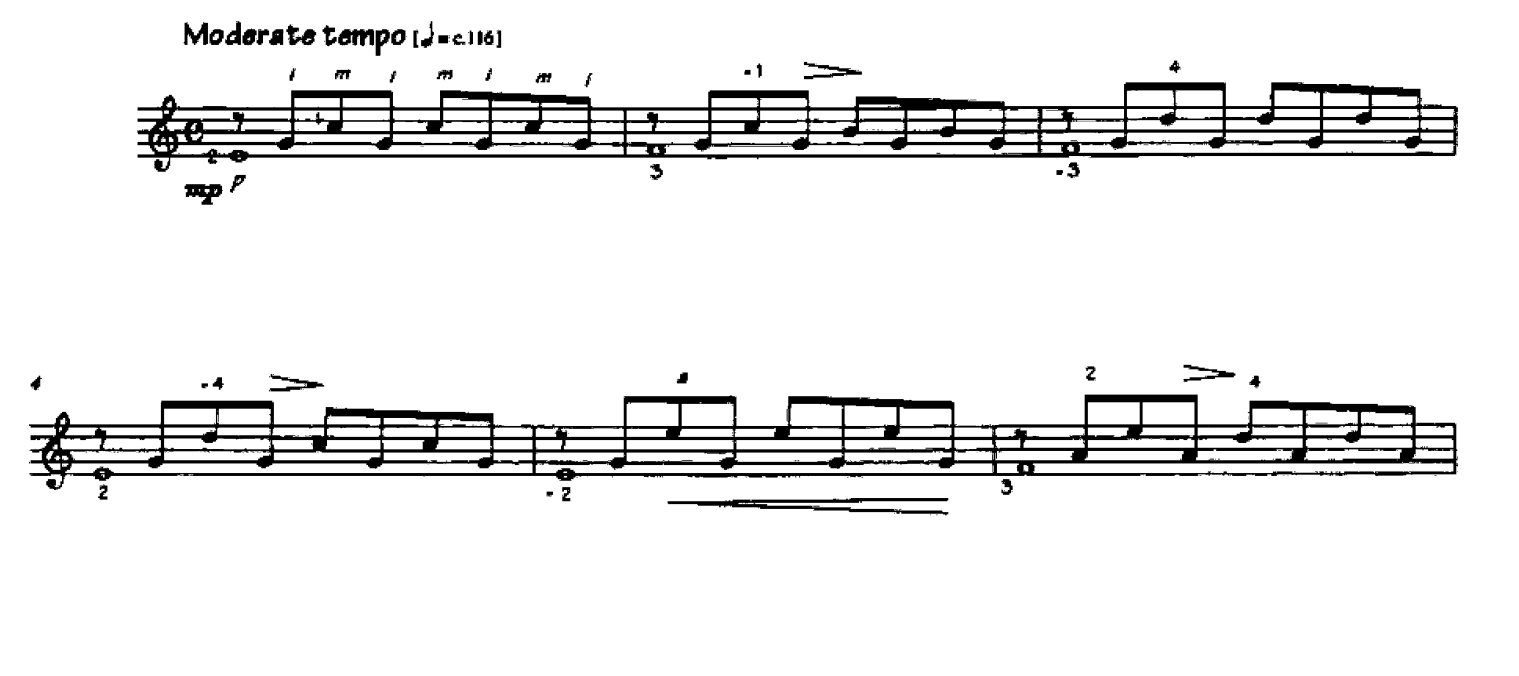

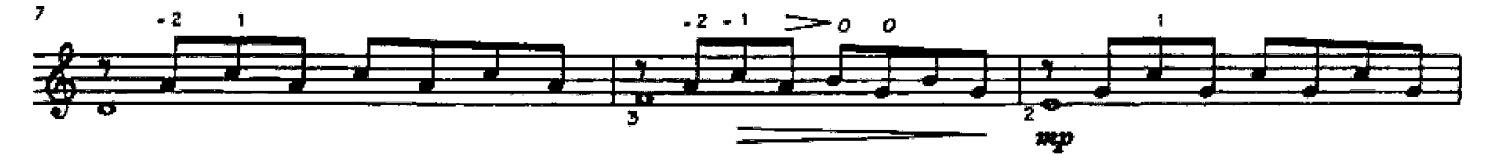

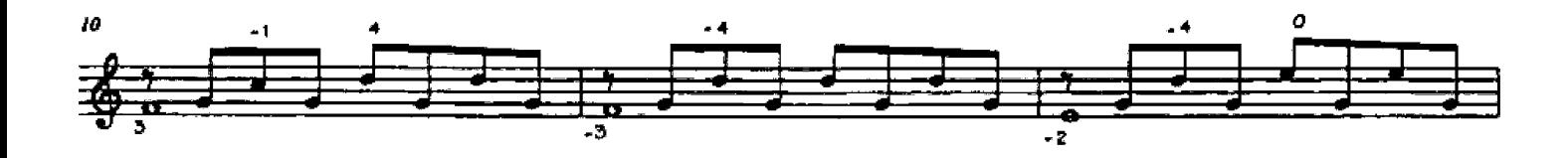

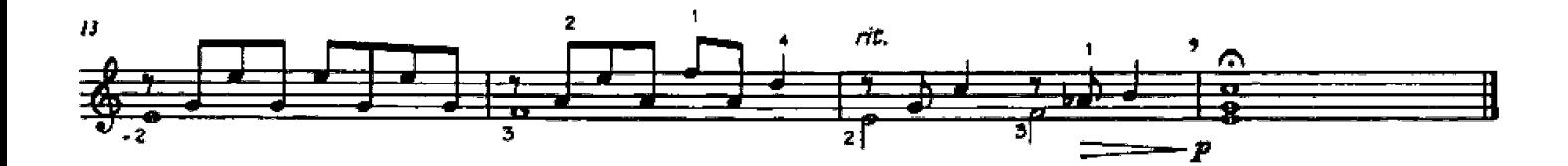

Malagueña (Spanish Dance)

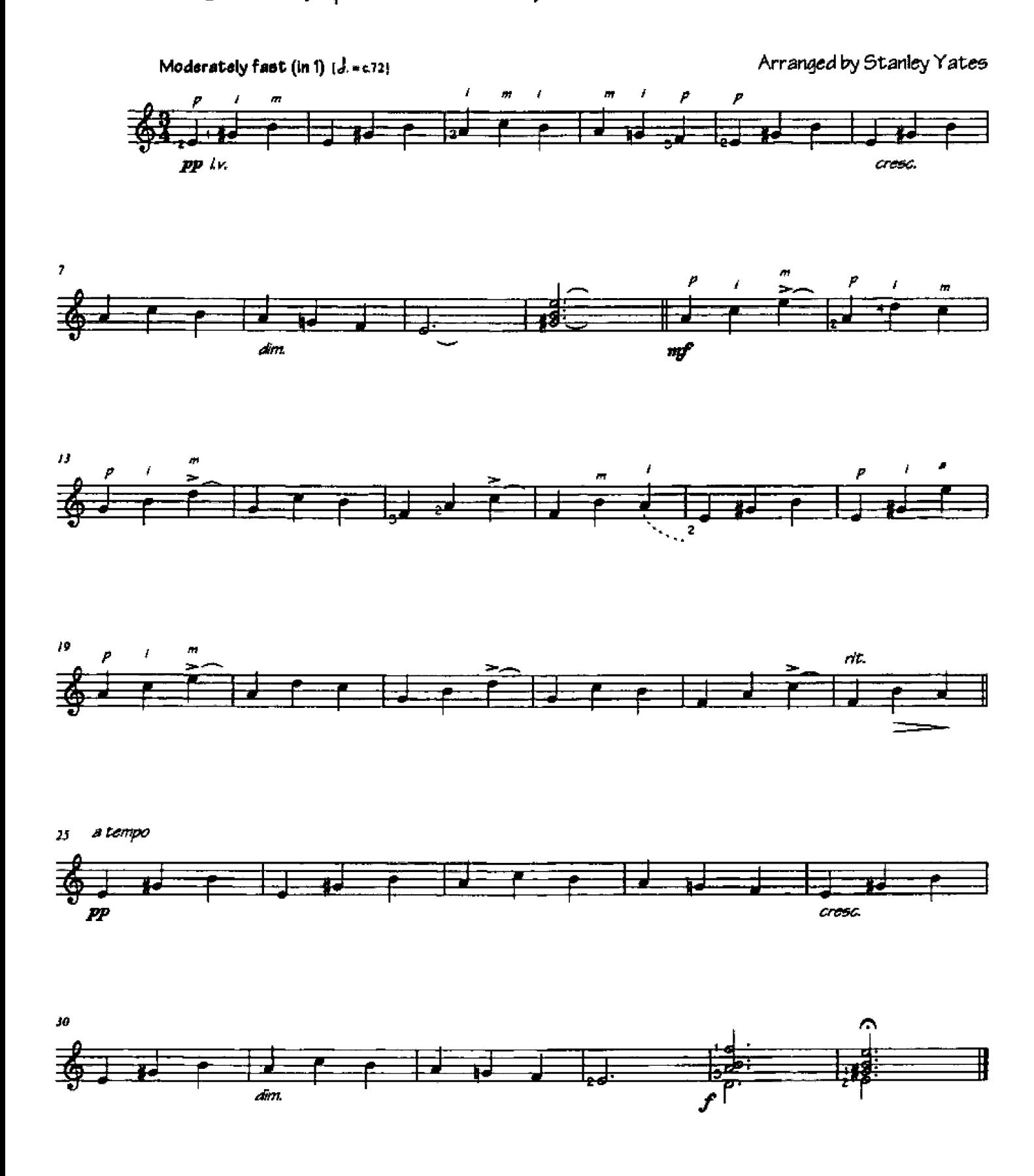

# 3 Arpeggio Studies (from op. 59)

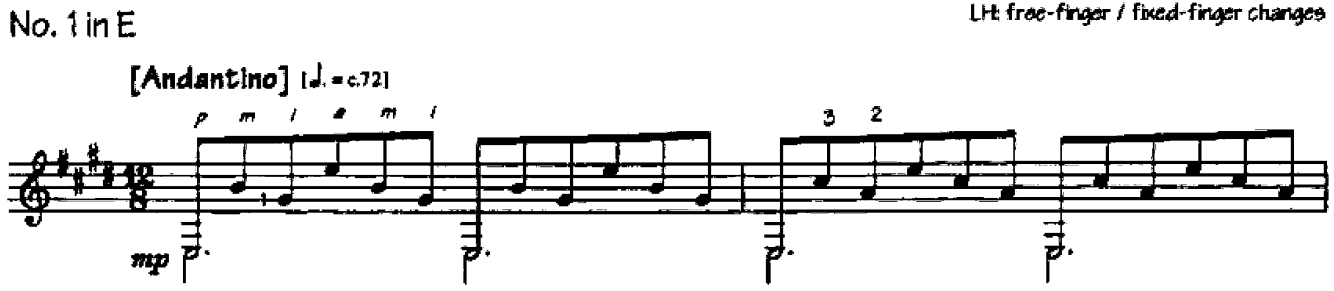

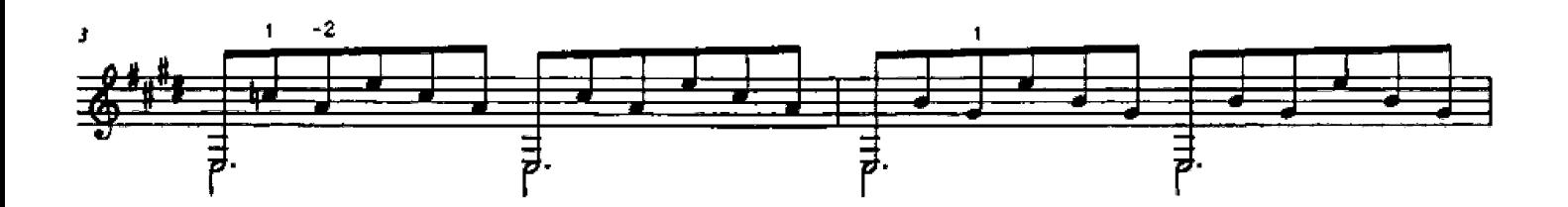

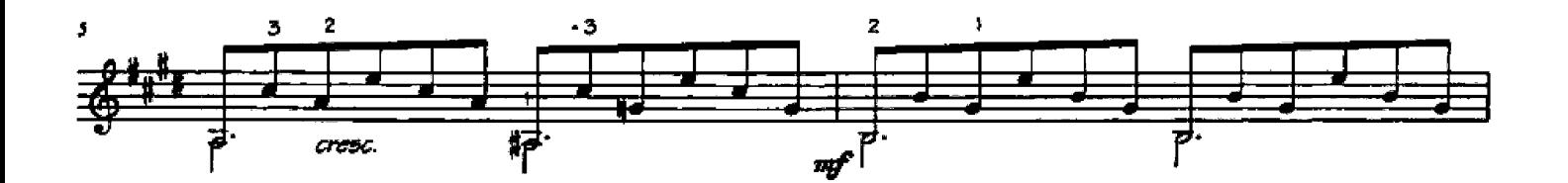

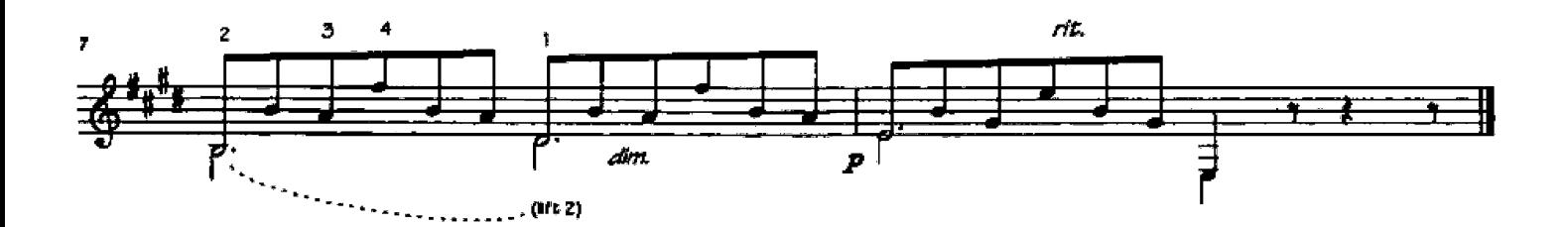

From Méthode complète pour la guitare, op. 59 (Paris, c. 1840).

 $RH$ .  $a-m$ LH: frae-finger / fixed-finger changes

 $[Level 1]$ 

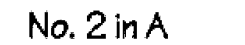

LH: free and fixed-finger changes

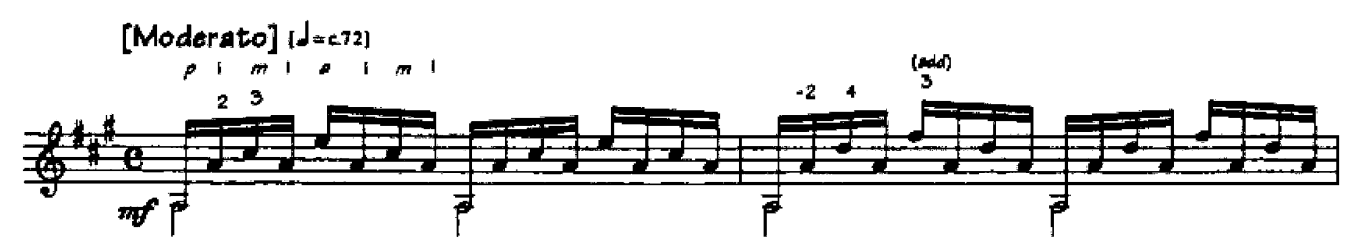

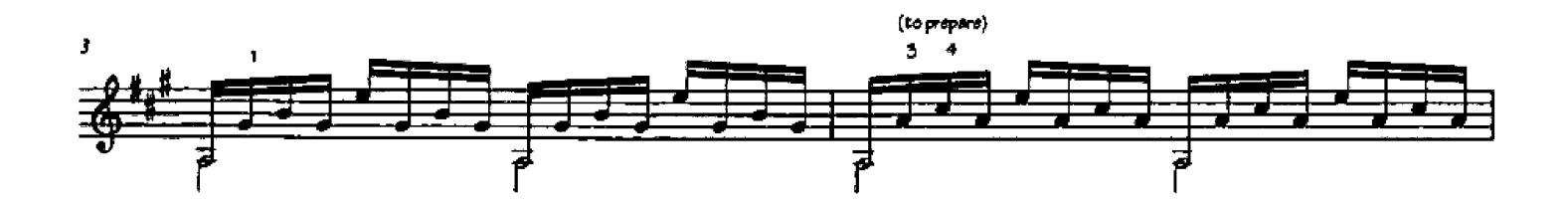

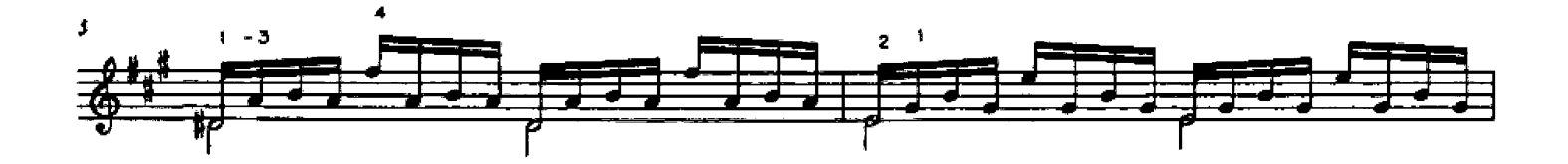

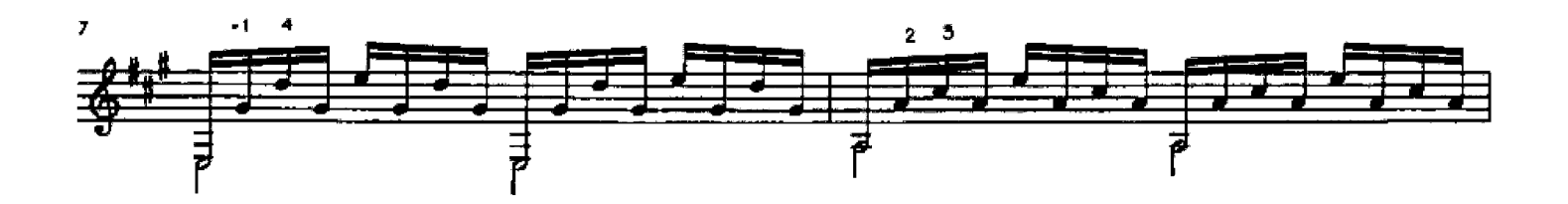

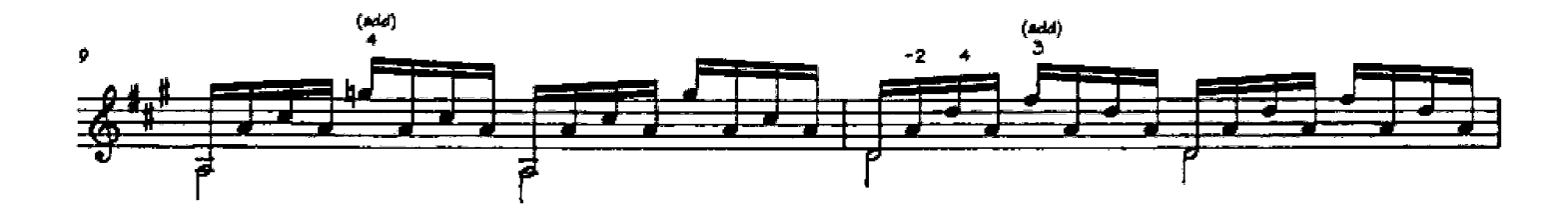

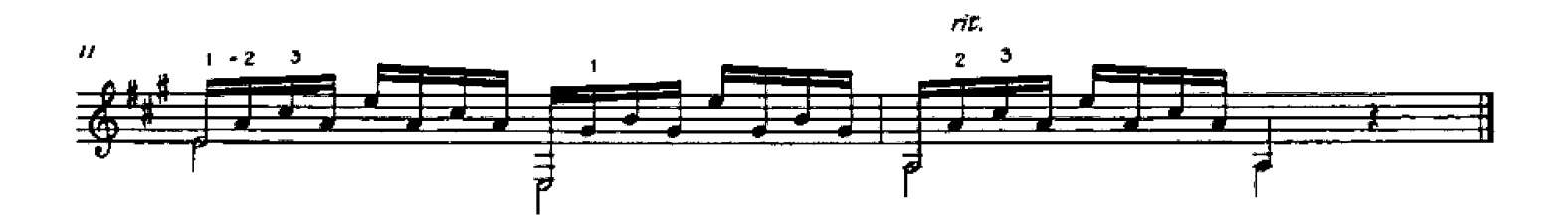

 $[Level 1]$ 

#### No. 3 in e-minor

LHt free and fixed-finger changes

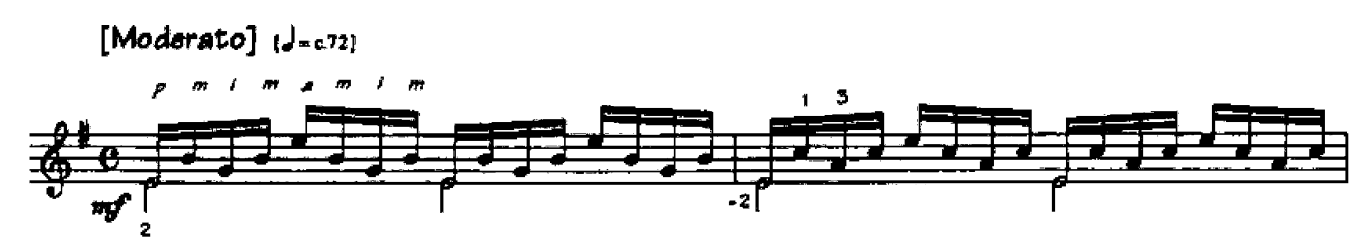

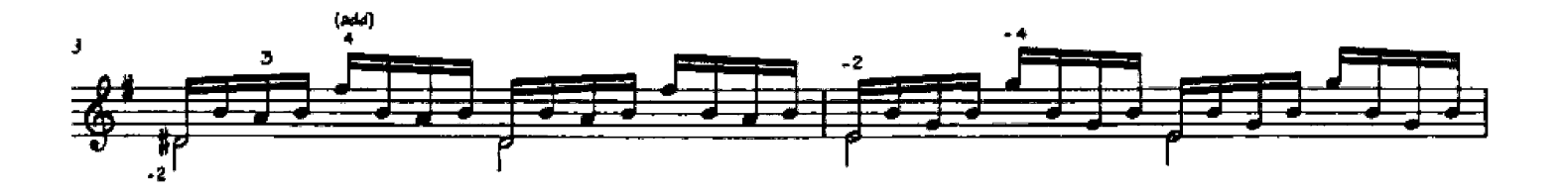

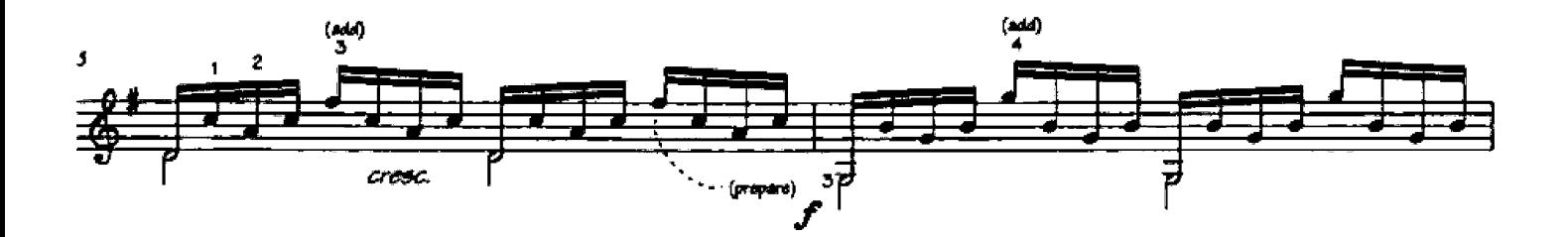

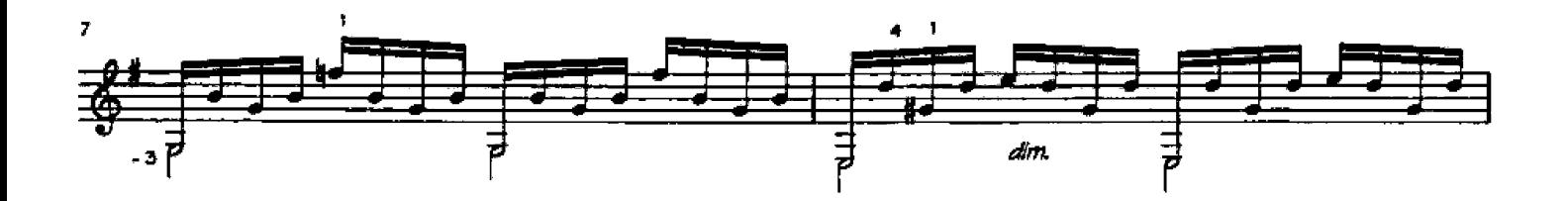

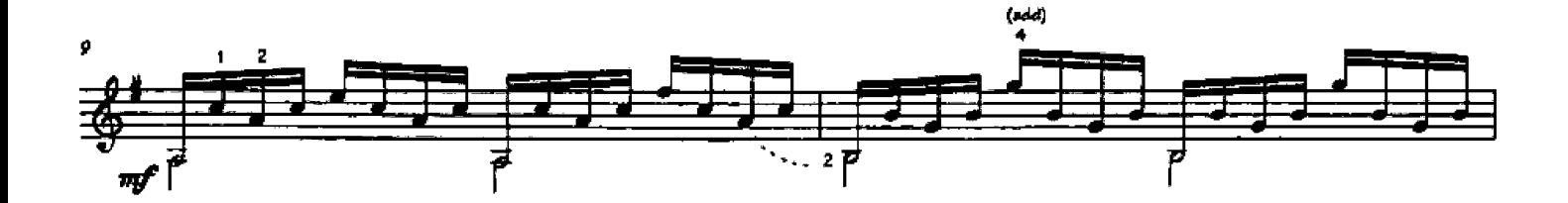

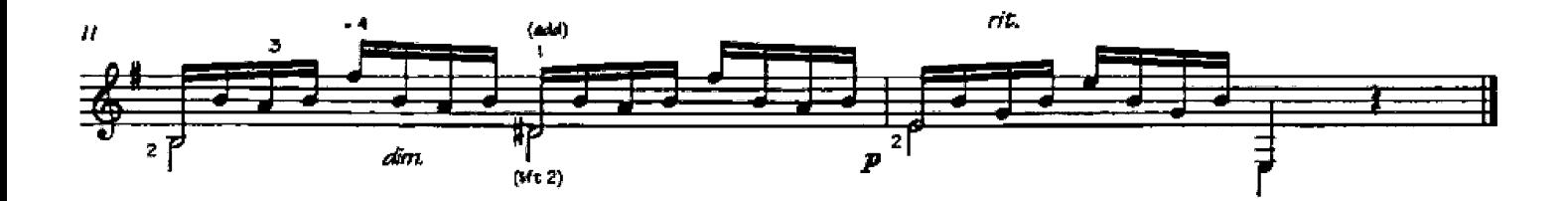

# Study in a-minor (from op. 27)

 $p$ -i-m LH: free and fixed-finger changes

[Level 1]

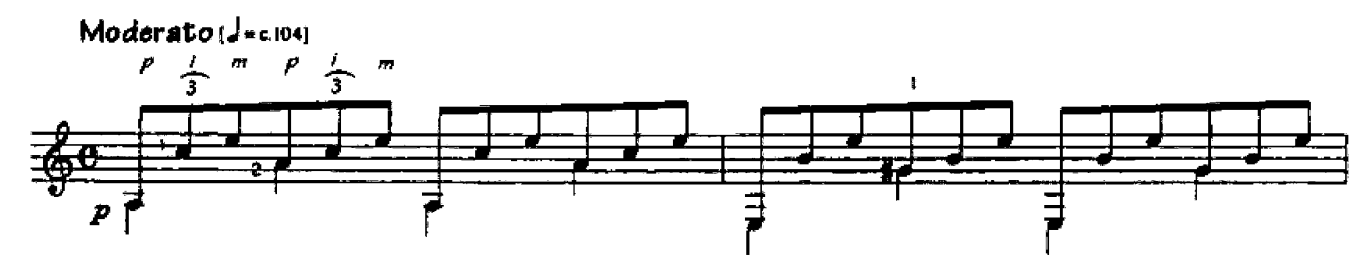

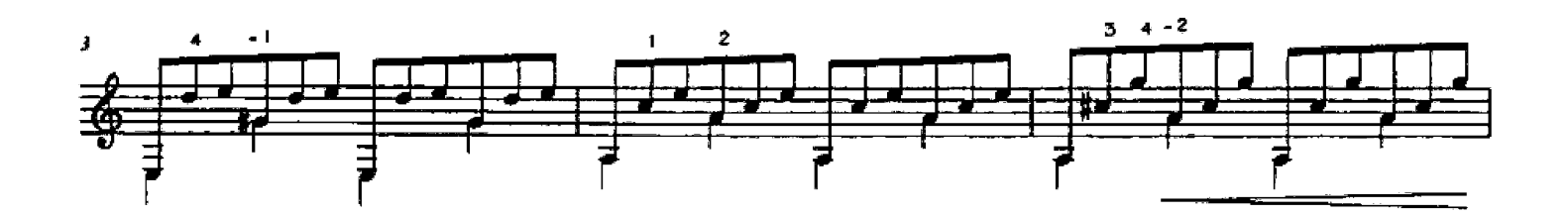

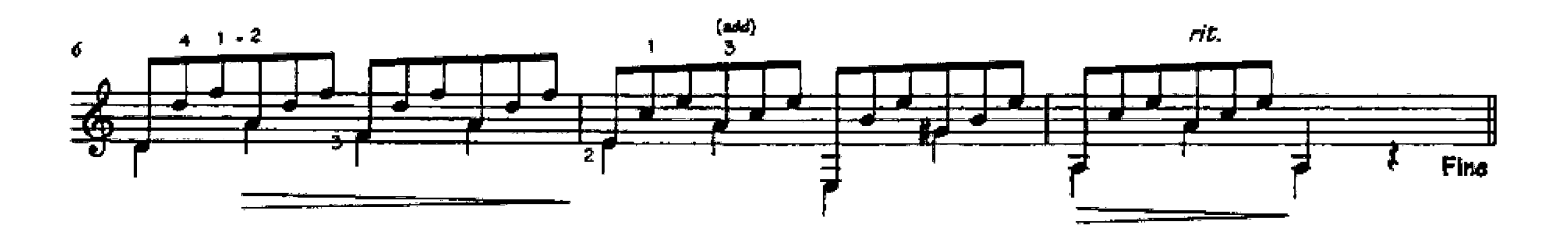

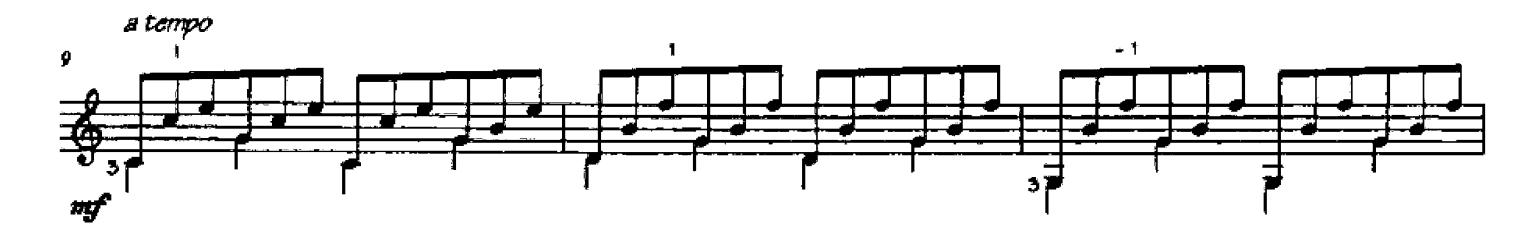

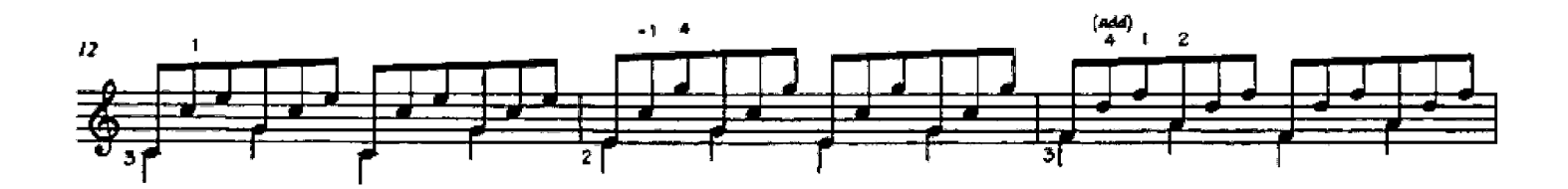

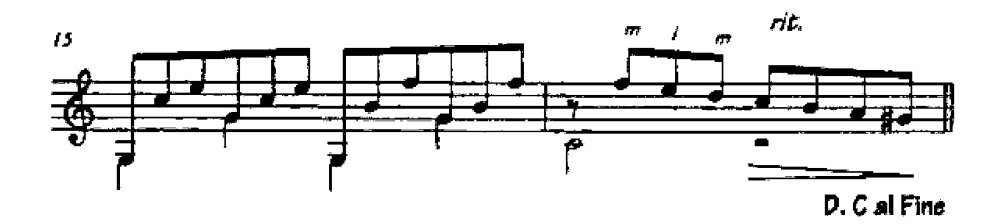

From Méthode complète pour guitare, op. 27 (Paris, c. 1811).

[Level 1] Ferdinando CARULLI  $(1770 - 1841)$ Waltz in  $C$  (op. 241, no.1) im & ma chords / i-m siternation  $[Alleqretto] \ \{J = c.69\}$ ā Ť  $\overline{\mathbf{a}}$ s ł a<br>m

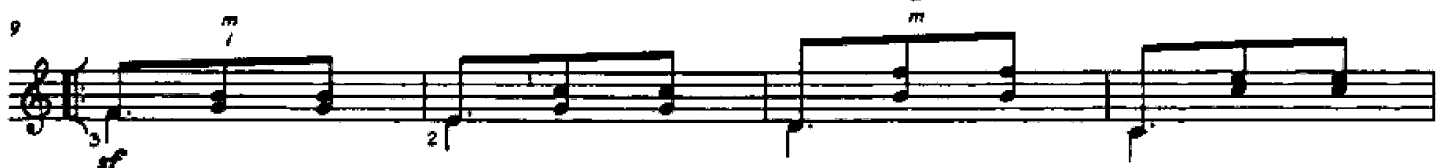

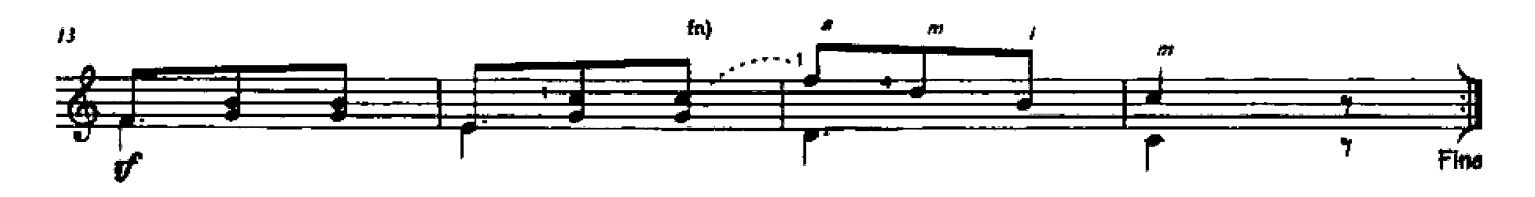

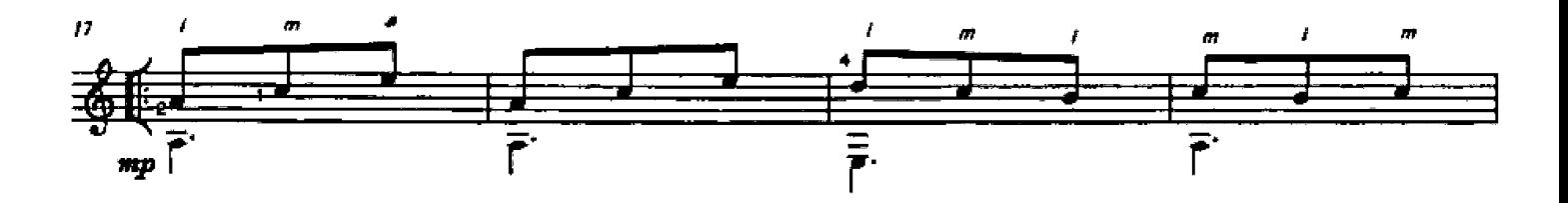

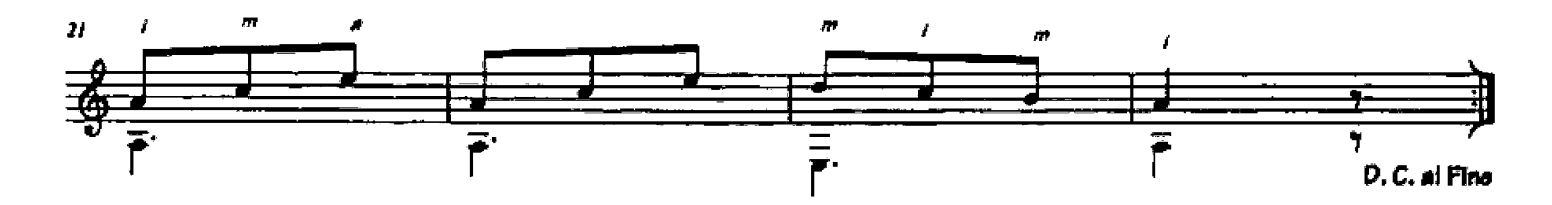

mm14-15. The first finger must jump from the second string to the first; try to avoid clipping the C by moving to the first string only as the righthand finger plucks the new note (practice this part separately).

From Methode complète pour pincer le guitare, op. 241 (Paris, c. 1825).

Ferdinando CARULLI  $(1770 - 1841)$ 

Waltz in  $G$  (op. 241, no. 4) RH: m-i & a-i / im chords  $[Alleqretto] \;\; [1 - c.69]$ 圣 mj m 国  $12$ 茎 Fine 11  $\ddot{\mathbf{z}}$  $\overline{\mathbf{3}}$ 呈  $\overline{P}$ 22 27  $\overline{A}$ 3  $\overline{4}$ D.C. at Fina

From Methode complète pour pincer le guitare, op. 241 (Paris, c. 1825).

Fernando SOR  $(1778 - 1839)$ 

## Andante in C, op. 35 no. 1

arpeggio / alternation mixture

 $[Level 1]$ 

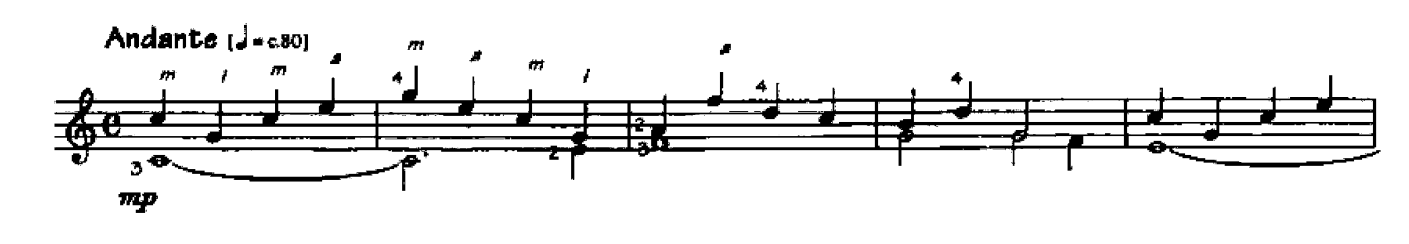

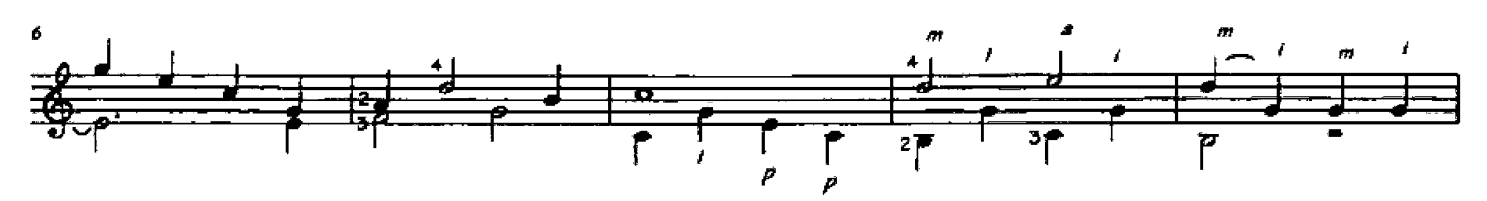

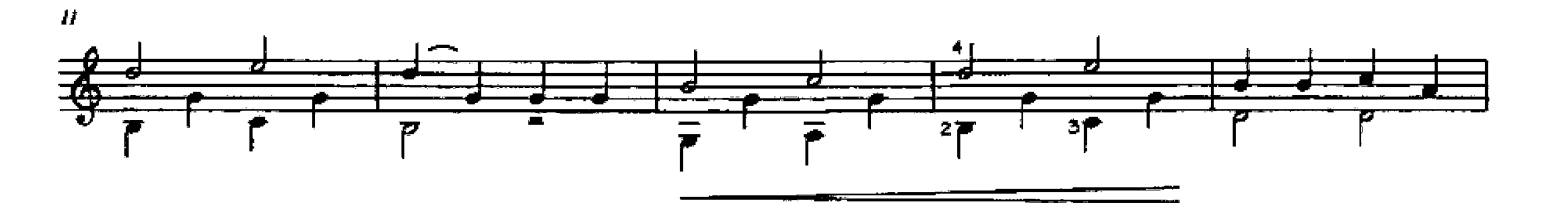

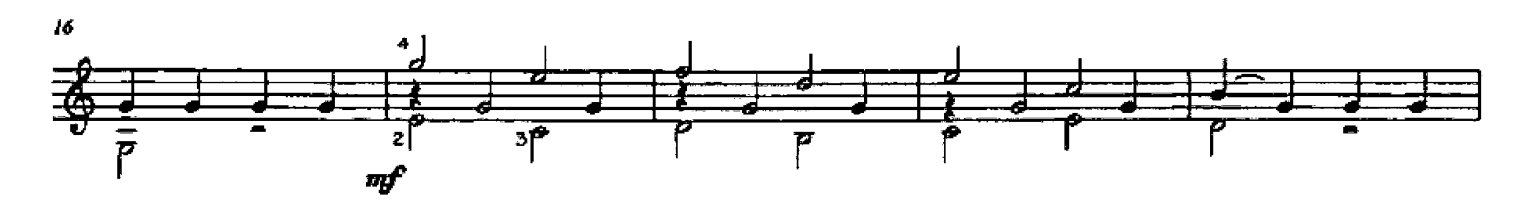

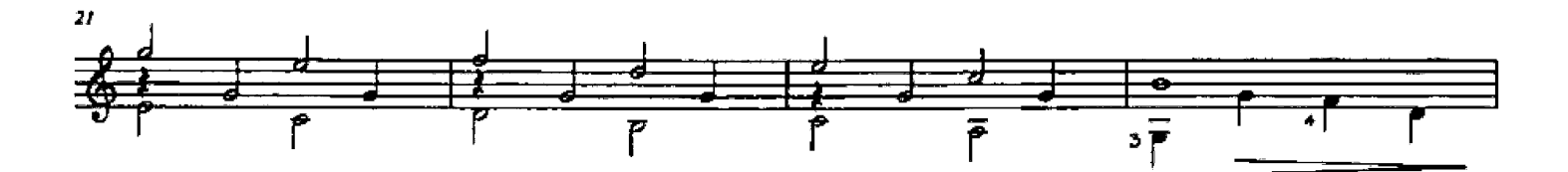

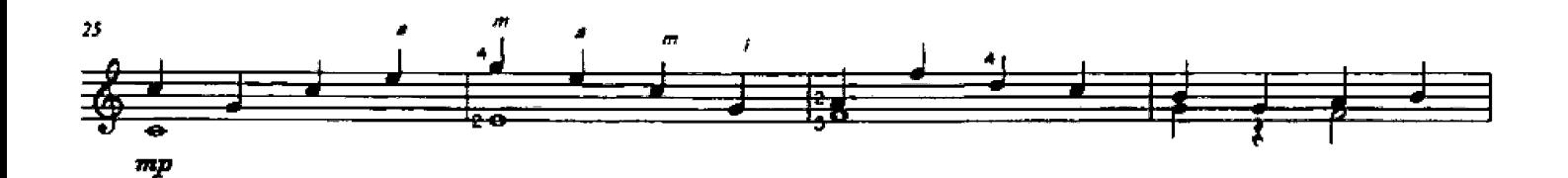

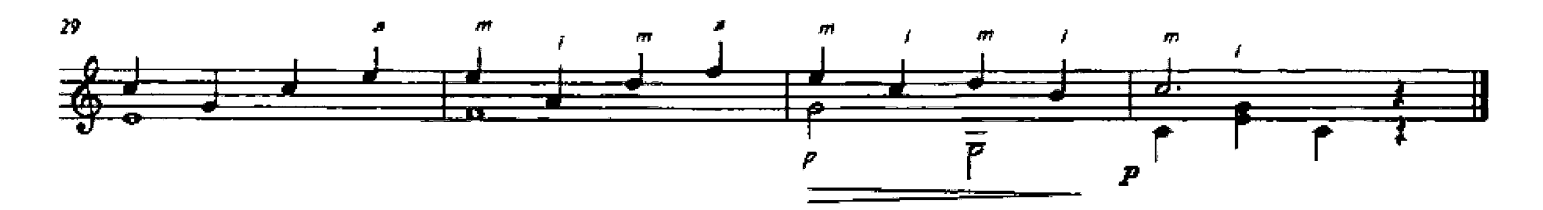

From Vingt Quatre Exercises, op. 35 (Paris, c. 1828).

Study in E (from op. 100)

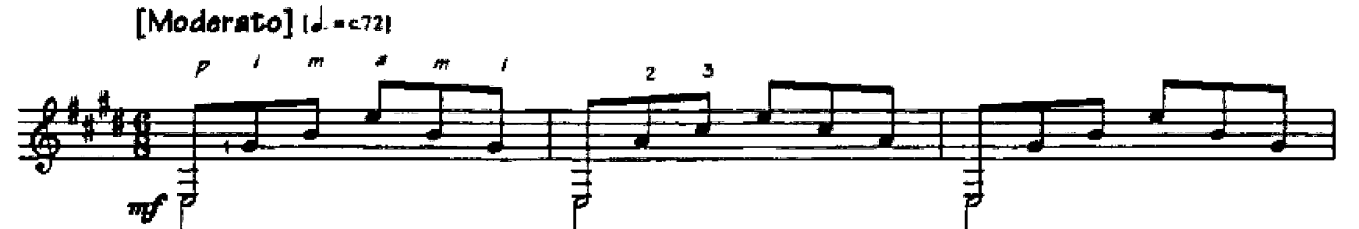

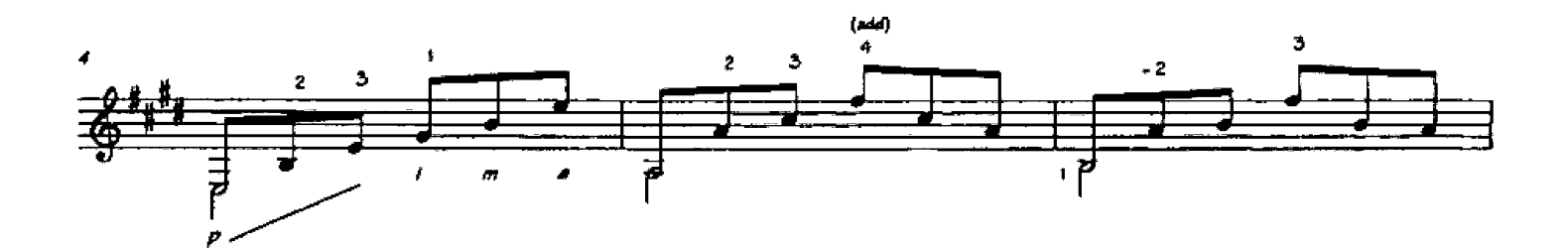

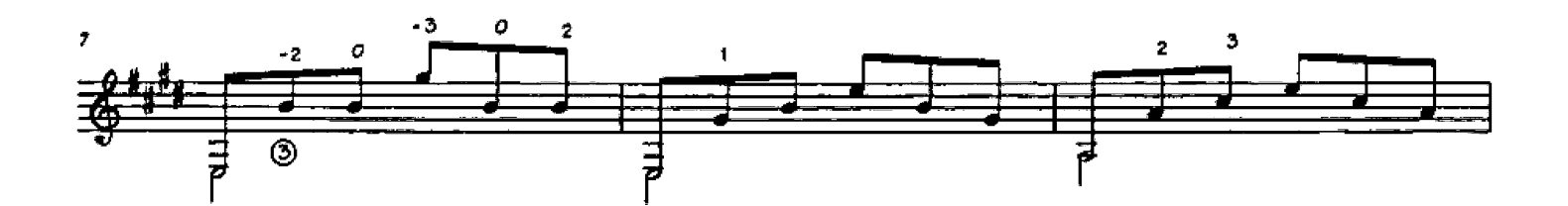

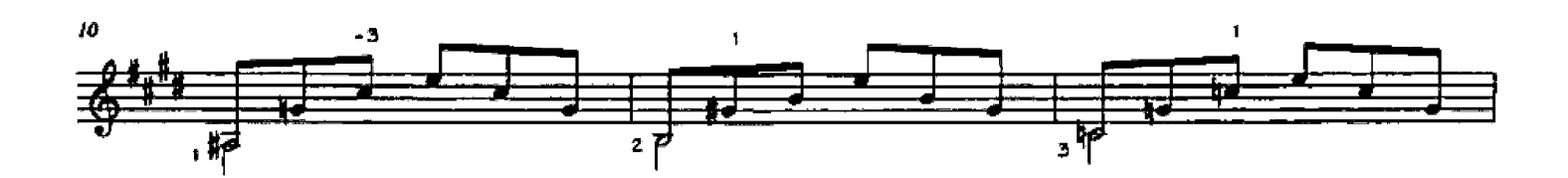

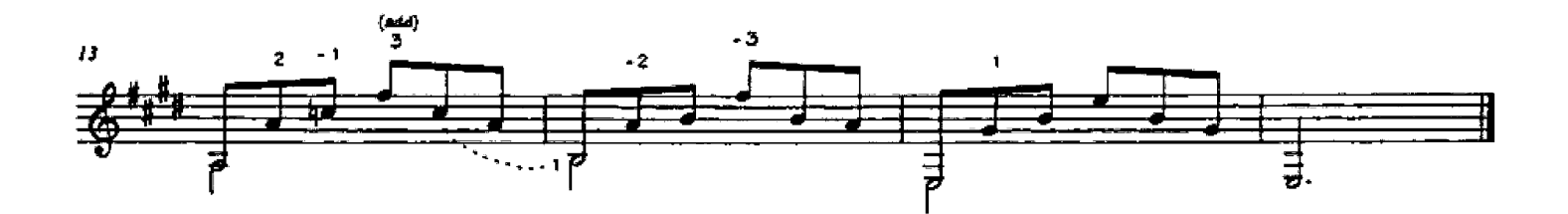

From Improved Method for Guitar, op. 100 (London, 1896).

LH: guide-finger position change

Folksong

i-matternation/ damping & articlualtion

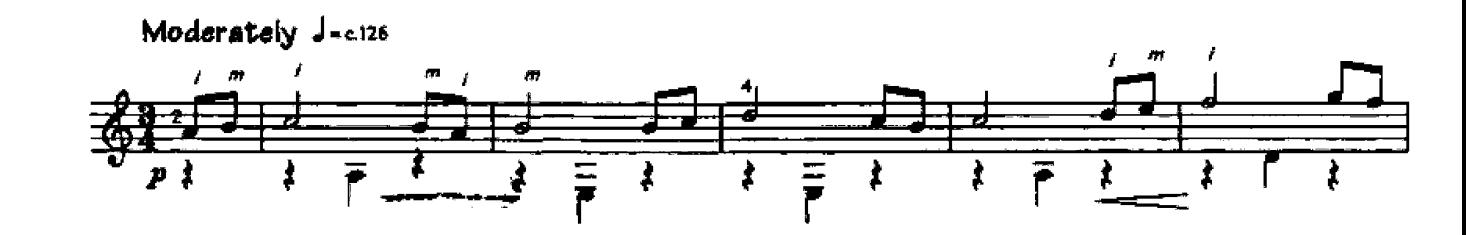

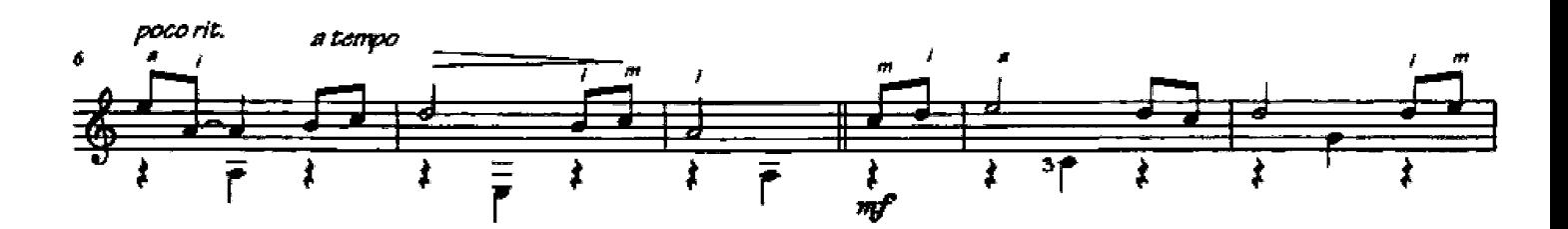

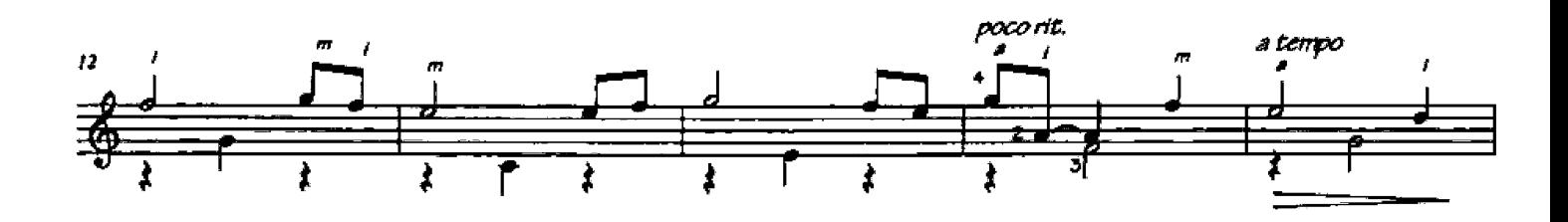

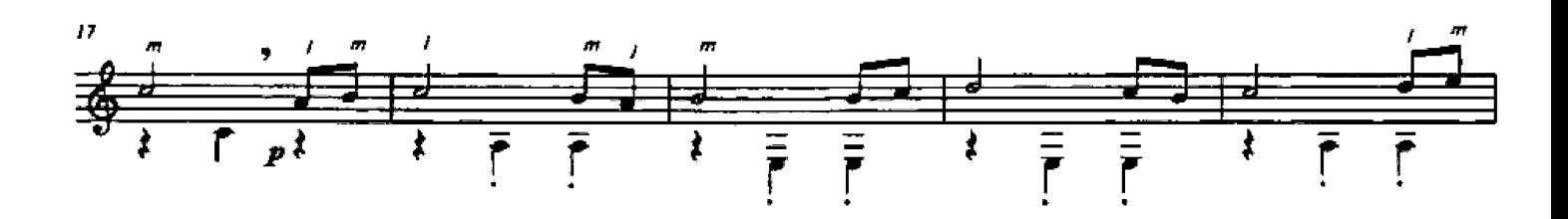

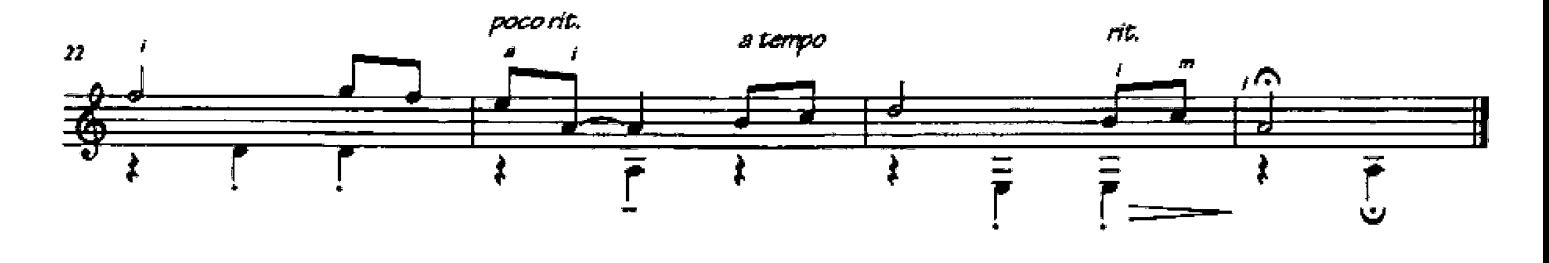

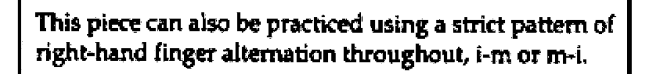

From En Mode - 22 Easy Character Pieces for Guitar. C 2001 Mel Bay Publications. Used with permission.

## Farewell Summer

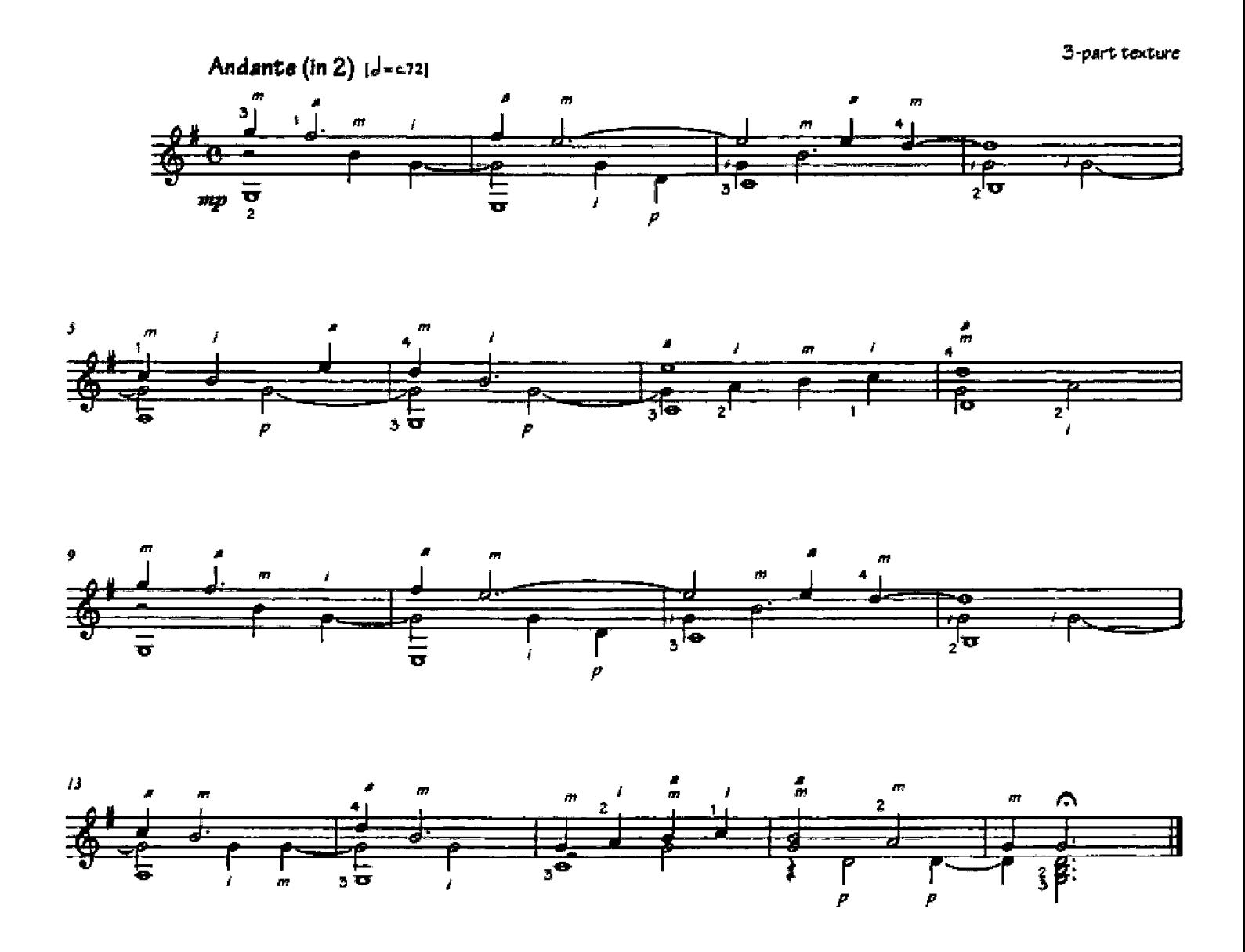

This piece uses a three-voice texture: an upper melody, a bass part (in long notes) and an inner voice part (which sometimes answers the upper voice). Try to distinguish the parts by using a fuller sound for the upper voice and bass and a clearer sound for the inner voice.

Jaime Mirtenbaum ZENAMON

## Soñando - "Dreaming" (no. 3 from 20 Epigrammes)

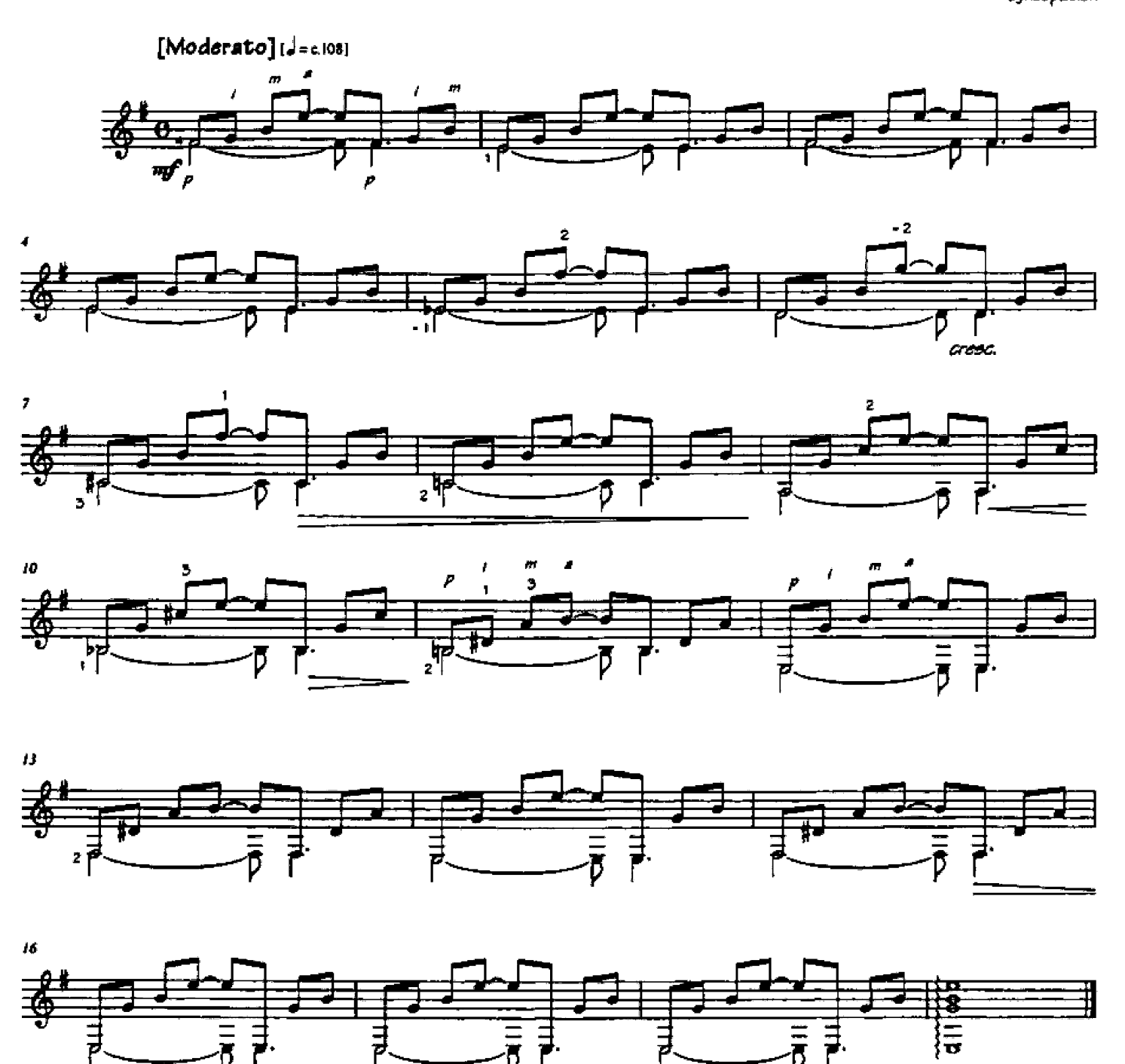

In measures 1-9 hold the fingers close to their target frets before placing. Practice the rhythm, before playing, by counting "1 & 2 & 3 & 4 &," gradually replacing the "3" with a whisper.

Epigrammes - 20 Easy Pieces for Guitar. @ 1989 Editions Margaux. Berlin, Germany. Used with Permission.

 $[Level 1]$ 

p-i-m-a syncopation

molto rail.

# $Level<sub>2</sub>$

## Ferdinando CARULLI  $(1770 - 1841)$

# 3 Preludes (from op. 114)

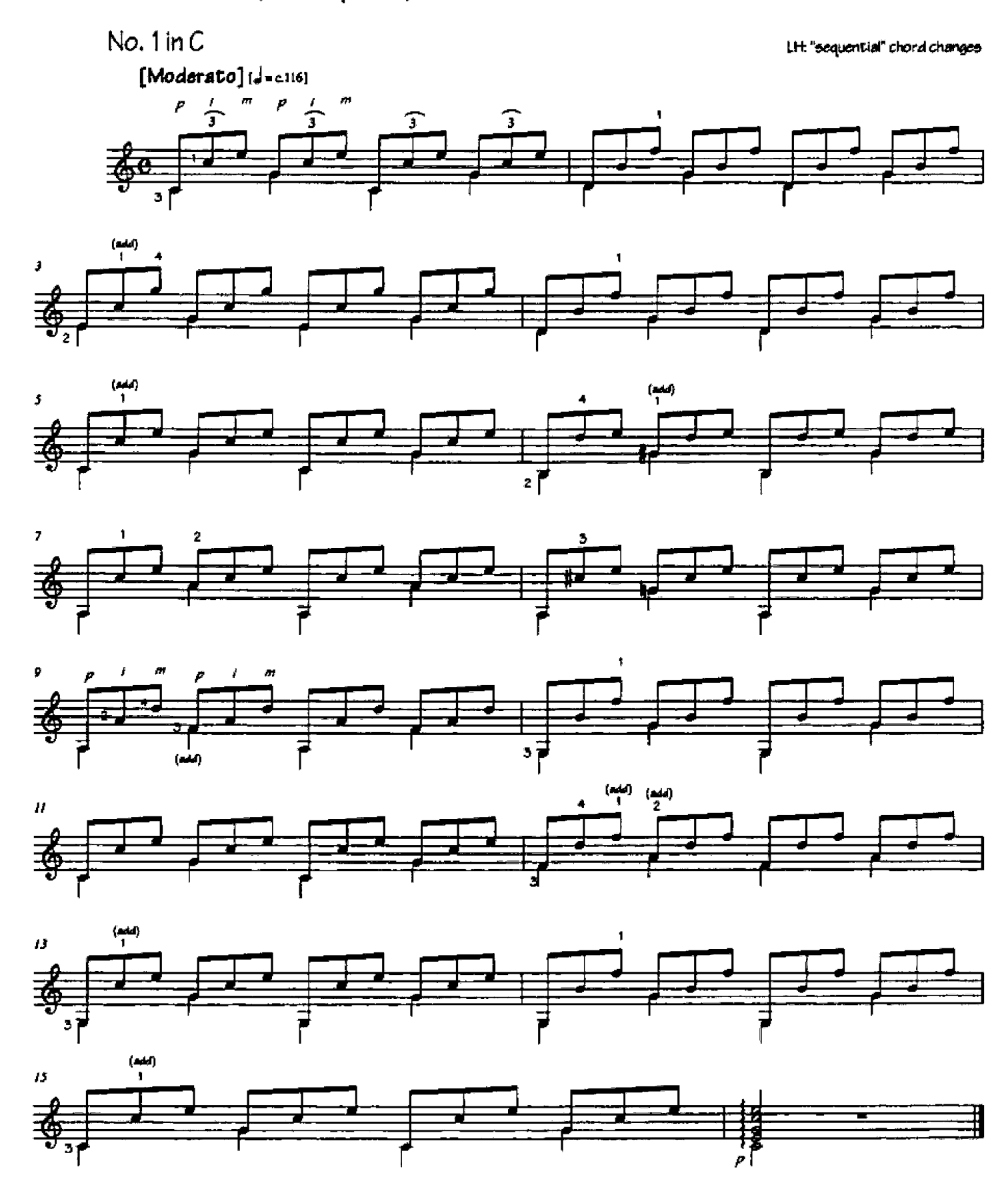

From Vingt-quatre preludes pour la guitare, op. 114 (Paris, c. 1816)

 $[Level 2]$ 

 $No. 2 in D$ 

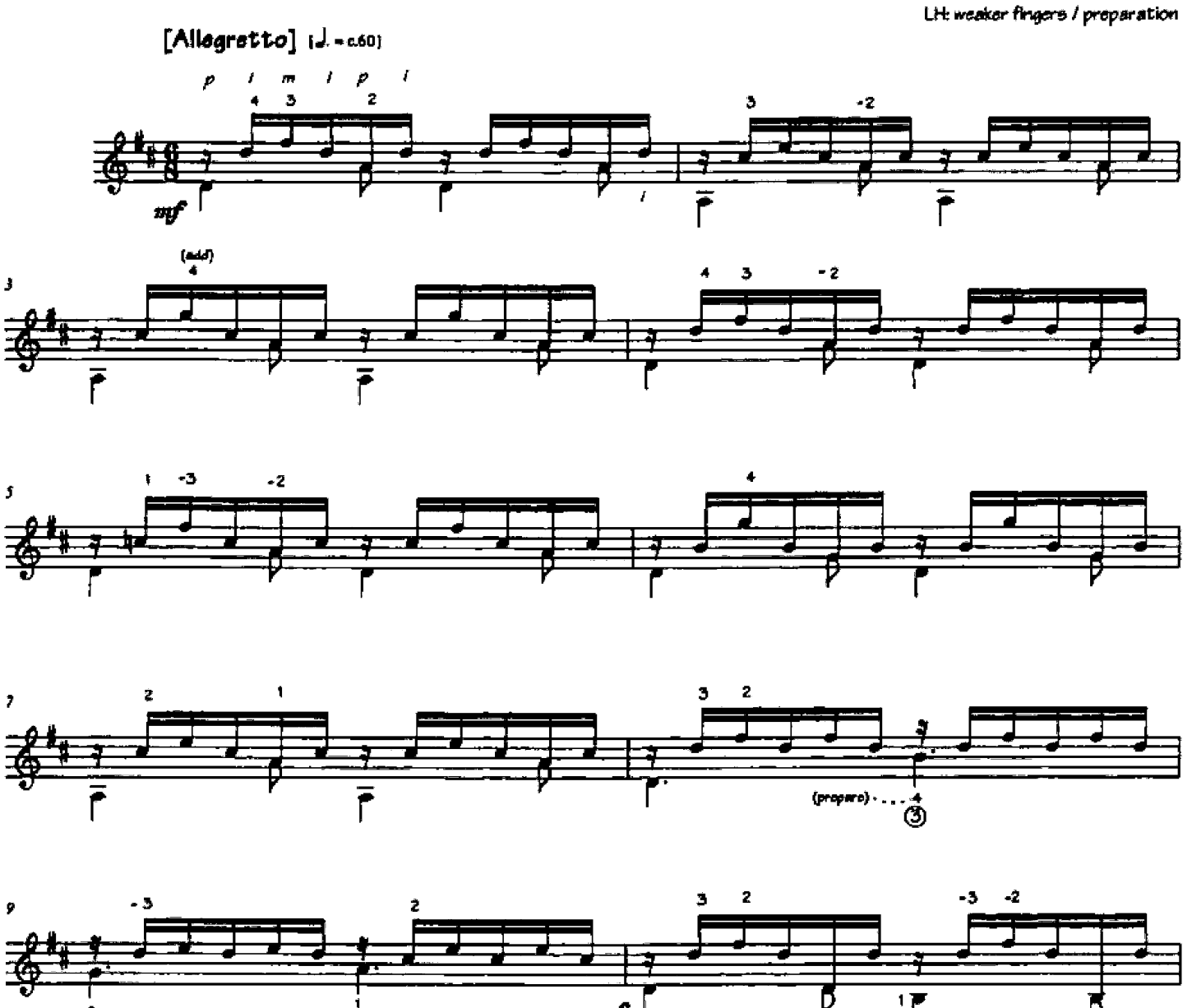

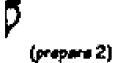

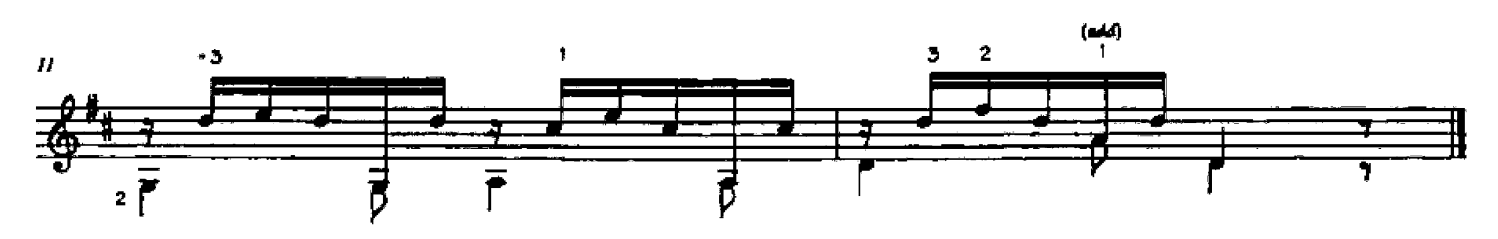

To help make smooth chord changes, some of the chords in this piece are played with the weaker left-hand fingers. Practice the chords as isolated block chords to get used to the fingerings. In measures 8 and 11 be sure to prepare the indicated fingers as close to their target frets as is comfortable at the points marked.

No. in  $G$ 

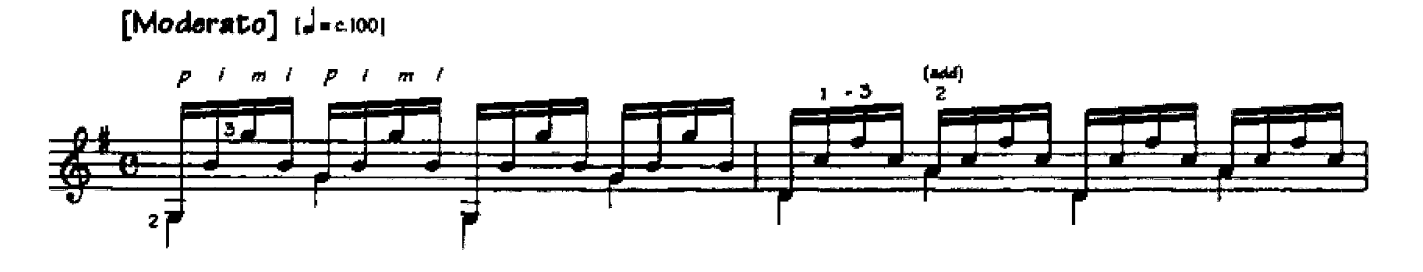

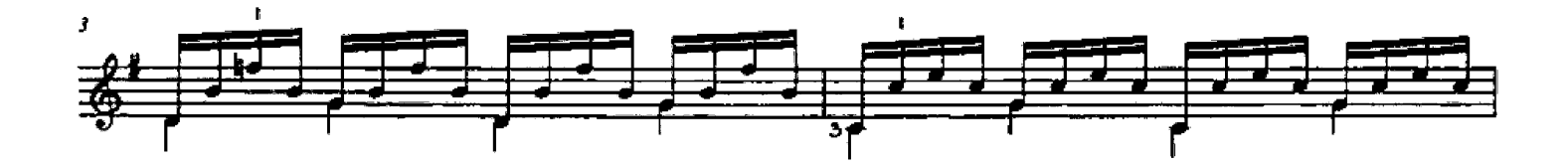

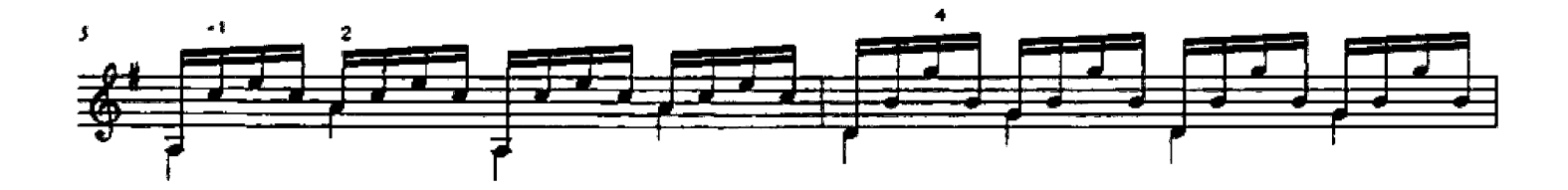

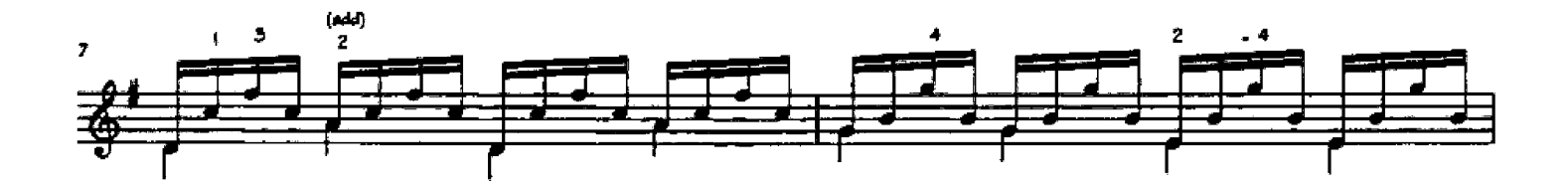

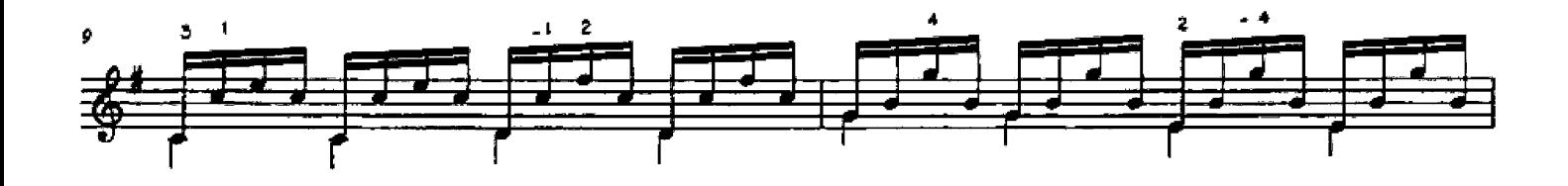

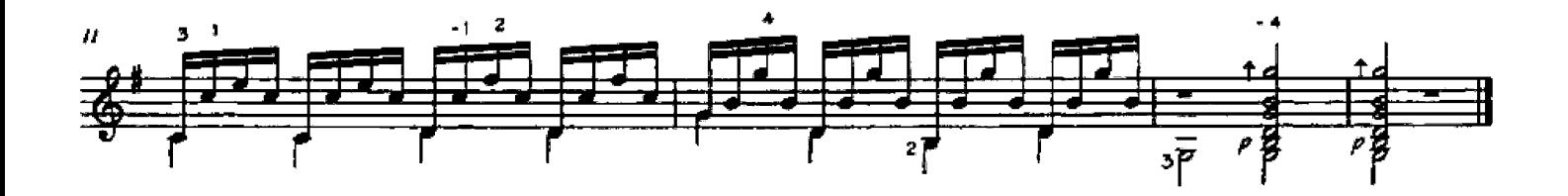

Ferdinando CARULLI  $(1770 - 1841)$ 

Waltz in  $G$  (op. 121, no.2)

LH: fixed-finger / cross-string reach

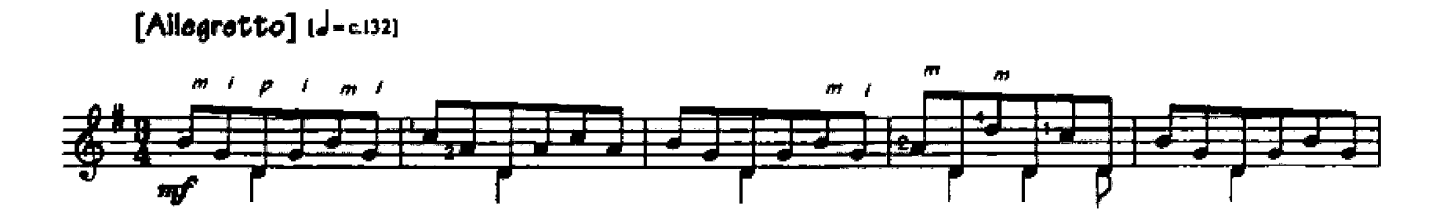

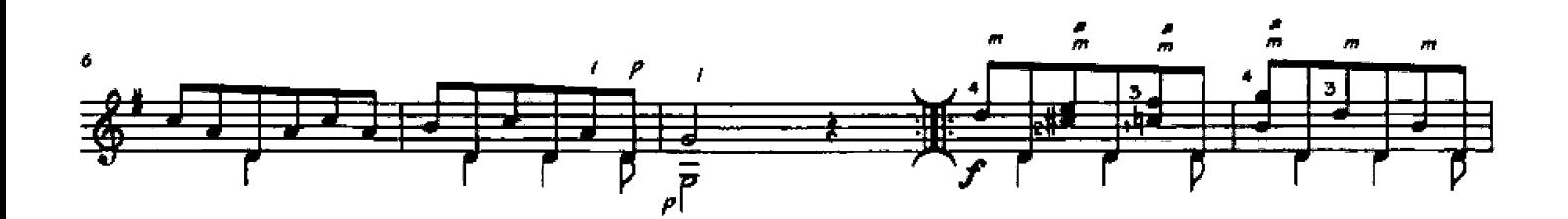

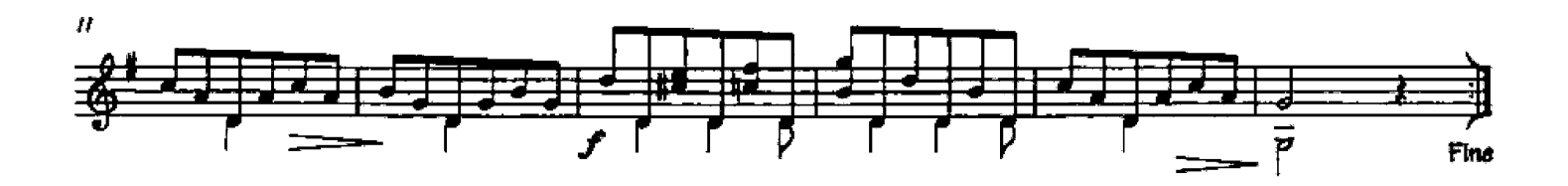

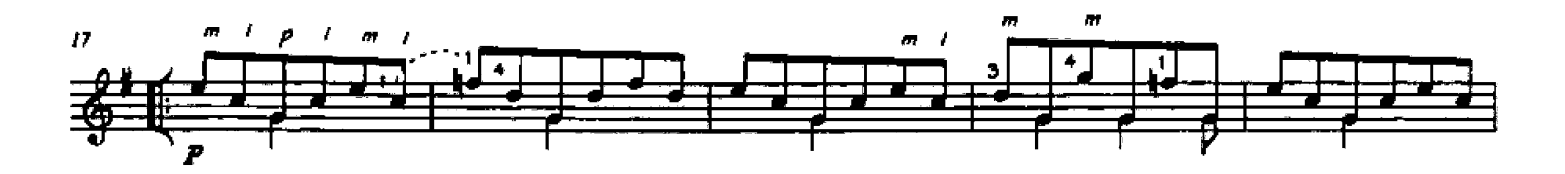

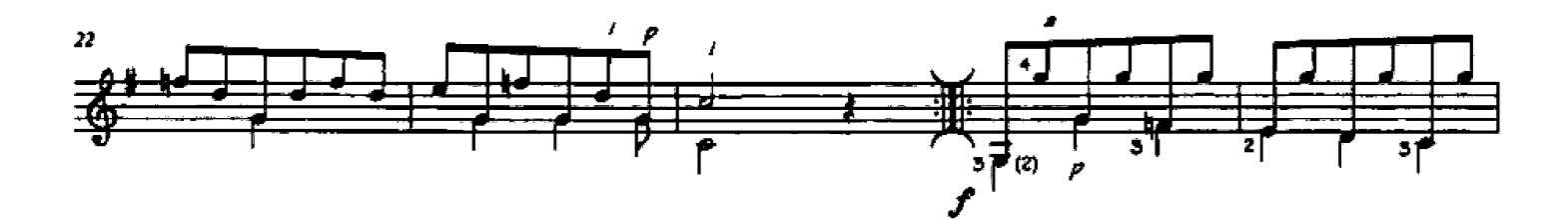

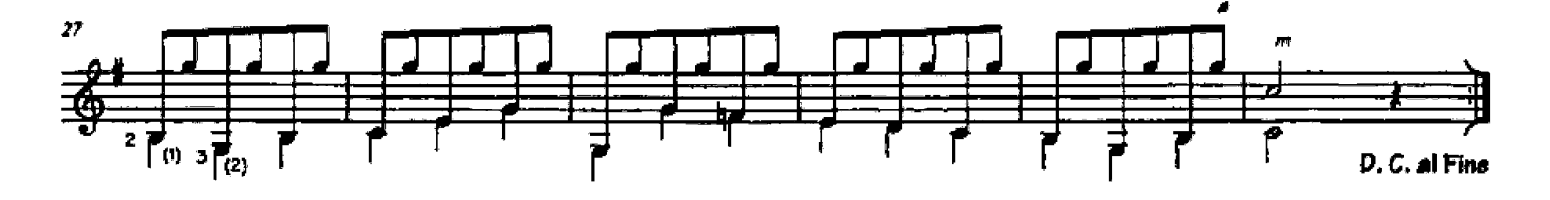

From Vingt-Quatre Pièces pour Guitarre op. 121 (Paris, c. 1815).

Ferdinando CARULLI  $(1770-1841)$ 

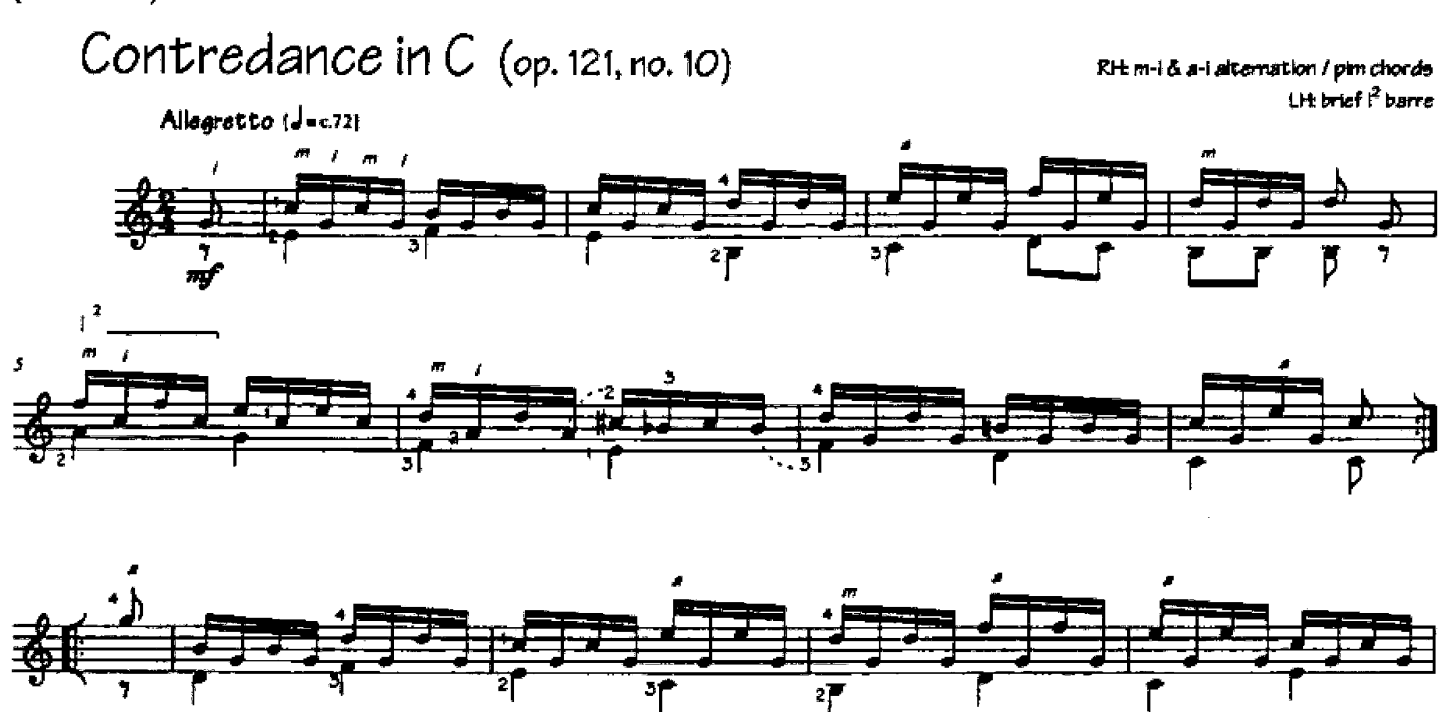

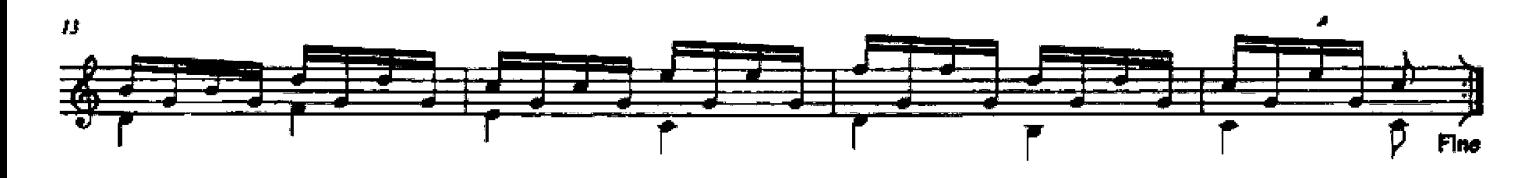

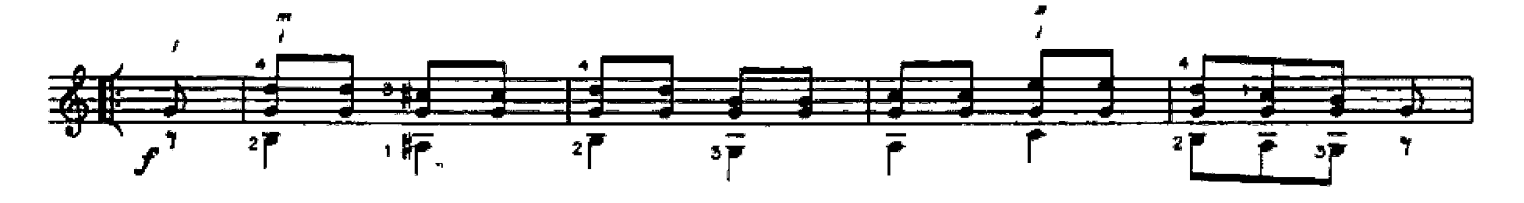

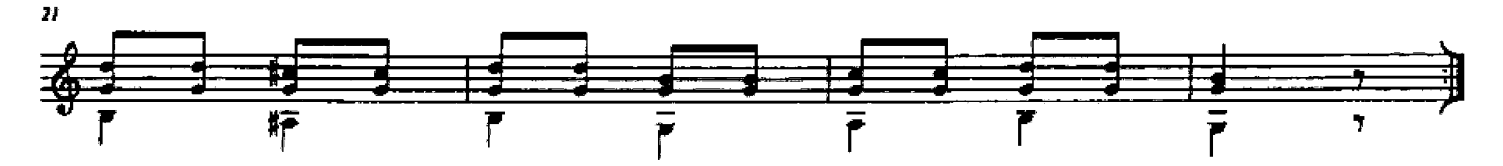

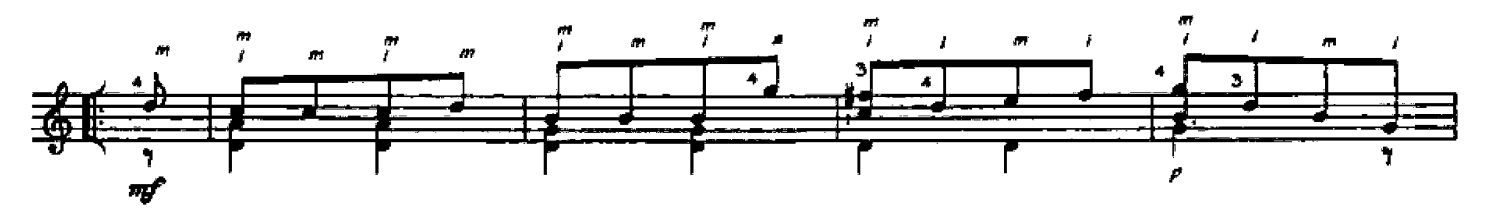

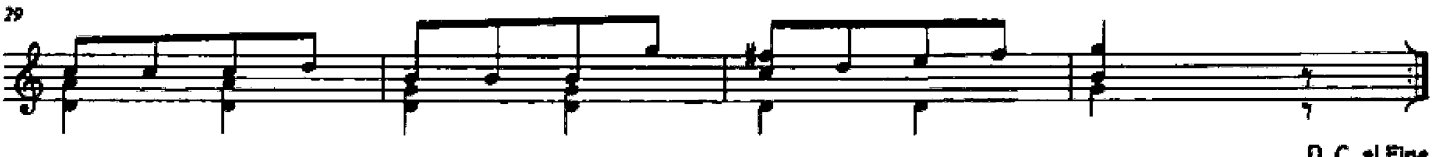

From Vingt-quatre pièces pour guitare seule, op. 121 (Paris, c. 1816)

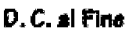

# Andante in a-minor (from op. 27)

LH: simple ascending siurs / full first position RH damping

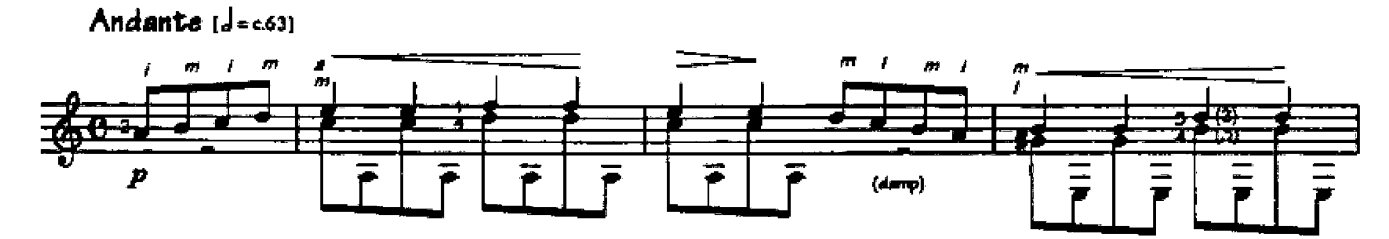

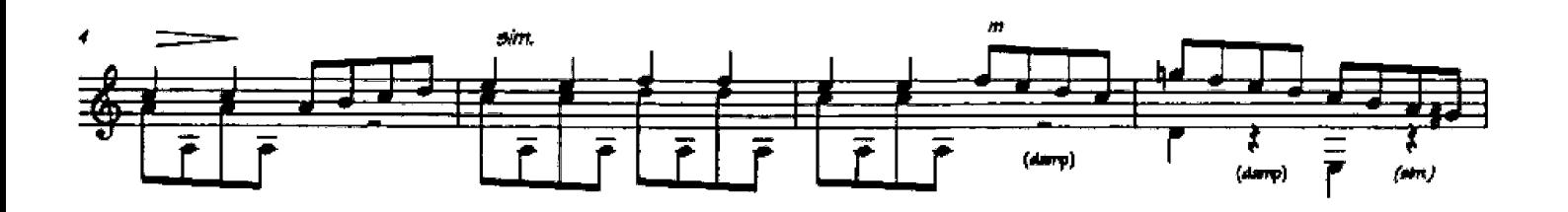

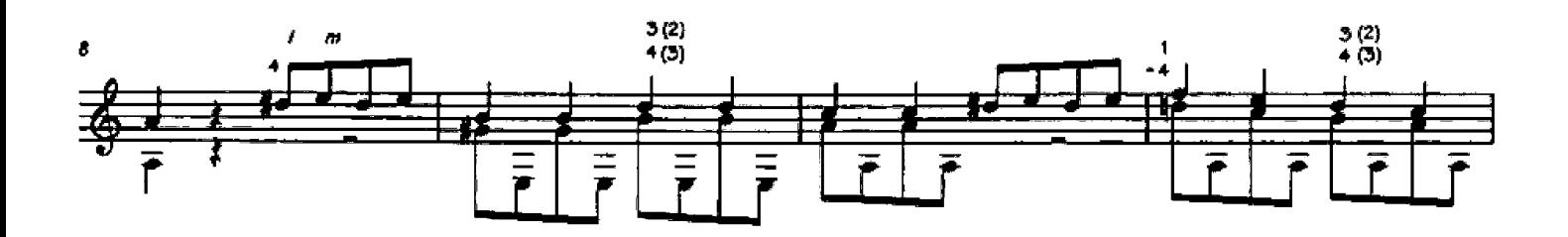

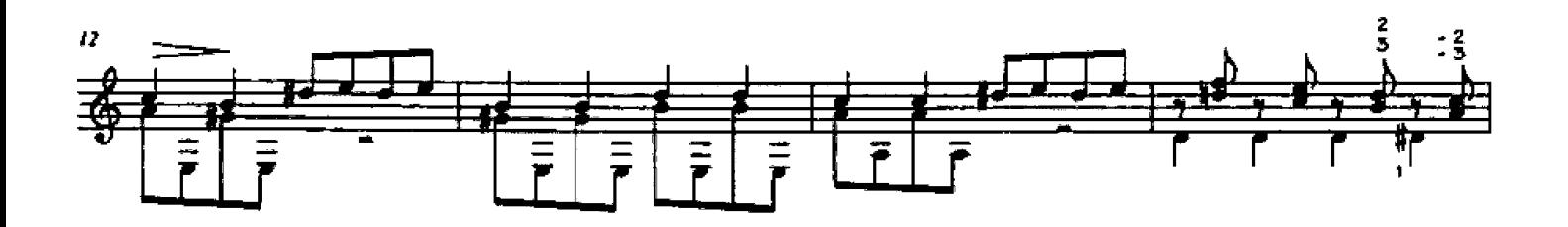

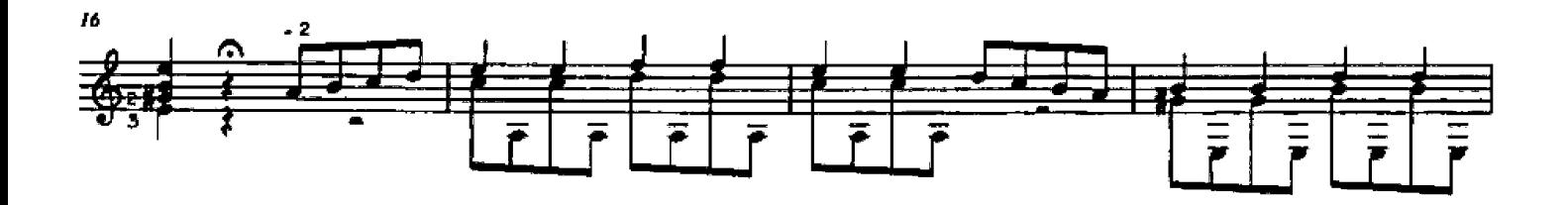

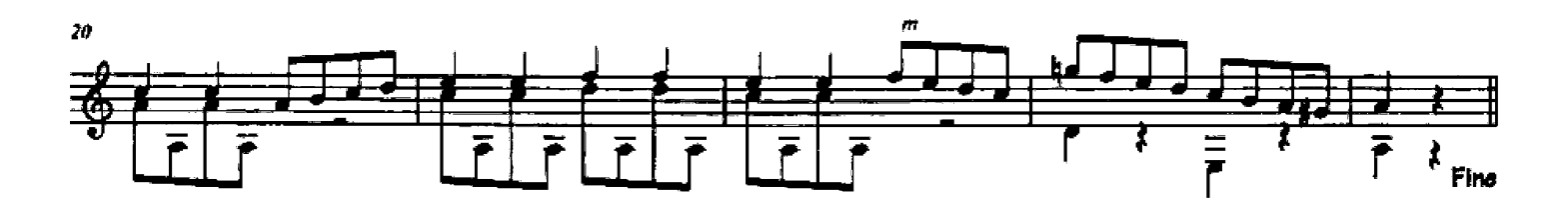

From Méthode complète pour la guitare, op. 27 (Paris, c. 1811).

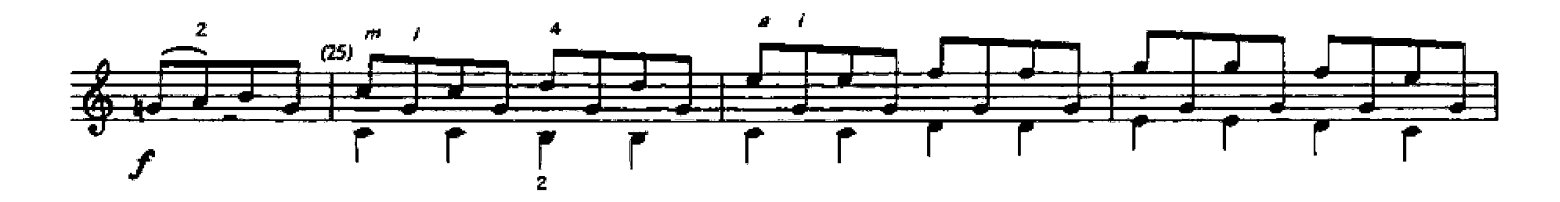

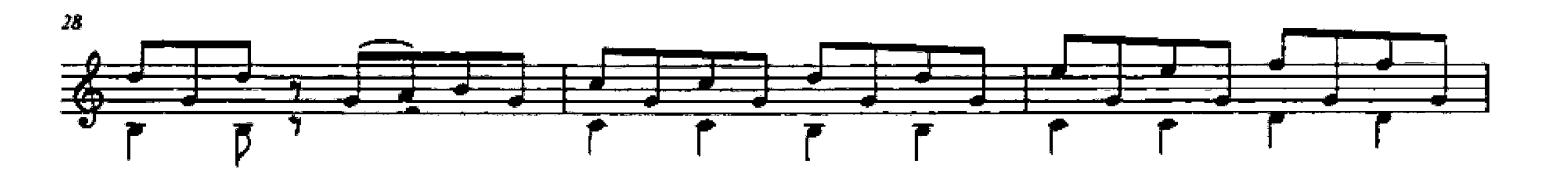

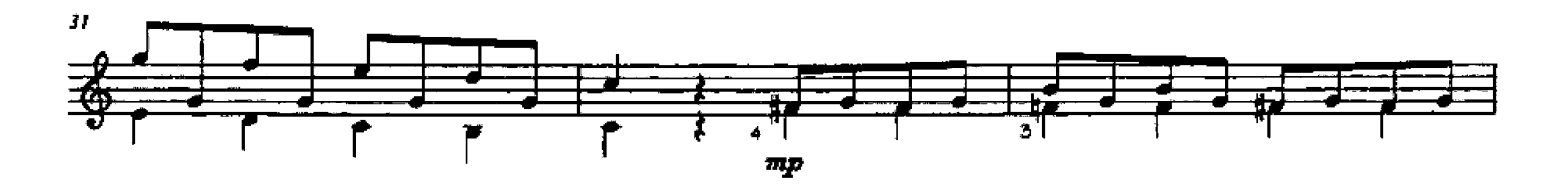

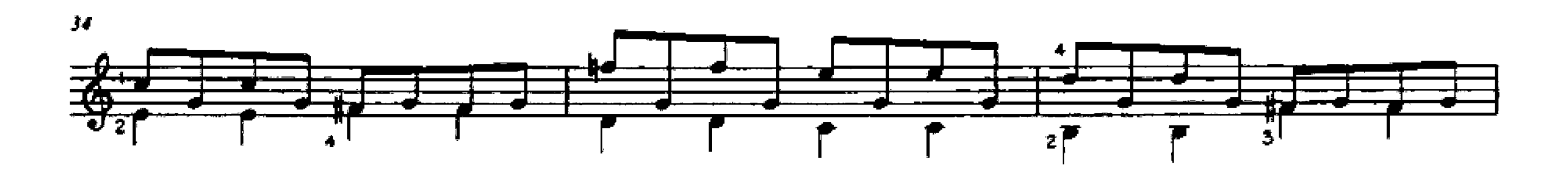

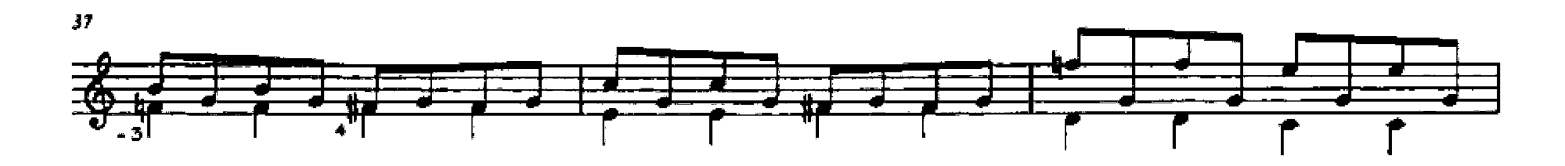

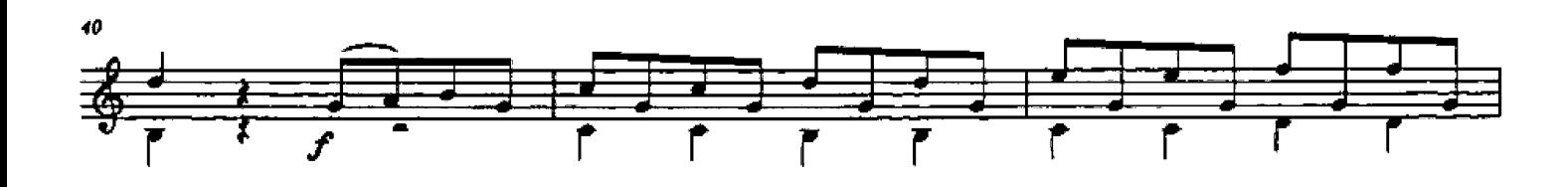

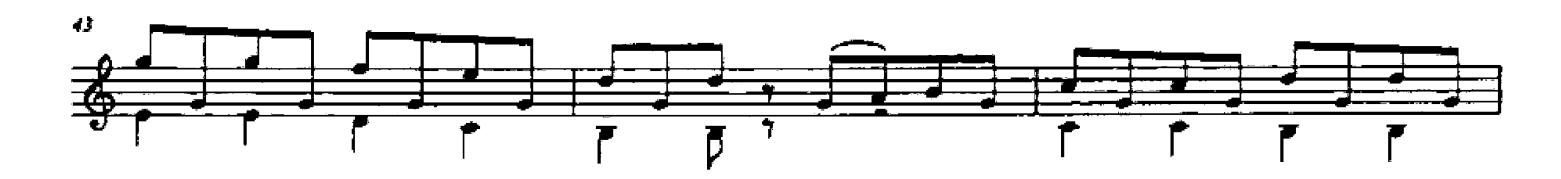

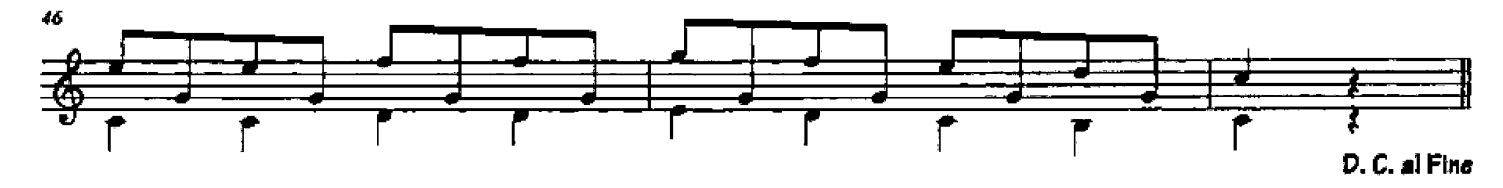

Andante in  $G$  (op. 241, no.5)

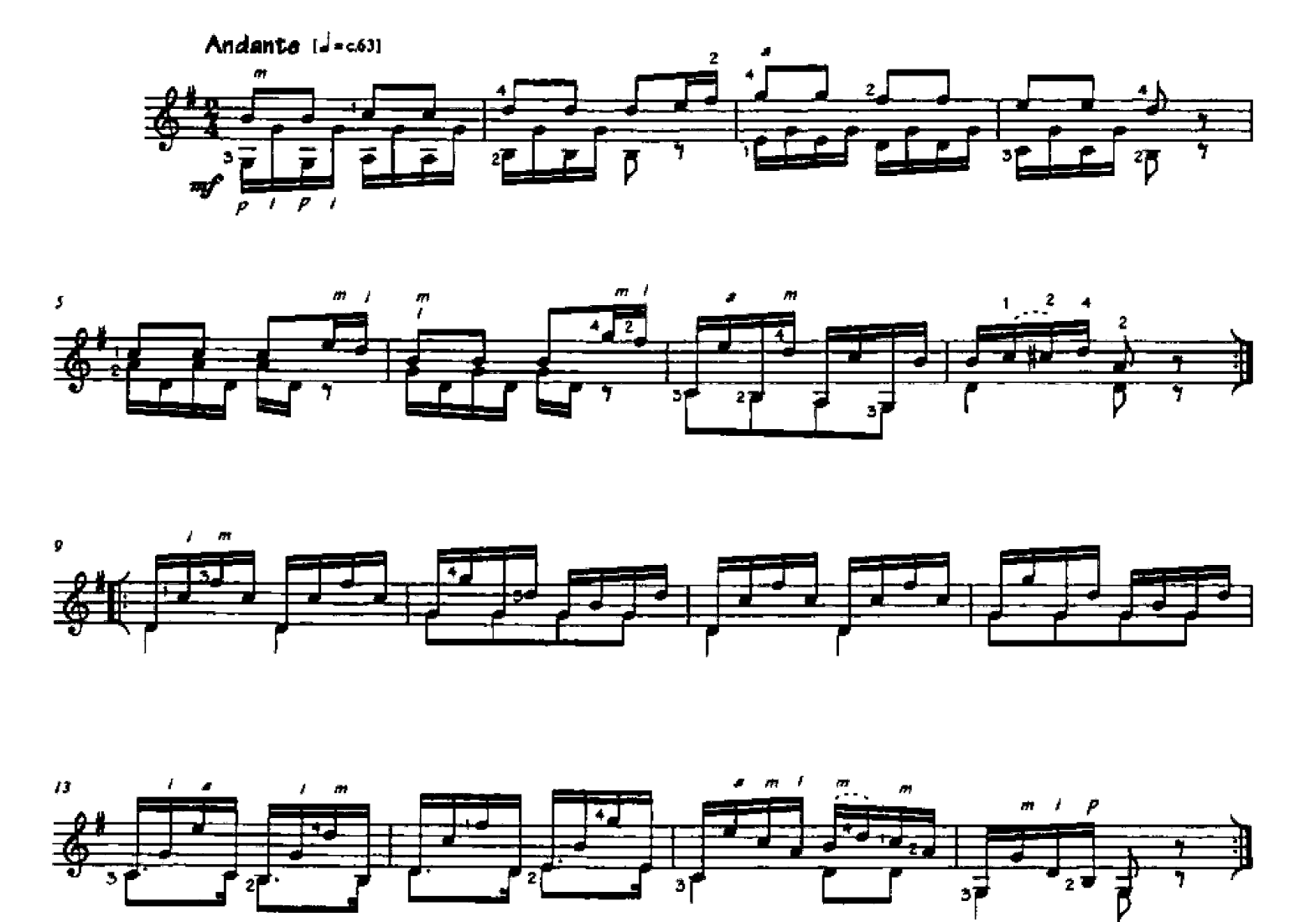

Engraving of Carulli from his<br>Guitar Method (Paris, c1811).

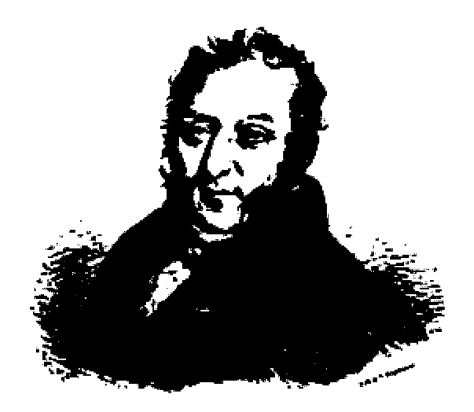

Fintemante Candle

From Methode complète pour pincer le guitare, op. 241 (Paris, c. 1825).
Mateo CARCASSI  $(1792 - 1853)$ 

Andantino grazioso in C (from op. 59)

Andantino grazioso (d=c.72)

mu poco rit. a tempo  $\boldsymbol{B}$ nt.

The downbeats of measures 1, 2, 4, etc., contain appoggiaturas - notes that do not harmonize with the bass and which move by step to a note that does. These expressive figures are found in many types of music and are almost always played by making a small diminuendo between the dissonant note and its resolution (as shown by the dynamic "hairpin" marks provided by Carcassi in those measures) - a sighing effect.

From Méthode complète pour le guitare, op. 59 (Paris, c. 1840).

appoggiaturas

#### Prelude in a-minor (from op. 59)

Lit sequential changes

 $[Level 2]$ 

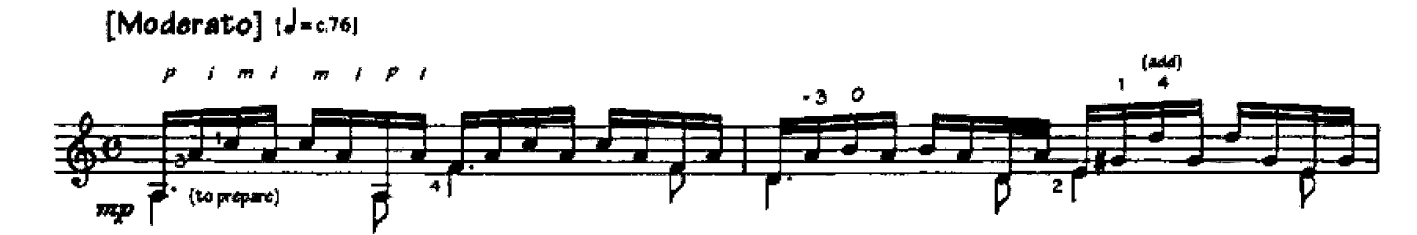

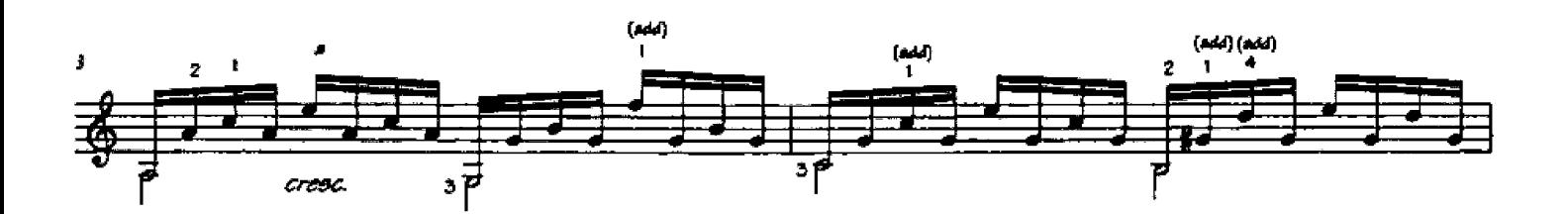

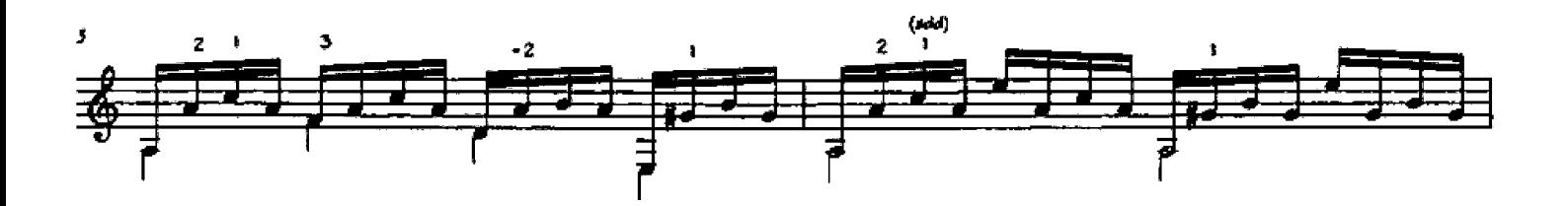

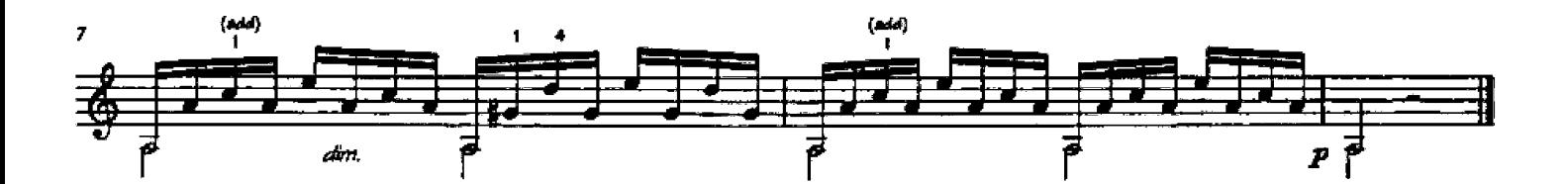

The challenges in this piece is to avoid clipping the final notes of several of the chords. Study the left-hand fingerings carefully, since they are intended to help avoid this.

From Méthode complète pour la guitare, op. 59 (Paris, c. 1840).

Allegro in a-minor (Le papillon - "Butterflies" - op. 50, no. 13)

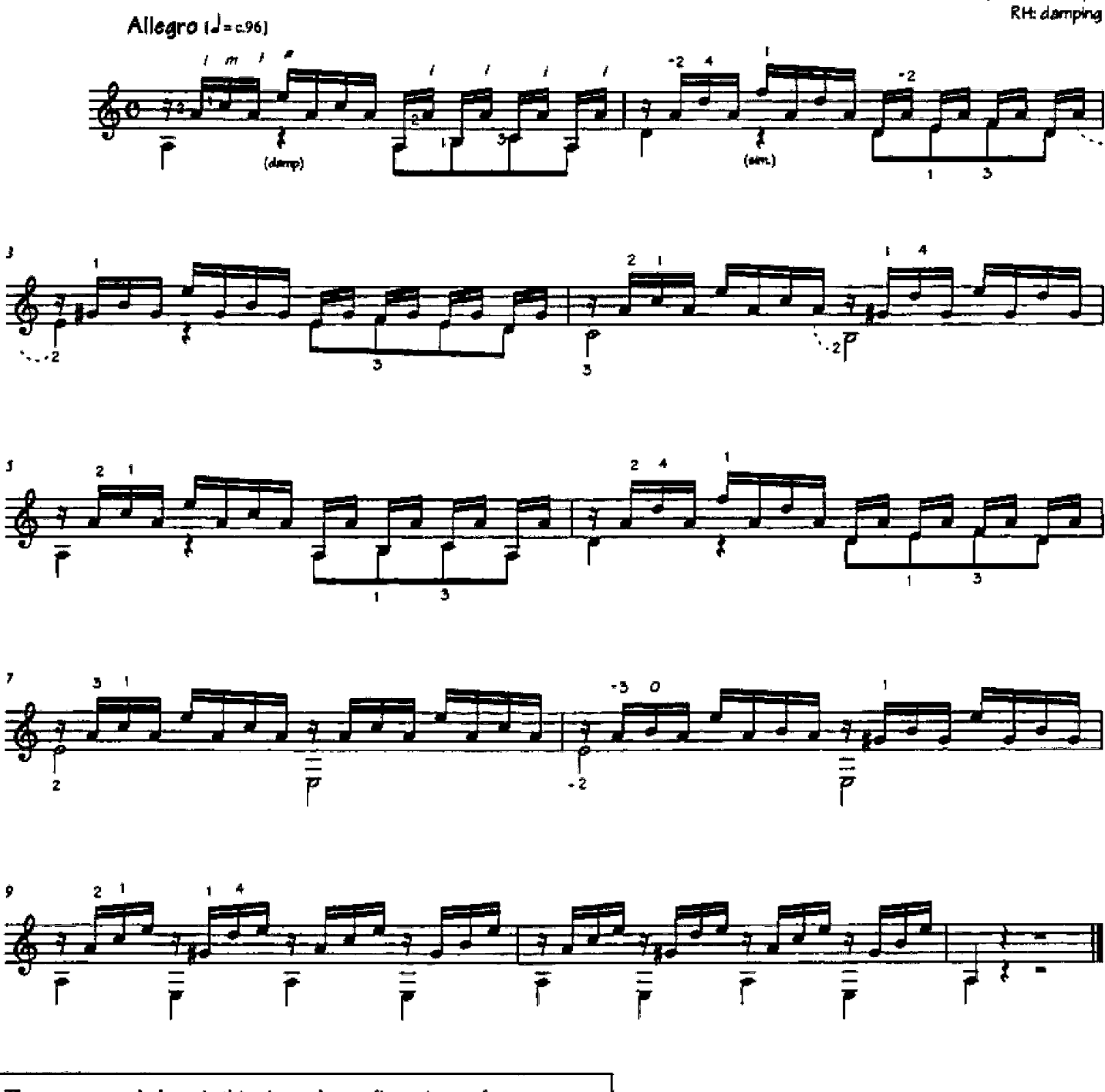

There are several places in this piece where a finger jumps from one string to another on successive notes (for example, measure 4). Wait until the last possible moment, moving the finger only as the right hand plucks the string - a bit tricky, but an important aspect of clean playing.

It is also important to observe the rests in the bass.

From Le Papillon, op. 50 (Vienna, 1815).

LH: fixed finger / fast skips

Andantino in C (Lepapillon - "Butterflies" - op. 50, no. 1)

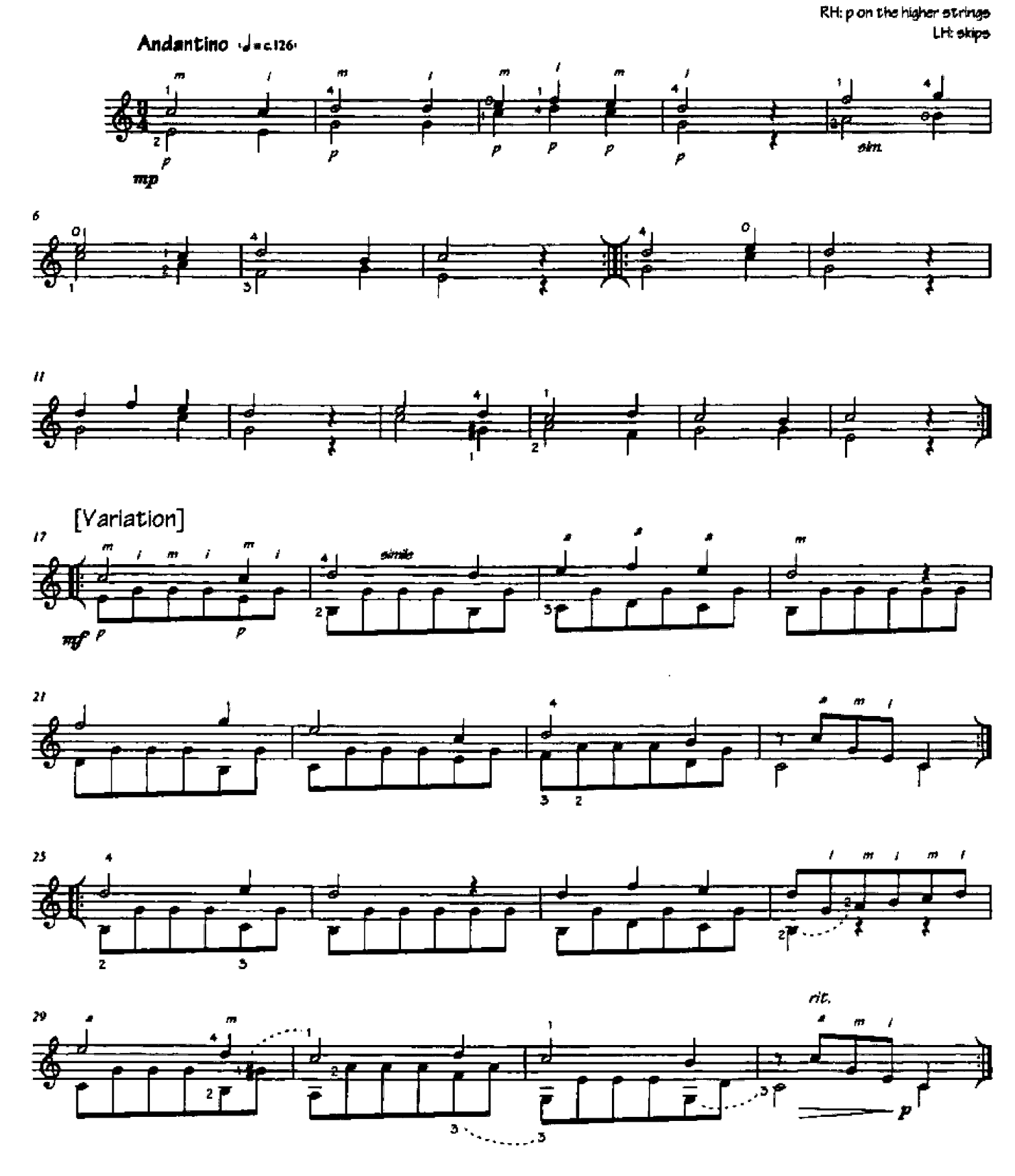

From Le Papillon, op. 50 (Vienna, 1815).

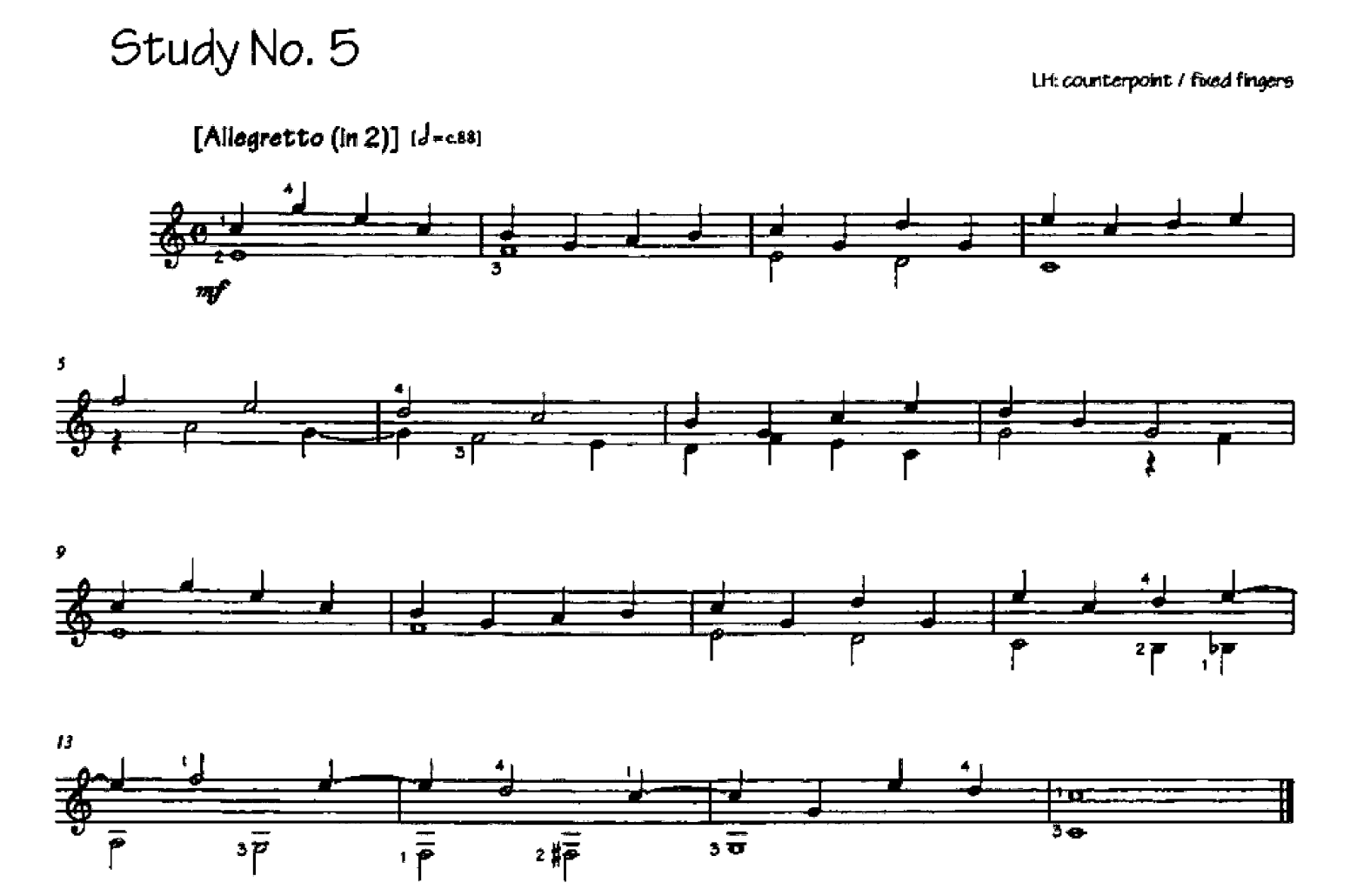

Hold the left-hand fingers down for their full written values. Take care especially in measures 5-6 and 12-15.

From Méthode complète pour la Guitare, ed. Napoean Coste (Paris, c.1845).

41

Fernando SOR  $(1778.1839)$ 

Study in C (op. 60, no. 6)

LH: optional descending slurs

 $[Level 2]$ 

 $[Modern 10]$  [ $J=0.84$ ]

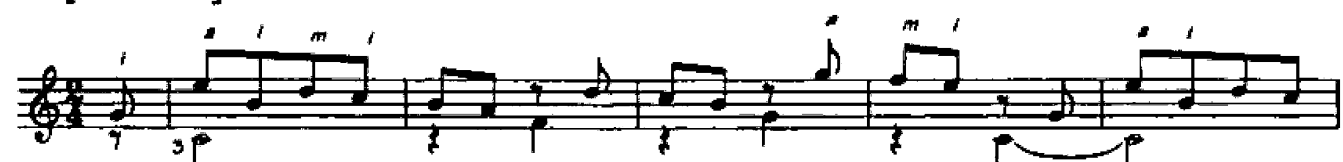

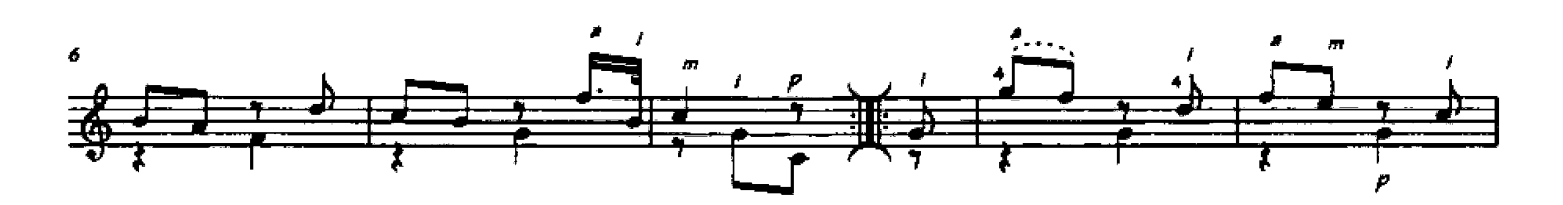

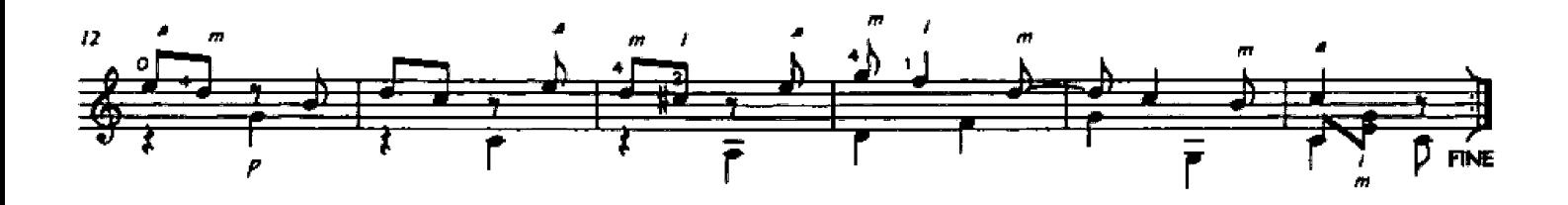

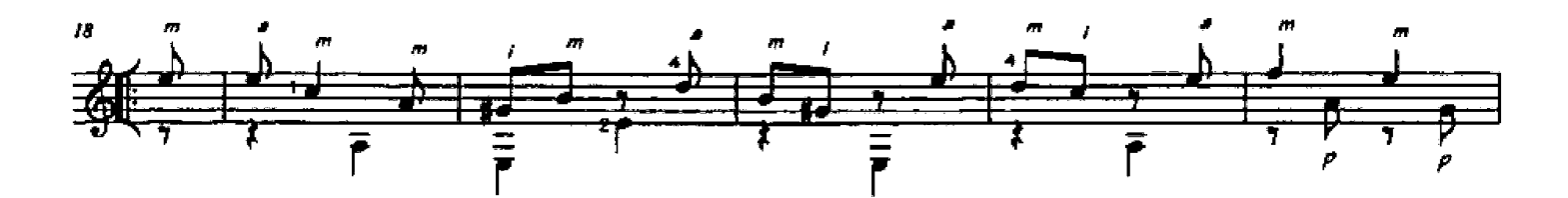

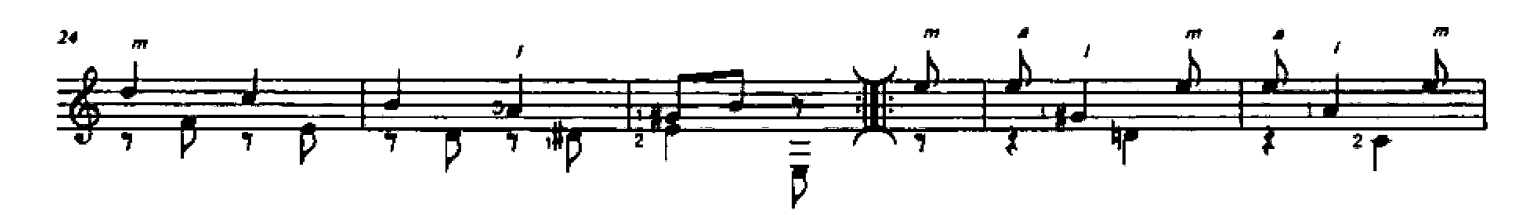

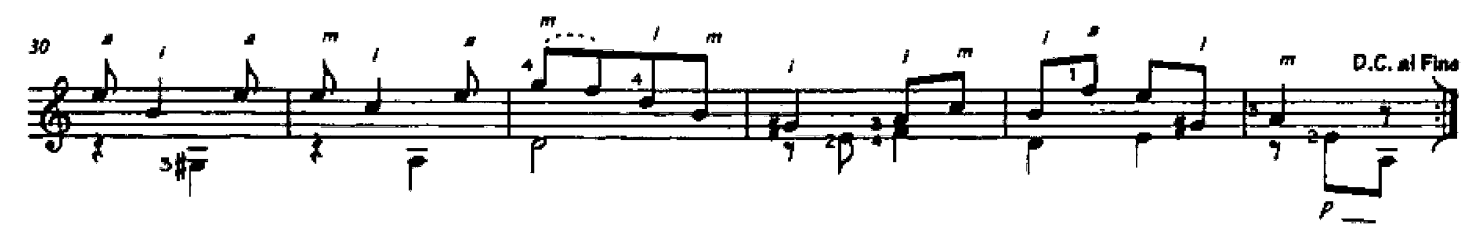

Signature of Fernando Sor:

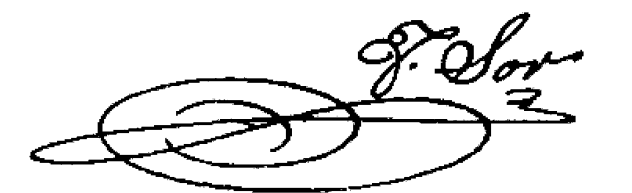

Sor did write the slurs indicated in this piece, though it can be also be played without them. An interesting slur occurs at measure 34, where the second note of the slur sounds simultaneously with the bass note.

From Introduction à la L'Étude de la Guitare, op. 60 (Paris, 1831).

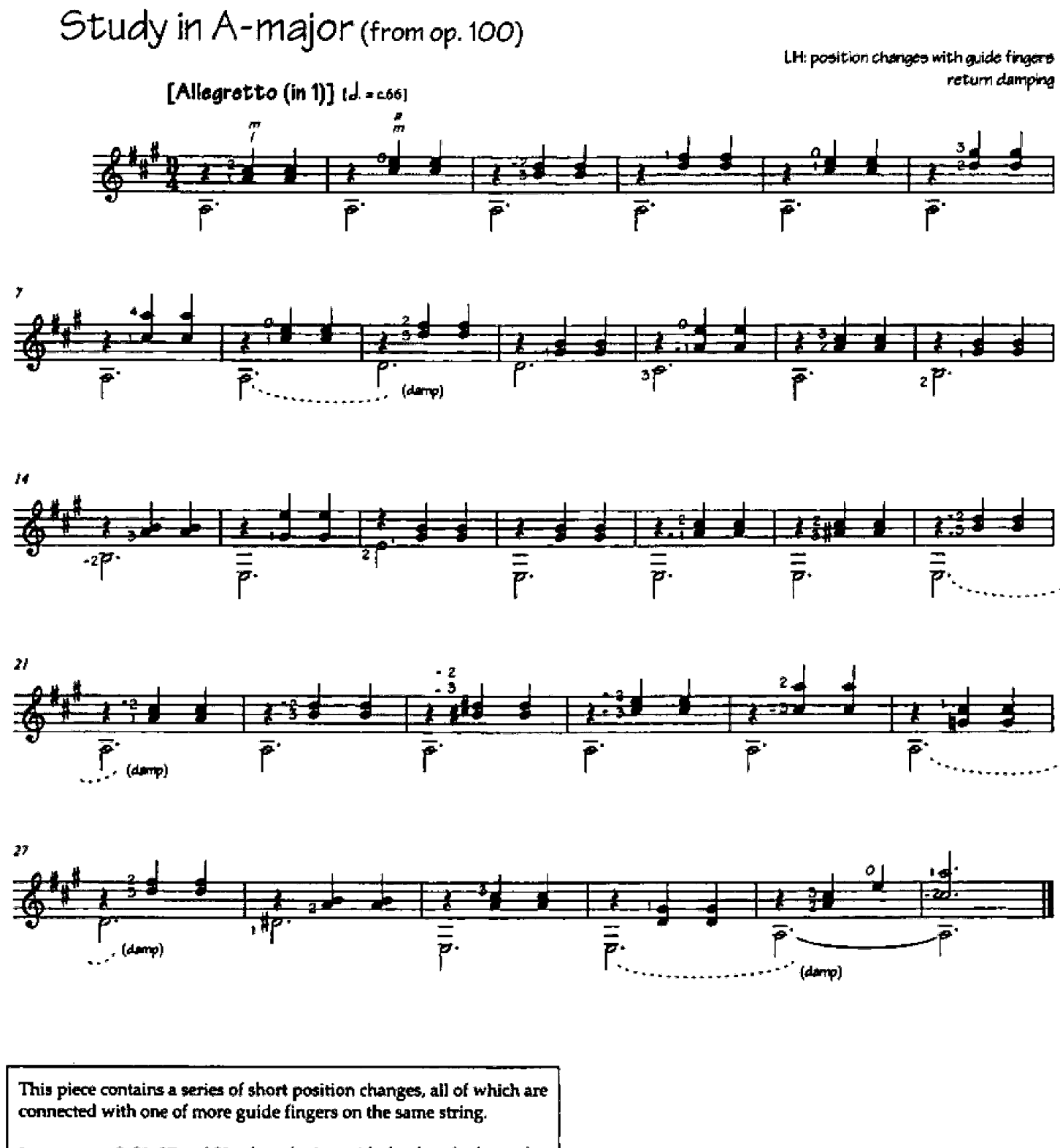

In measures 9, 21, 27 and 31, after playing with the thumb, damp the previous bass note.

From Improved Method for Guitar, op. 100 (London, 1896).

## Study in C (from op. 100)

Lit skips / brief barre

 $[Andantino]$  $J = c.108$ 

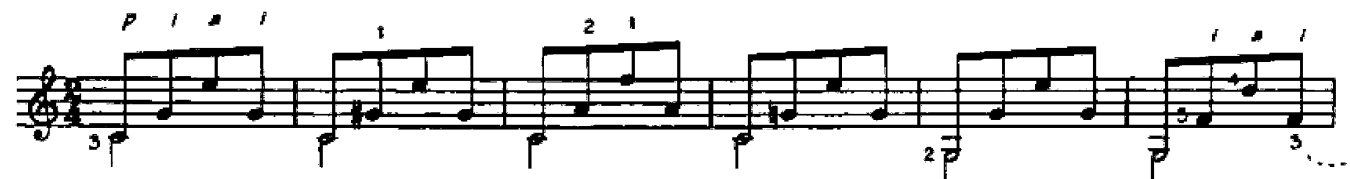

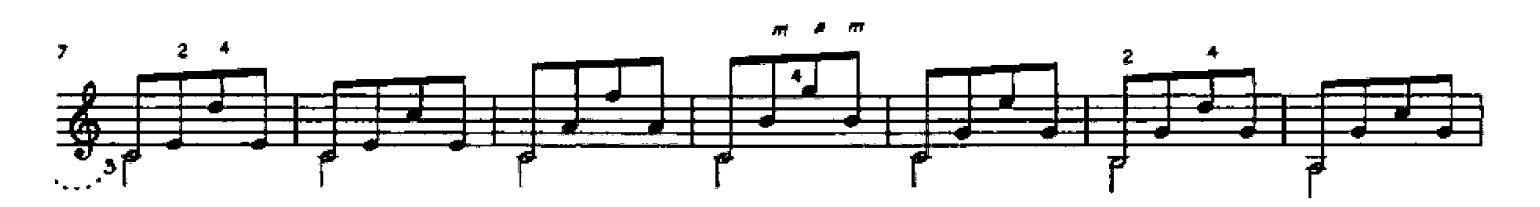

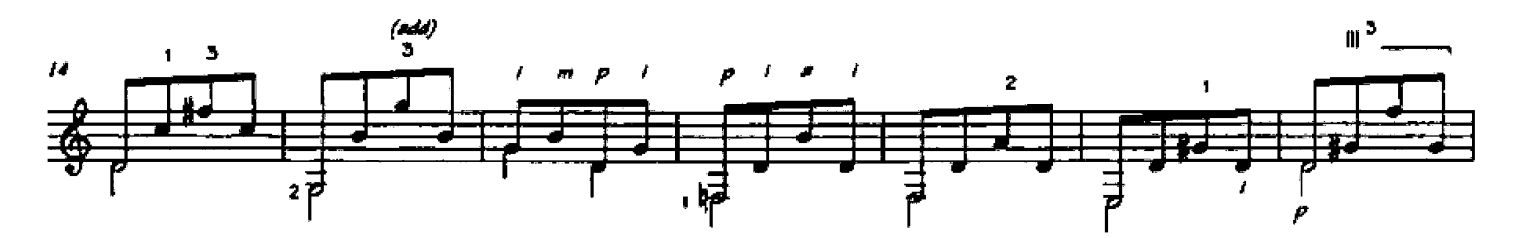

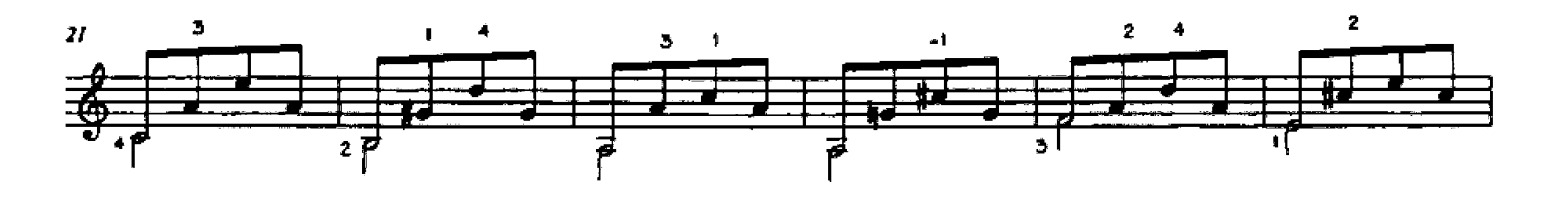

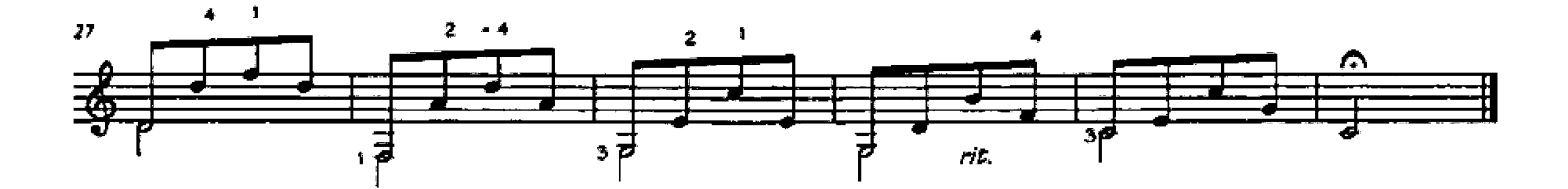

Although the "melody" of this piece is formed by the notes that fall on the first string, the chromatic voice-leading of the inner voice, played by the index finger, is also interesting. Try to brin this out.

From Improved Method for Guitar, op. 100 (London, 1896).

Antonio Jiménez MANJÓN  $(1866-1919)$ 

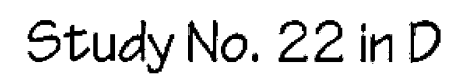

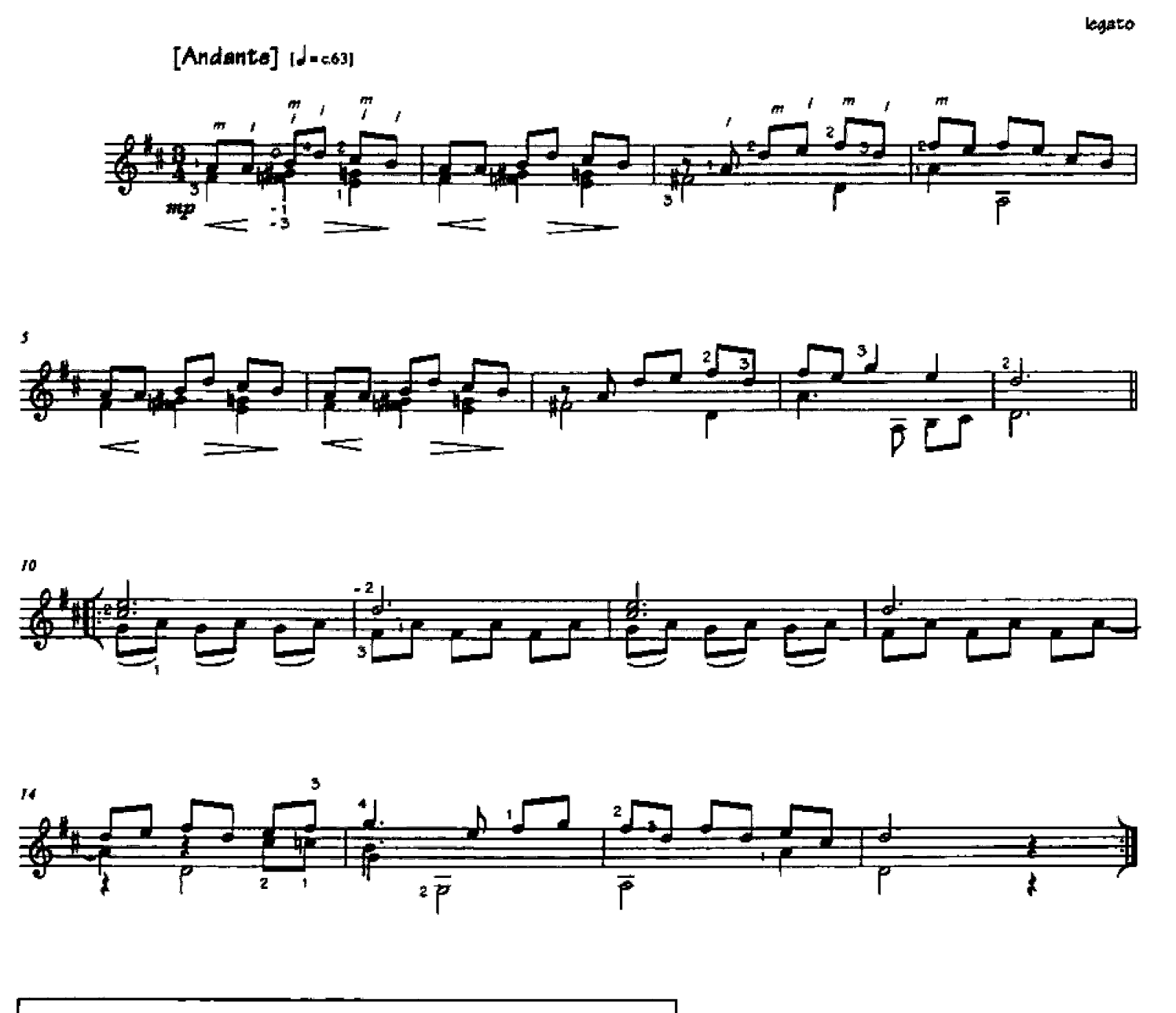

More chromatic voice-leading! Try to make the melody as legato (smoothly connected) as possible. Also take care not to rush the slurs in measures 10-14.

From La Escuela de la Guitarra (Buenos Aires, c.1900).

#### Oh Come All Ye Faithful (Adeste fideles) (English Hymn)

RH chordal fingerings / alternation

Arranged by Stanley Yates

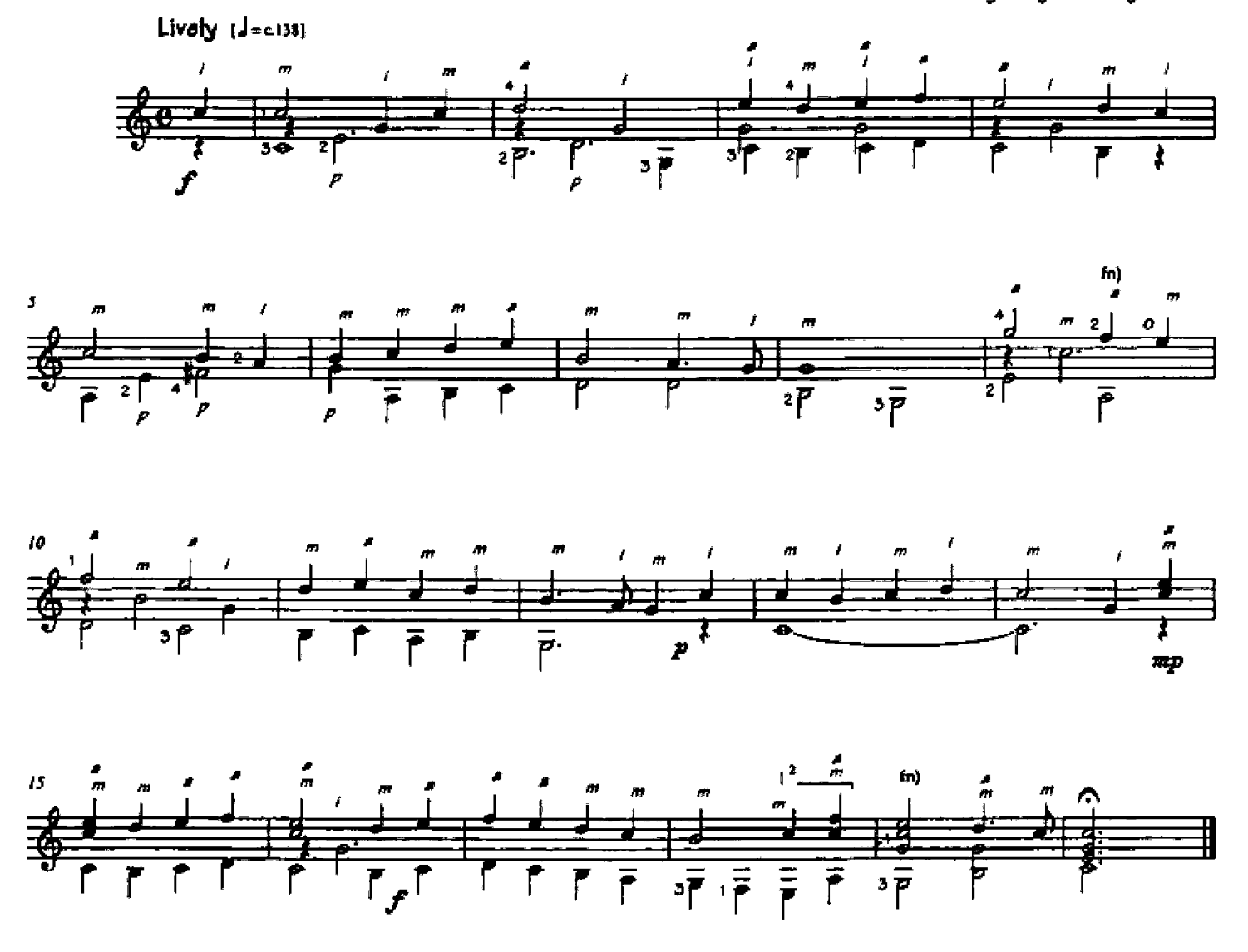

When the two-string barre is raised in measures 18-19, the first finger should pivot neatly on to the second string. The slightly unusual fingering in measure 9 is intended to help guarantee a legato melody.

 $[Level 2]$ 

## We Three Kings

LH: Lv. overlapping fingerings

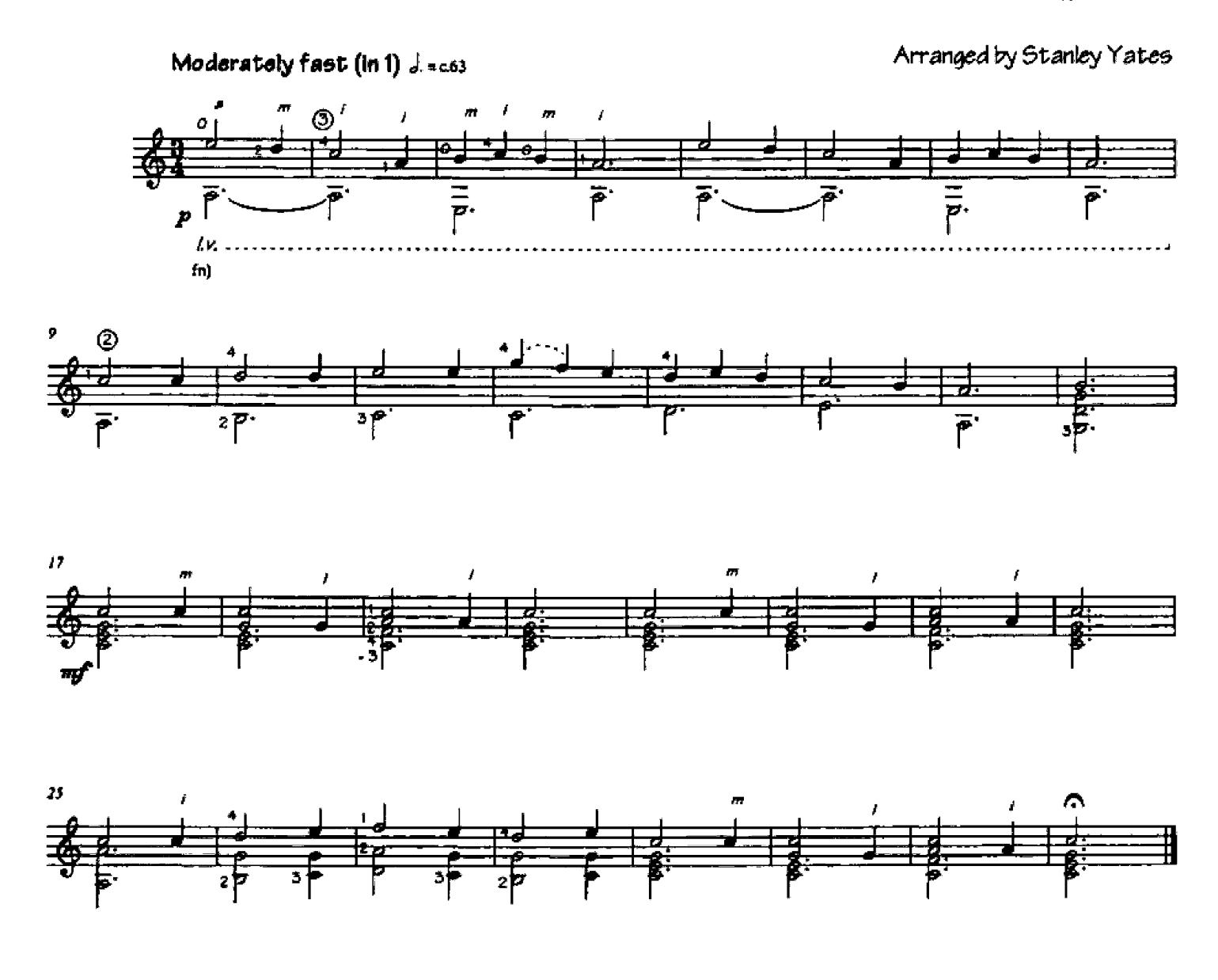

l.v. (lassicare vibrare) - "let ring." An atmospheric (slightly mysterious) harp-like effect of allowing the notes to ring over one another (regardless of melodic or harmonic considerations), created by leaving the fingers down as long as possible  $-$  might take a bit of thought.

#### Greensleeves (What Child Is This?) (i6th-Century English Folksong)

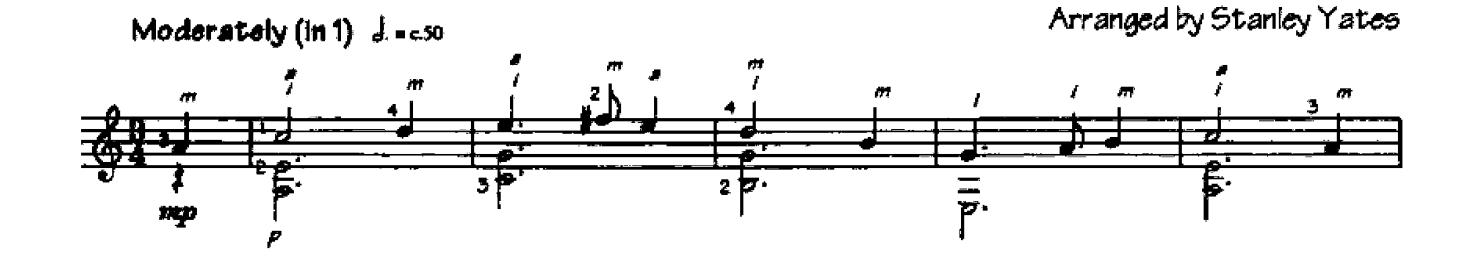

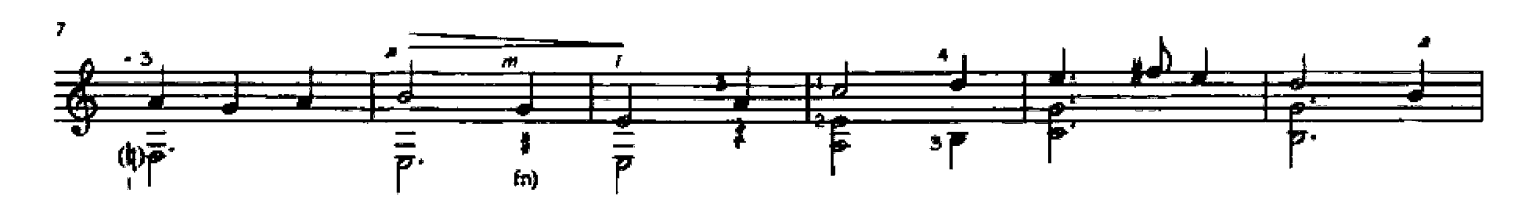

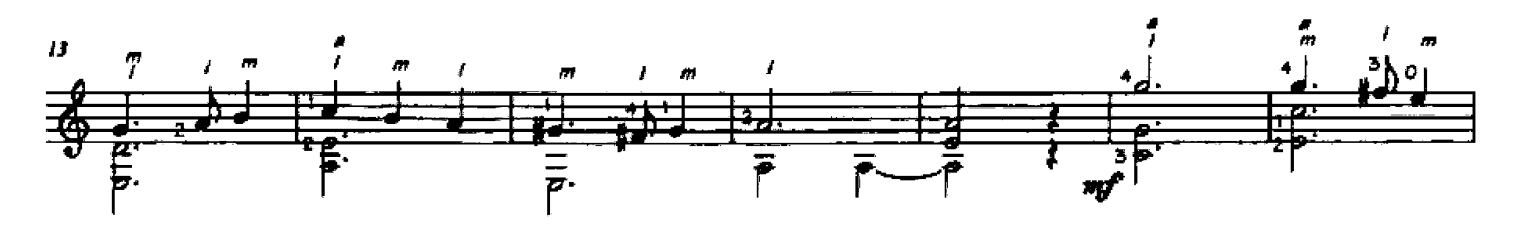

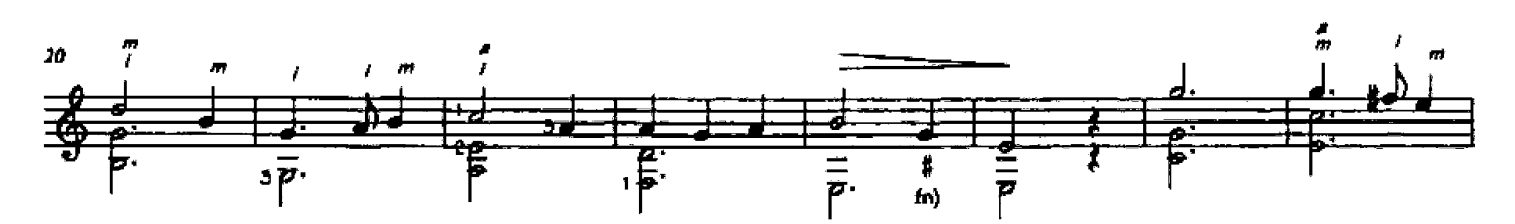

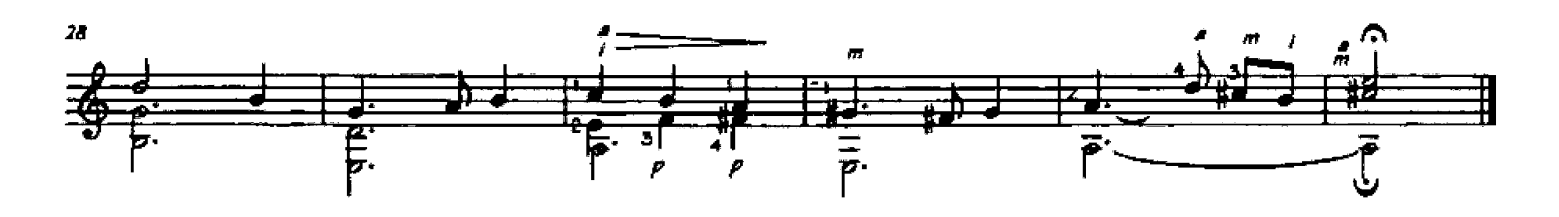

This is the melody as I heard it growing up in England - some people prefer g-sharps in measures 8 and 24 (personally, I prefer the older modal-sounding g-naturals). On the topic of modes, this is a Dorian-mode melody, and the F# in measure 2 is correct!

Greensleeves is a English Renaissance tune often attributed to King Henry VIII, who did not write it - many versions of this piece exist and the precise origin is unknown.

#### 2 Renaissance Dances

3-string barre

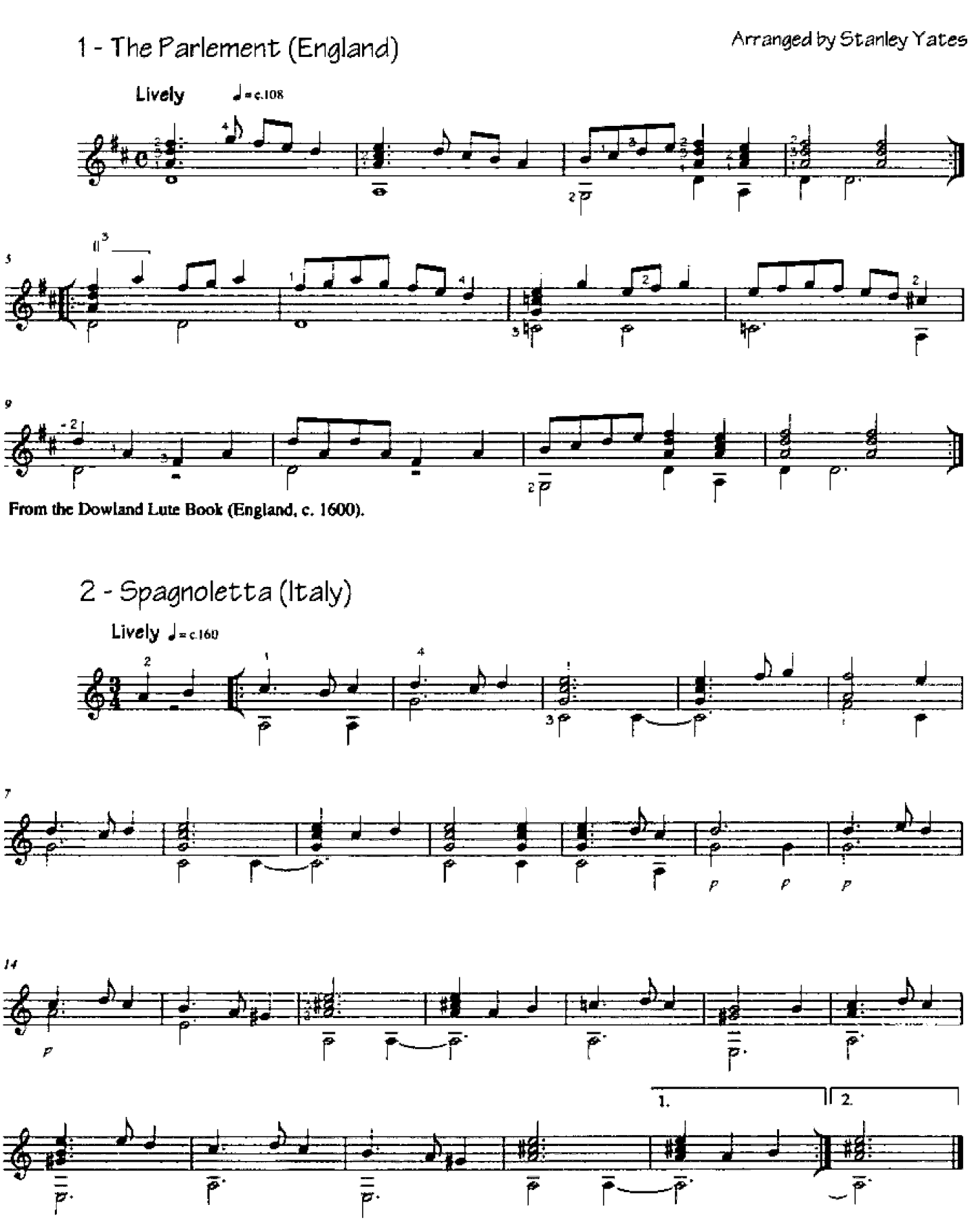

 $[Level 2]$ 

## 2 Japanese Pieces

#### No.1Koto

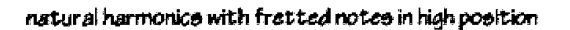

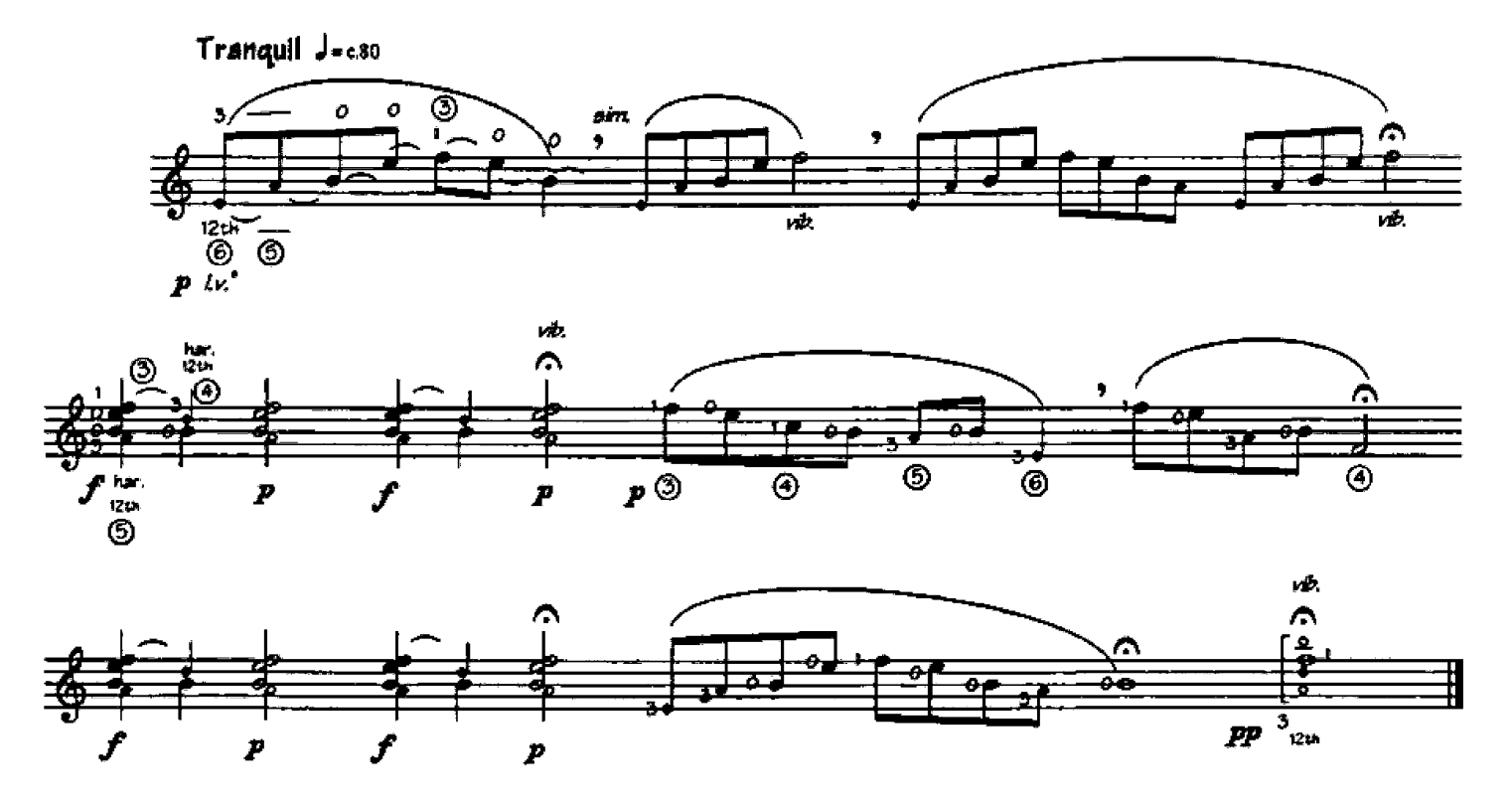

I.v. (lasciare vibrare) - let the notes ring over one another vib. - vibrato, pull the string back and forth by rocking the left-hand

This piece emulates the sound of the koto - a Japanese zither-like instrument and consists mostly of open strings with occasional fretted notes in the tenth position and harmonics in the twelfth position.

There is no time signature, nor any barlines - simply group the notes according to their relative durations.

From En mode - 22 Easy Character Pieces for Guitar. © 2001 Mel Bay Publications. Used with permission.

 $[Level 2]$ 

No. 2 - Taiko

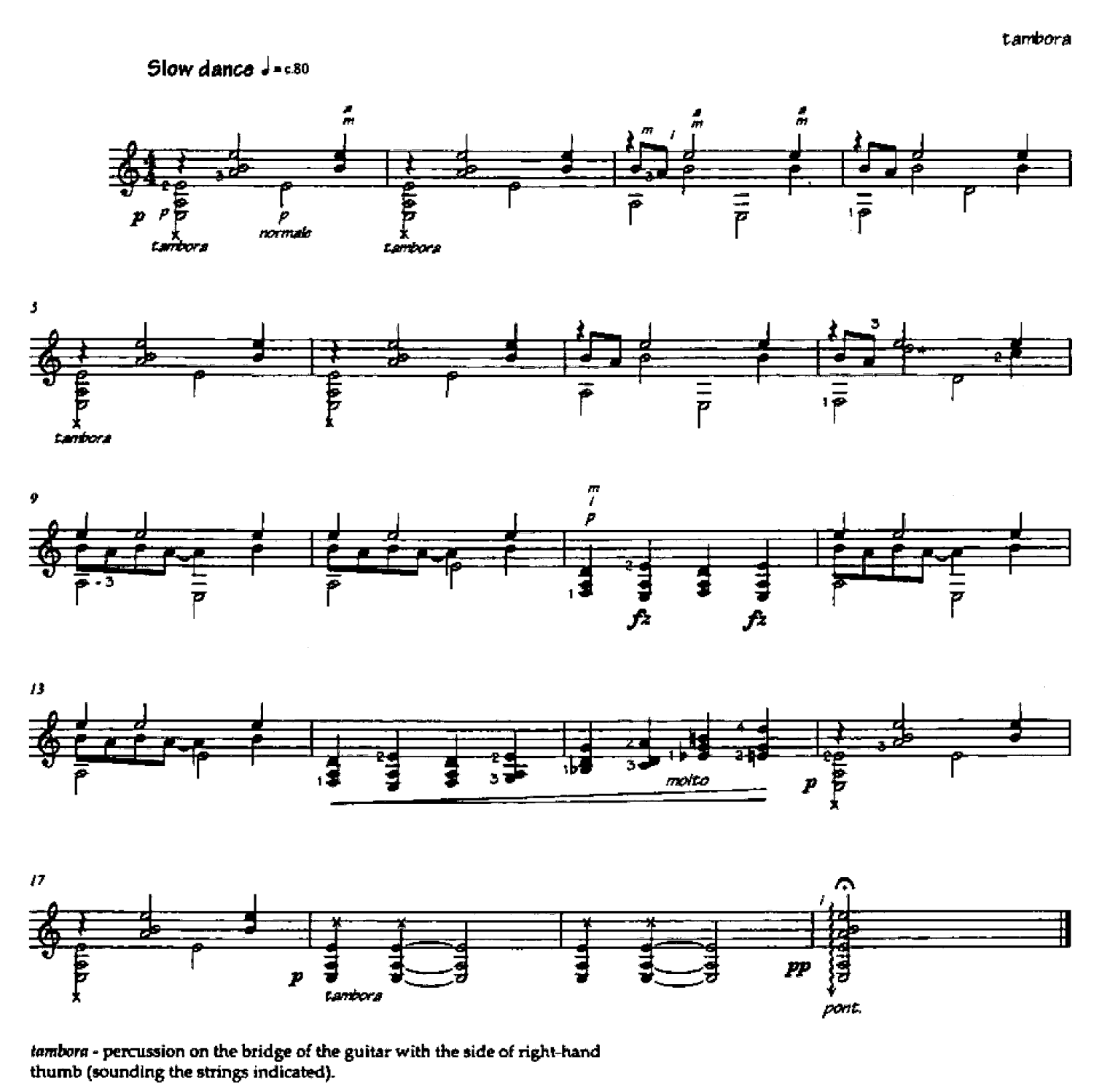

This piece imitates the sound of the Japanese taiko - a large hanging drum.

From En mode - 22 Character Easy Pieces for Guitar. C 2001 Mel Bay Publications. Used with permission.

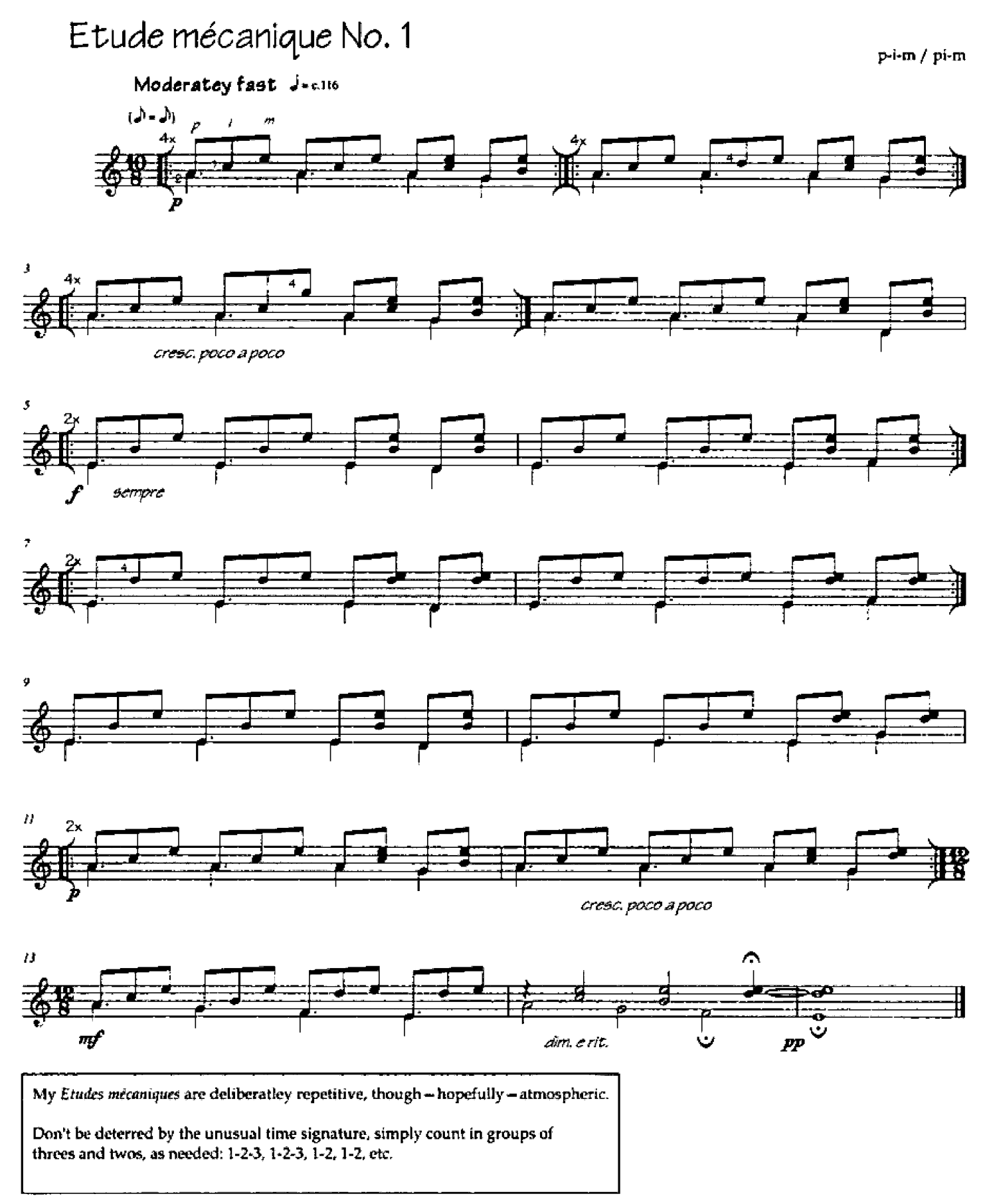

From Etudes mécaniques - 12 Easy-Intermediate Studies for Guitar. C 2001 Mel Bay Publications. Used with permission

 $Level 3$ 

## Study No. 9 in a-minor

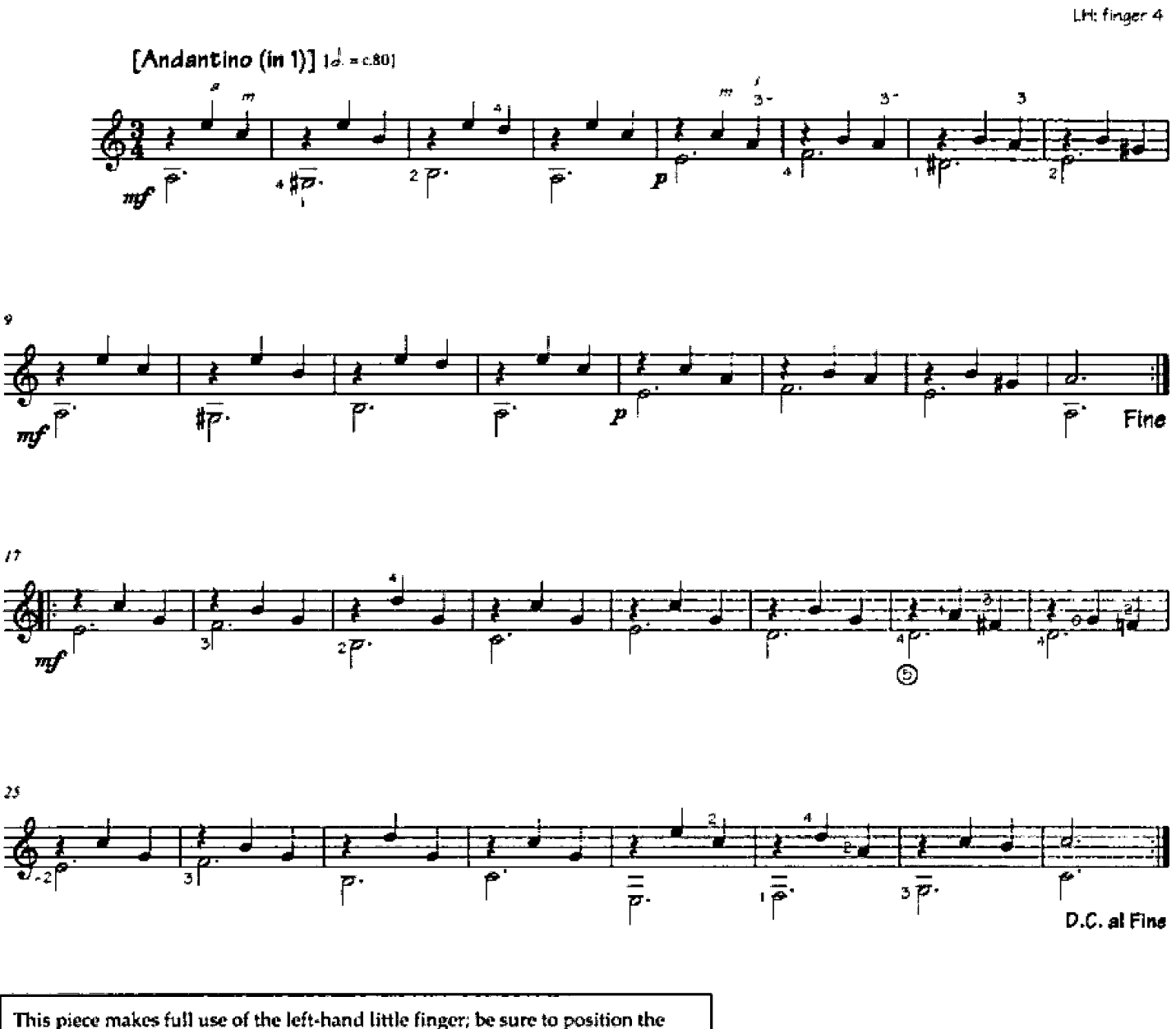

hand fully parallel to the fingerboard, to help this finger reach the lower strings.

From La Escuela de la Guitarra (Buenos Aires, c.1900).

#### Study No. 12 in e-minor

LH: finger 4 / cross-fingering / finger exchange

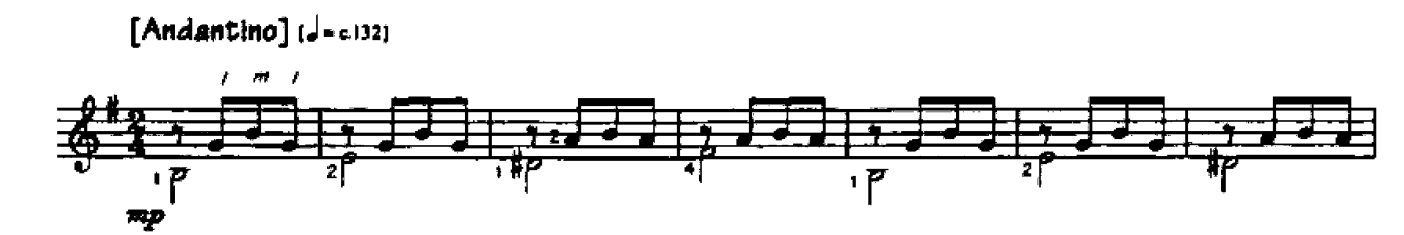

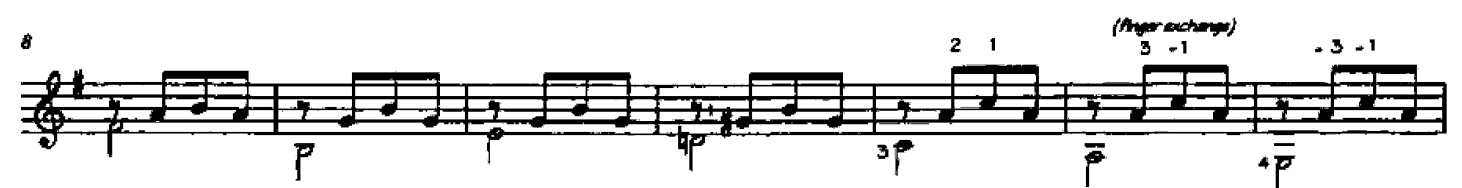

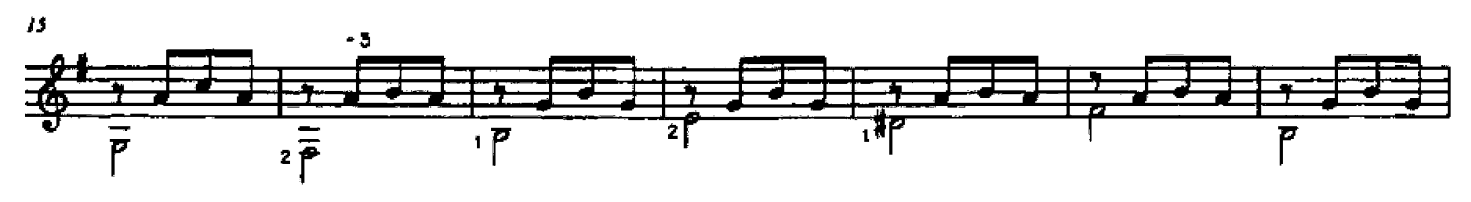

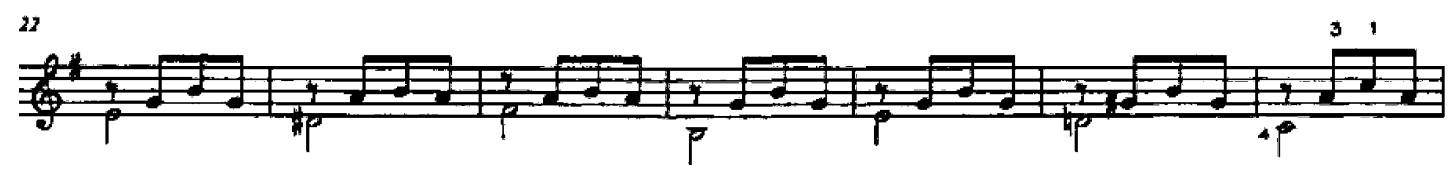

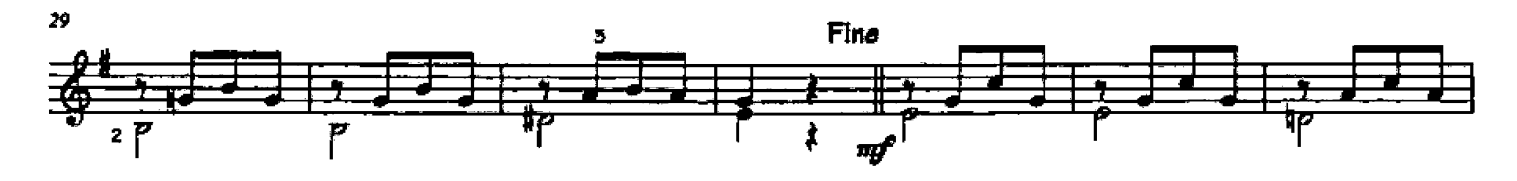

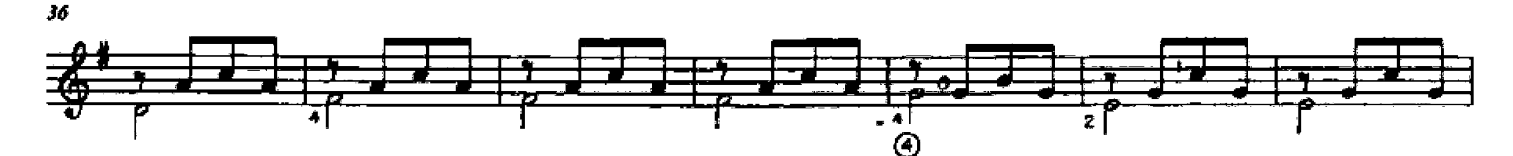

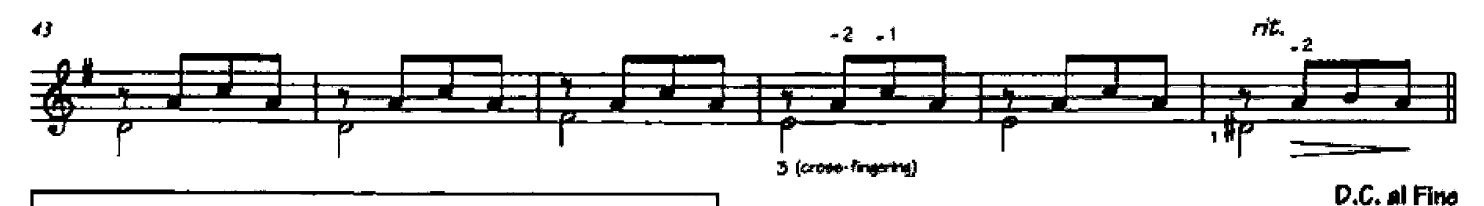

Another study that makes full use of the left-hand little-finger; position the finger close to its target frets well ahead of time.

Measure 14 uses a "finger-exchange," in which the fingering changes, even though the chord remains the same, to prepare for an otherwise awkward change in measure 16.

Measure 46 uses a "cross-fingering" - fingers 1 and 2 remain in position while finger 3 temporarily plays one fret lower than usual.

From La Escuela de la Guitarra (Buenos Aires, c.1900).

#### Arpeggio Study in a-minor

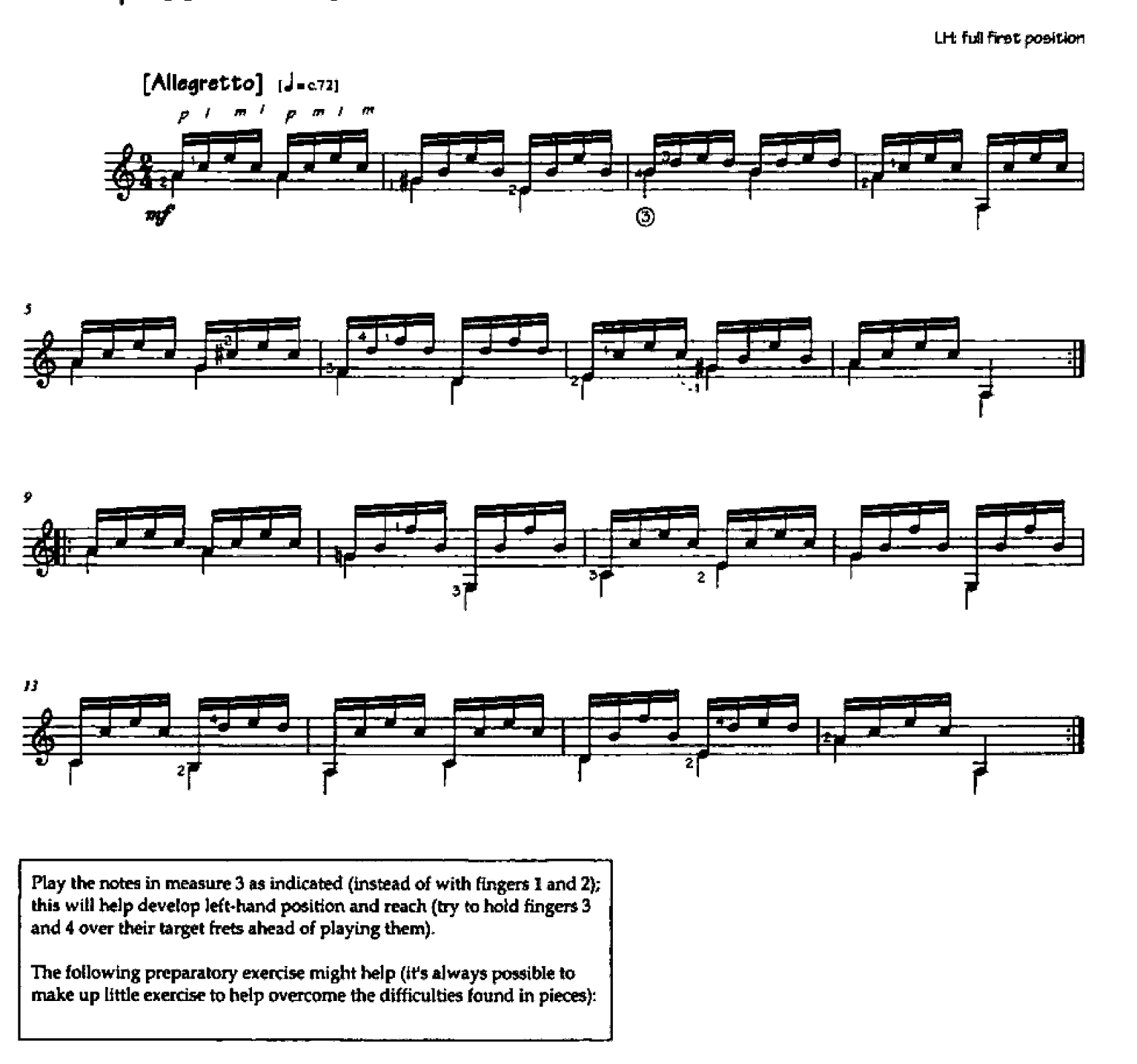

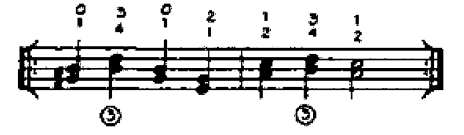

From Nuevo Métoda (Madrid, 1843).

Studies 14 and 16 in C

LH: counterpoint / legato / fixed fingers

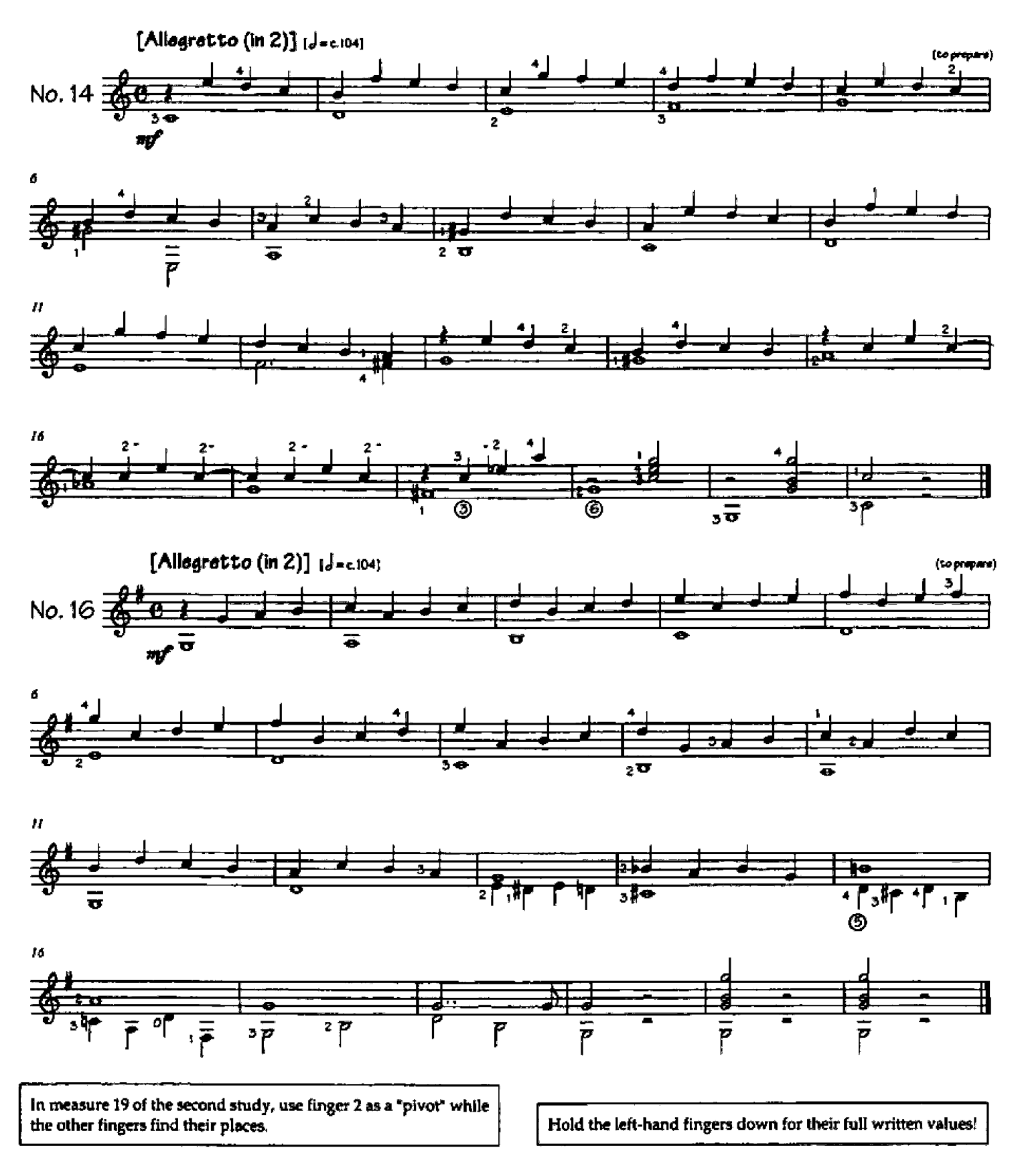

From Méthode complète pour la Guitare, ed. Napoean Coste (Paris, c.1845).

Study in C (op. 60, no. 13)

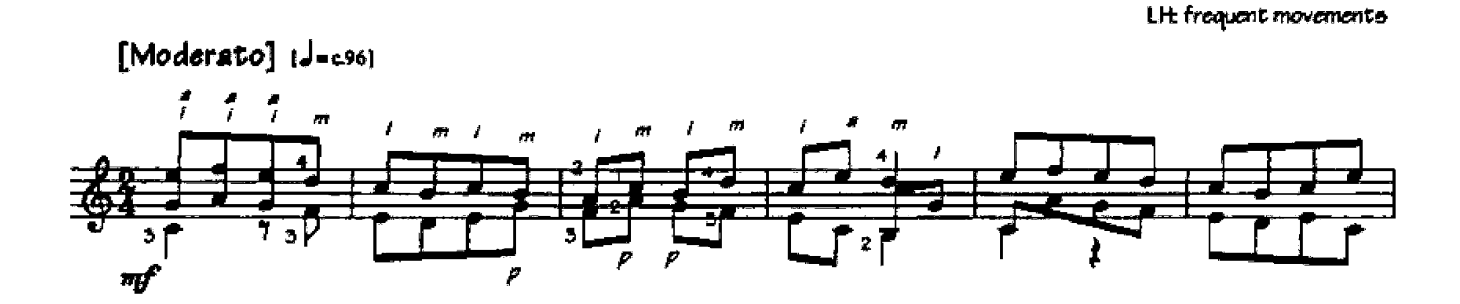

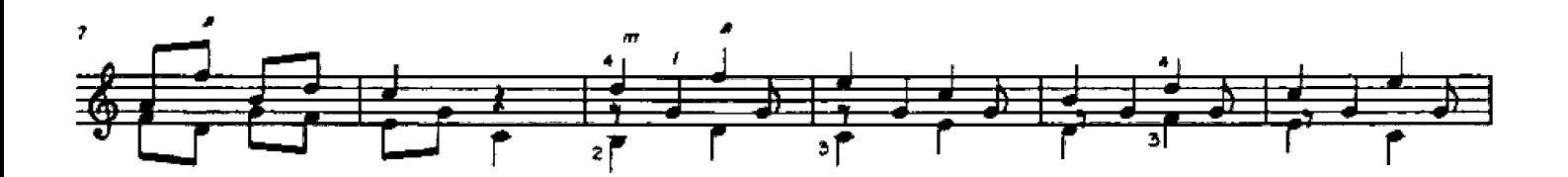

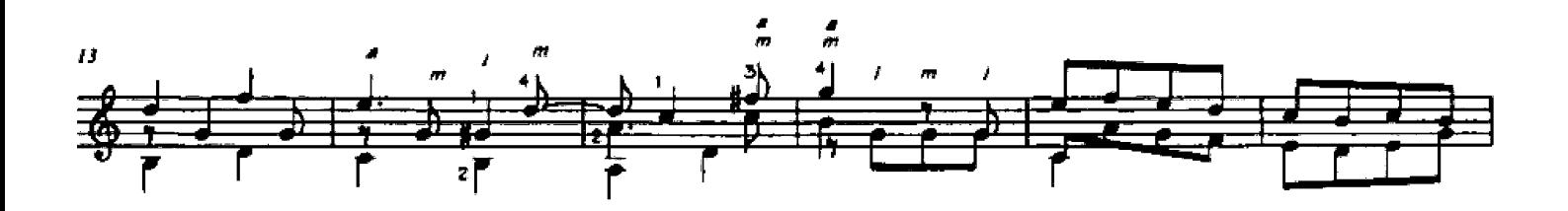

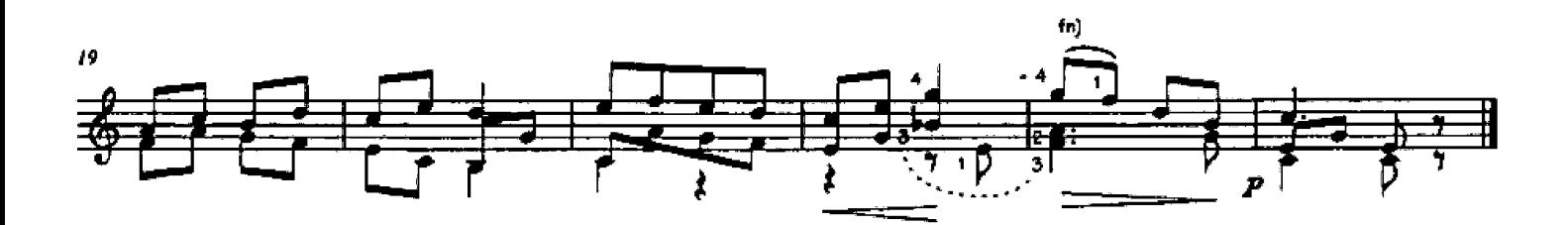

The descending slur in measure 23 is a little tricky. Try not to clip the last note of the previous measure in preparing the first finger for this slur, and don't rush!

From Introduction à la L'Étude de la Guitare, op. 60 (Paris, 1831).

59

#### Fernando SOR  $(1778 - 1839)$

## Study in a-minor (op. 60, no. 5)

RH: i-m alternation with a string crossings LH: descending sture

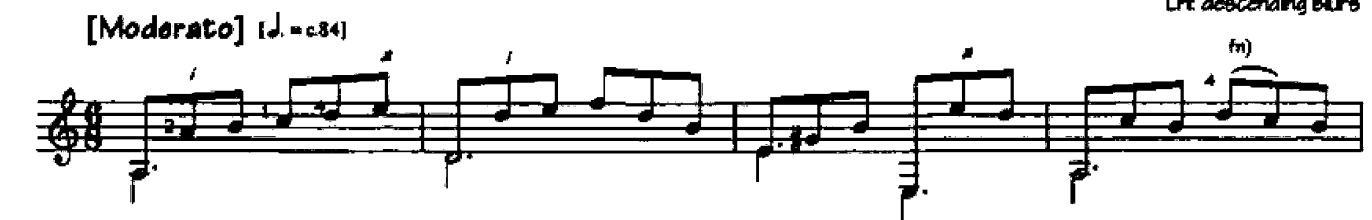

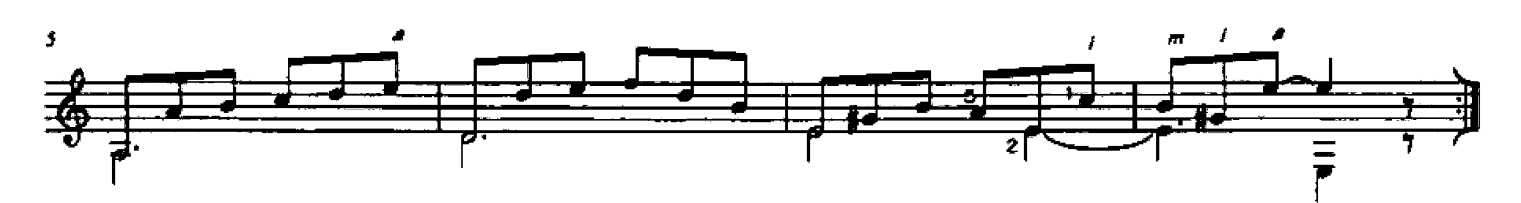

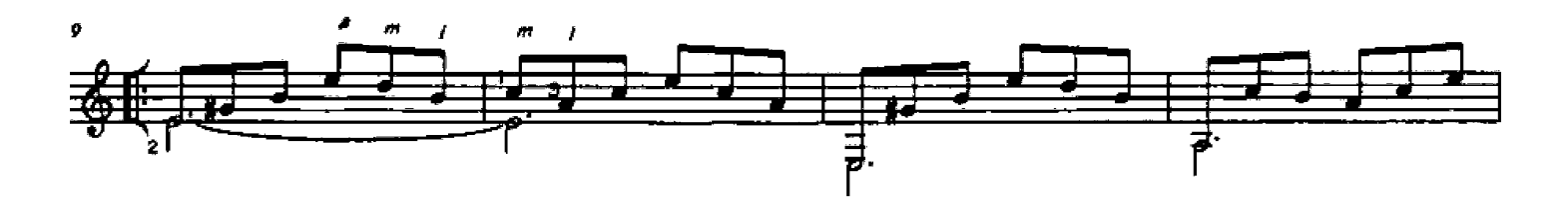

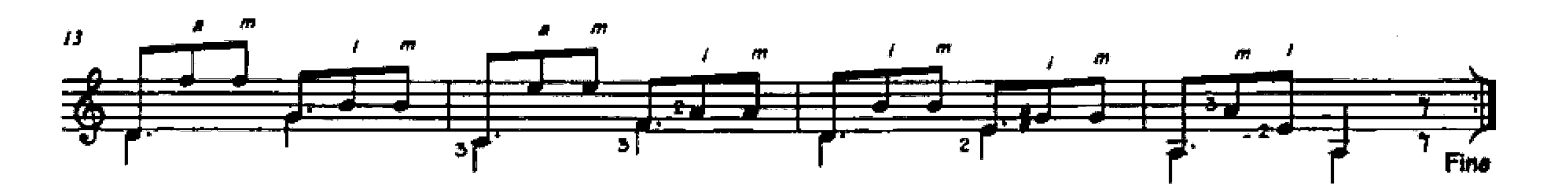

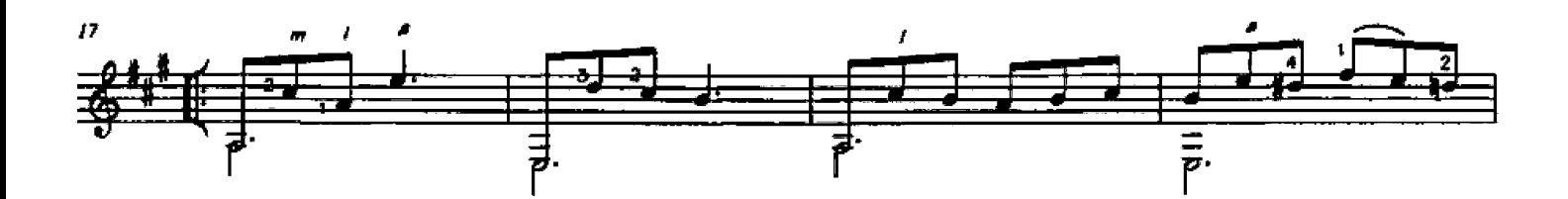

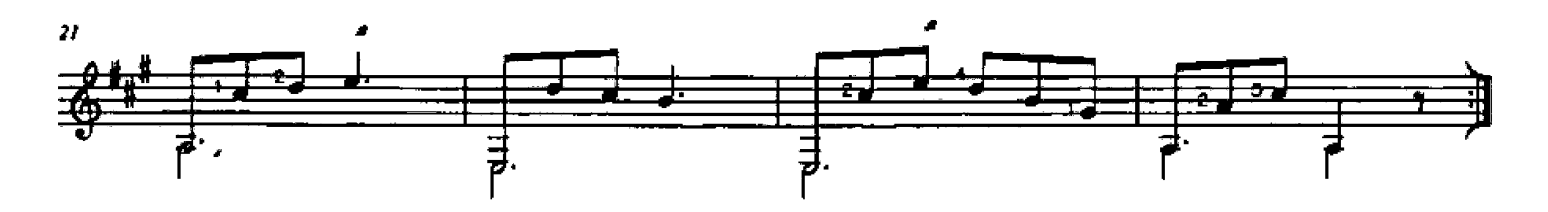

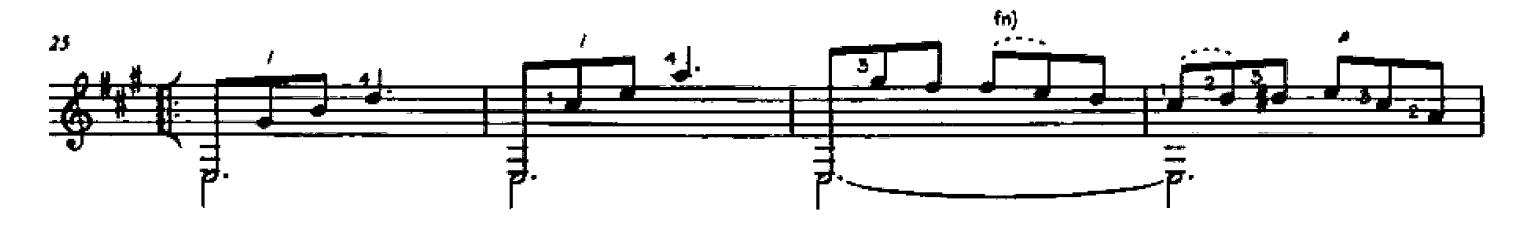

From Introduction à la L'Étude de la Guitare, op. 60 (Paris, 1831).

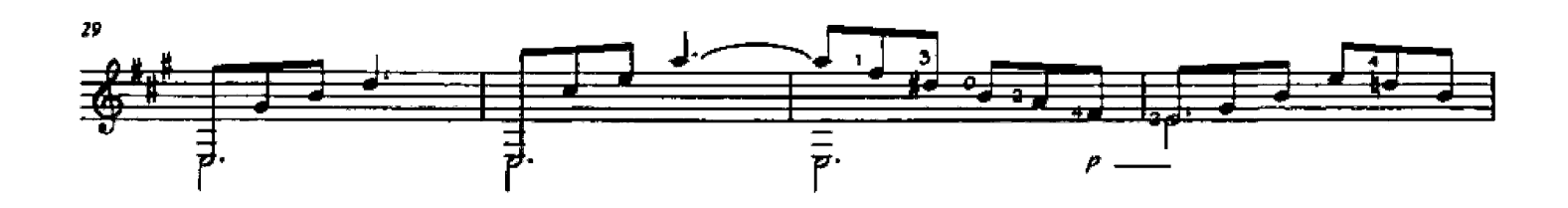

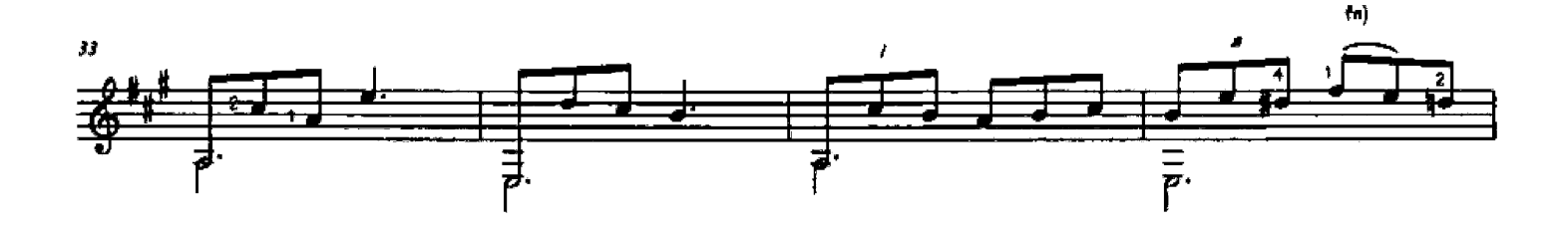

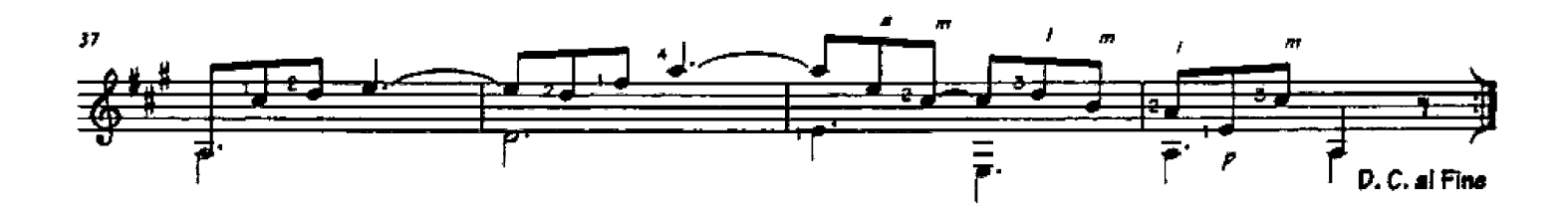

There are two types of descending slurs in this piece: a simple type, in measures 27 and 36, where a left-hand finger "pulls-off" (plucks) an open string; and a more difficult type, in measure 4, where a left-hand finger (4) pulls-off to another fretted note - be sure to place fingers 1 and 4 together. There is also a tendency to rush slurs, so take care to play in time.

Also take care to damp any potentially over-ringing open bass-notes, as discussed earlier.

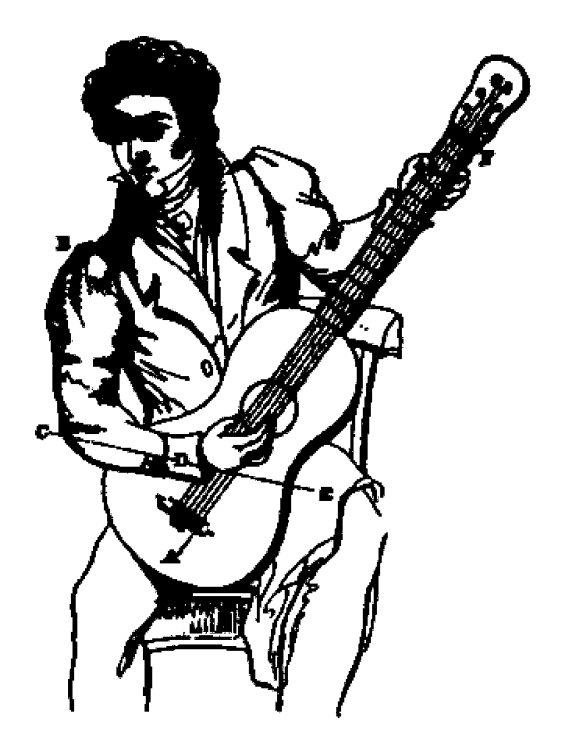

Drawing from Sor's Guitar Method (London, 1832), showing the typical playing position used by French and Italian guitarists of the time (to which Sor objected).

## Andantino (op. 44, no. 9)

LH: more extended shapes / second position / legato volce-leading

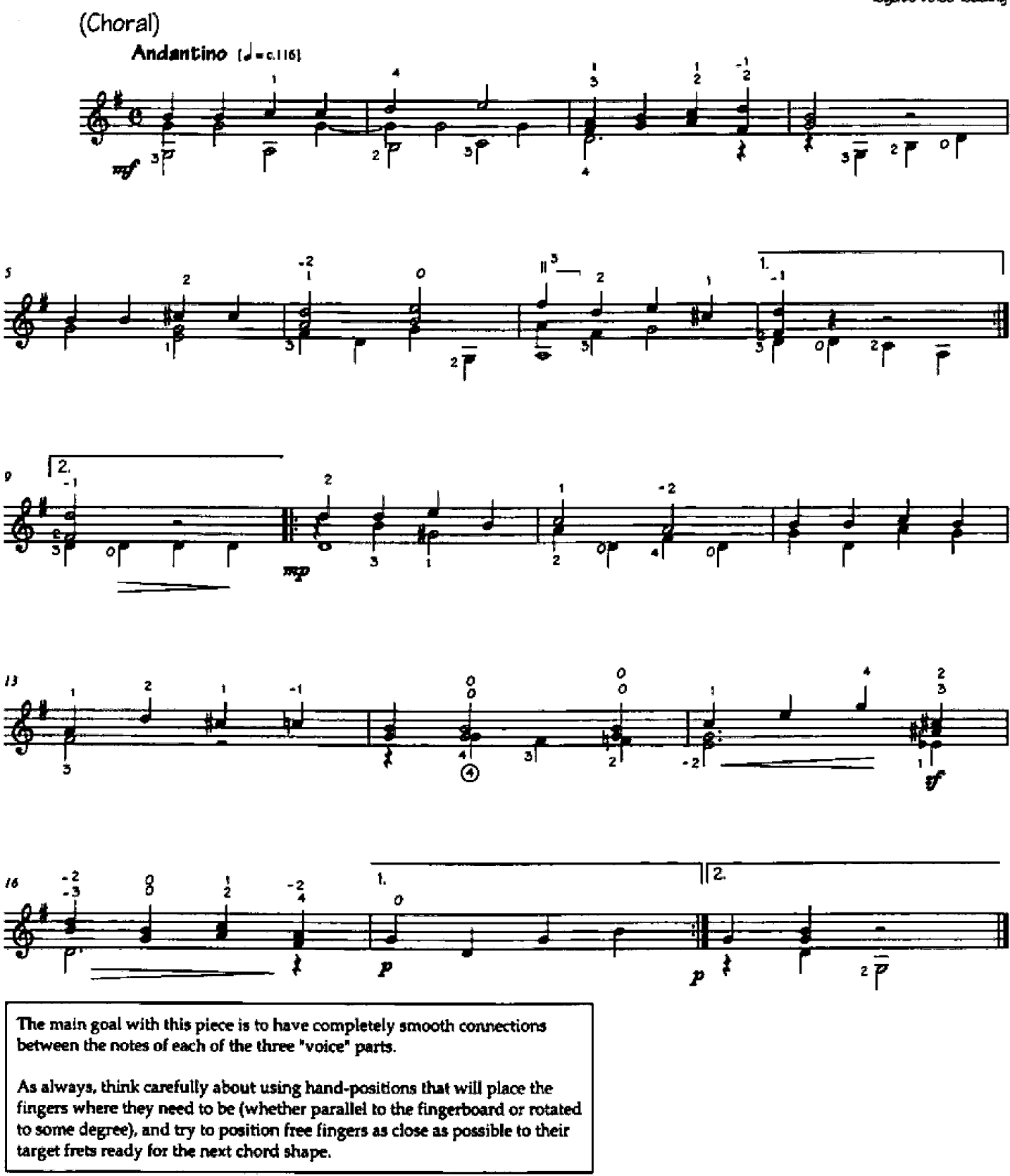

From Vingt-quatre Petites Pièces Progressives, op.44 (Paris, 1831).

 $[Level 3]$ 

#### Andante in A

LH second-position / guide-finger position changes RH damping

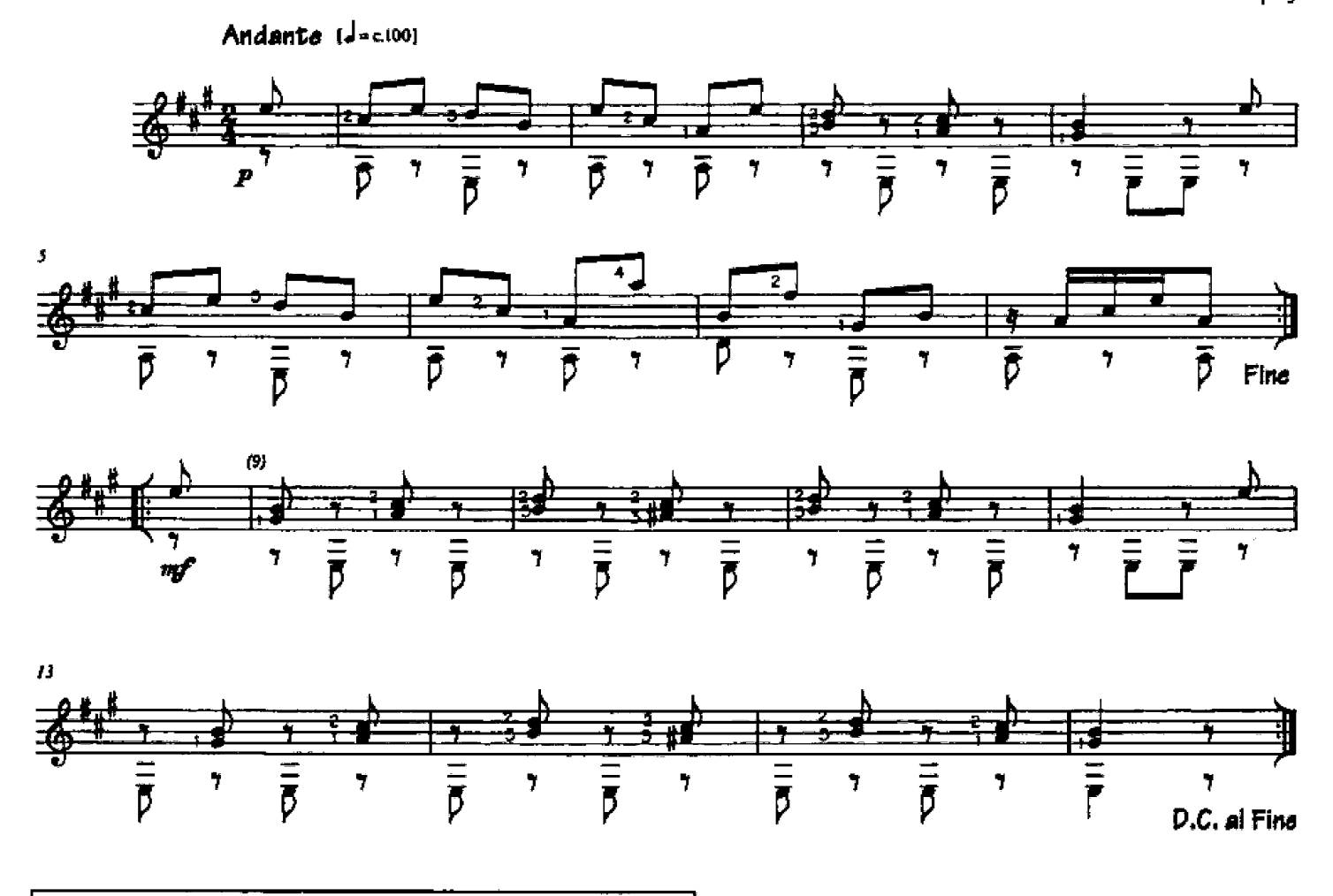

The essential ingredient of this amusing study lies the articulation of the bass-part, where the notes need to be damped with the thumb.

Signature of Antonio Nava:

antonio Nava

From Metodo per Chitarra (Milan, 1812).

Ferdinando CARULLI  $(1770-1841)$ 

Waltz in  $D$  (op. 121, no. 3)

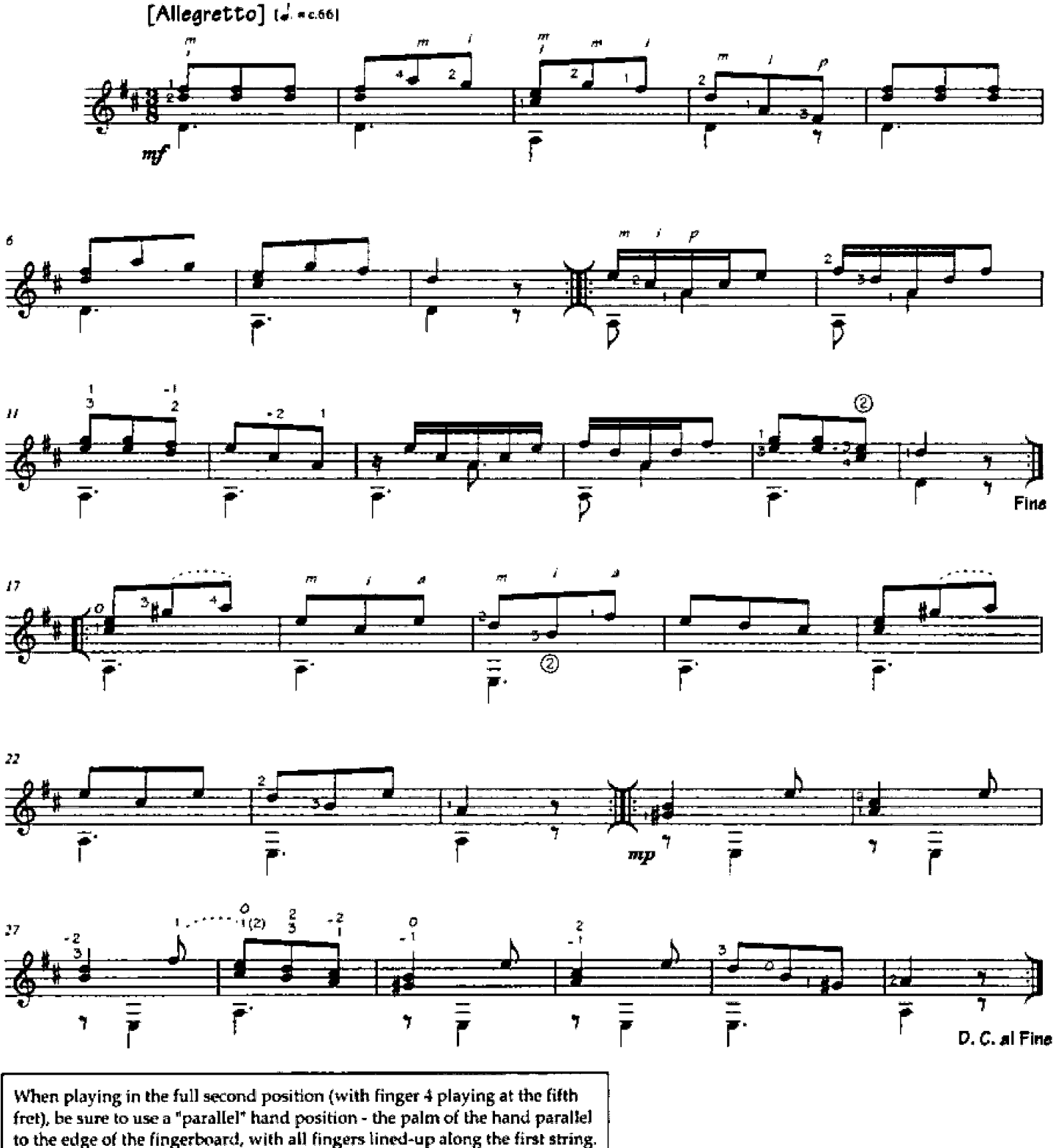

Try measures 2, 15 and 17 to get the idea.

From Vingt-Quatre Pièces pour Guitarre op. 121 (Paris, c. 1815).

LH: second position

Ferdinando CARULLI  $(1770.1841)$ 

# Andantino in a-minor (op. 241, no.19)

optional ascending and descending slure / Finger 4

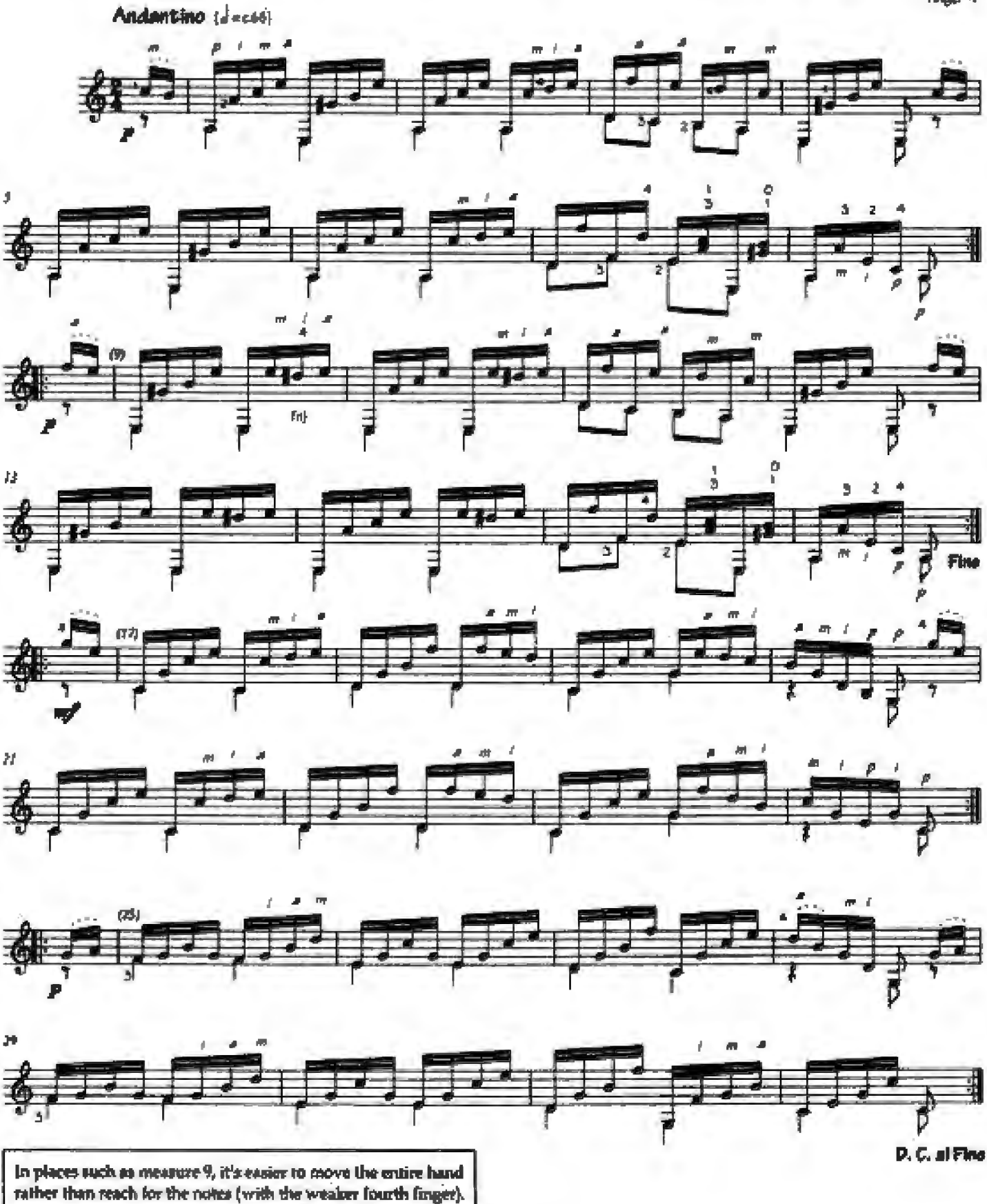

From Methode complète pour pincer le guitare, op. 241 (Paris, c. 1825).

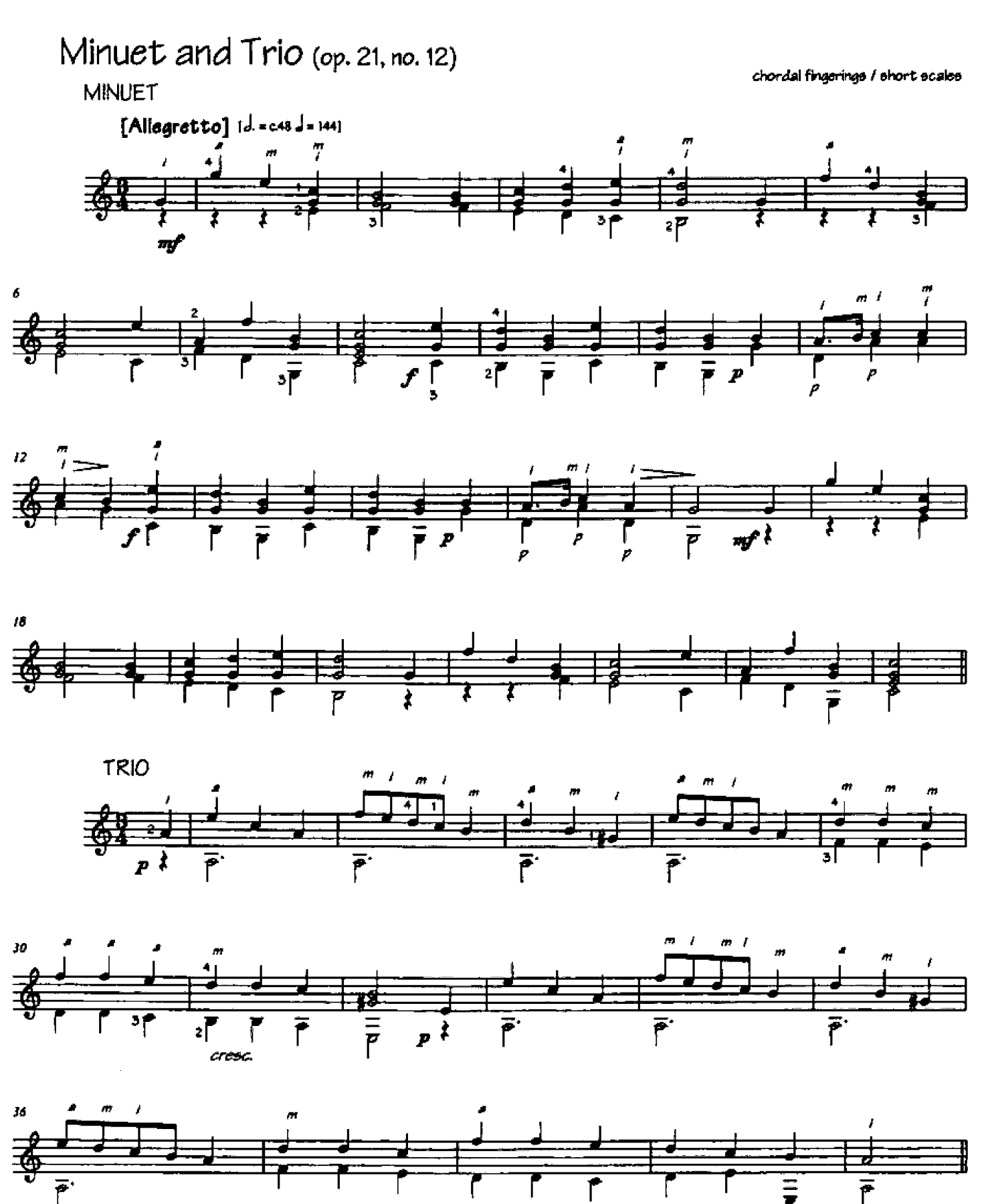

From Vingt-quatre petite pièces pour le guitar, op. 21 (Paris, c. 1835).

Minuet (variation)

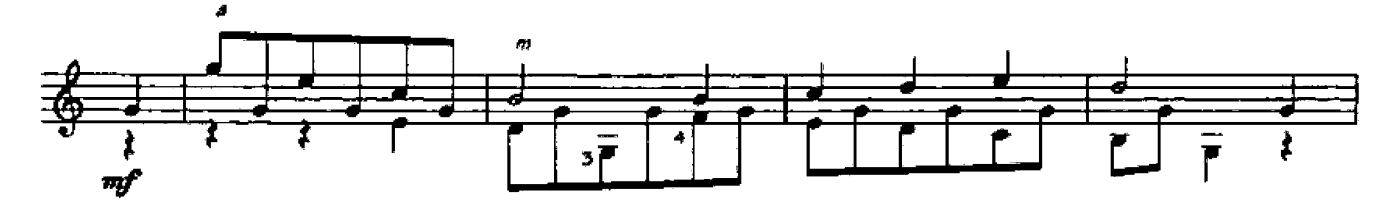

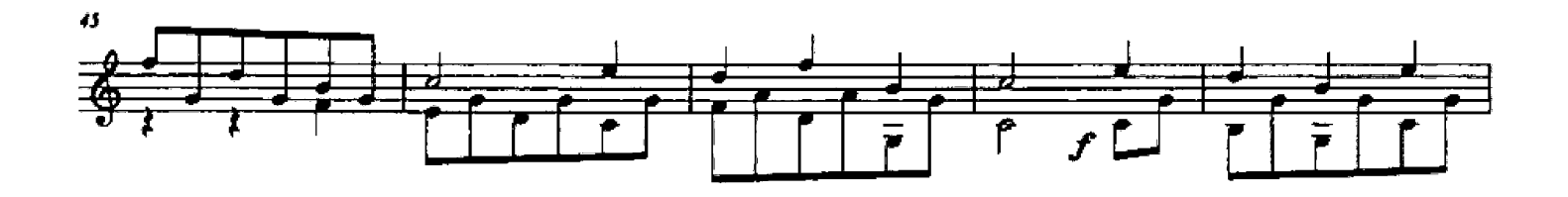

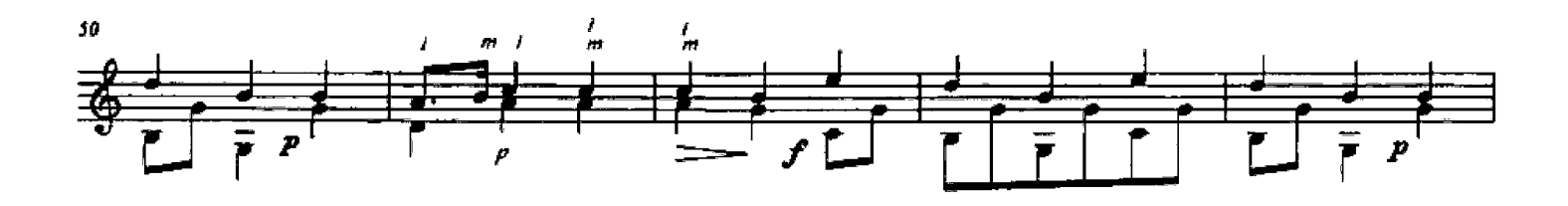

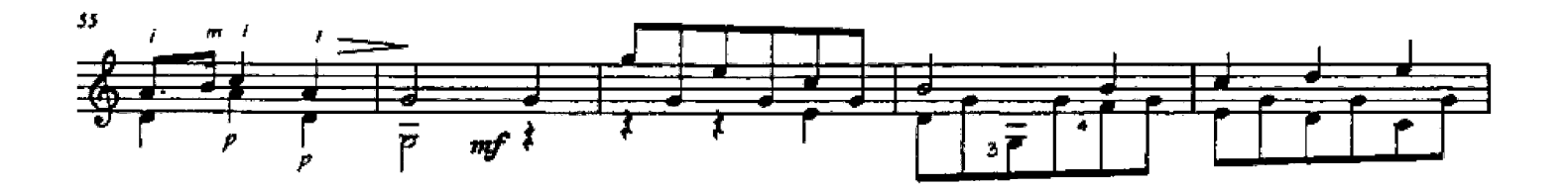

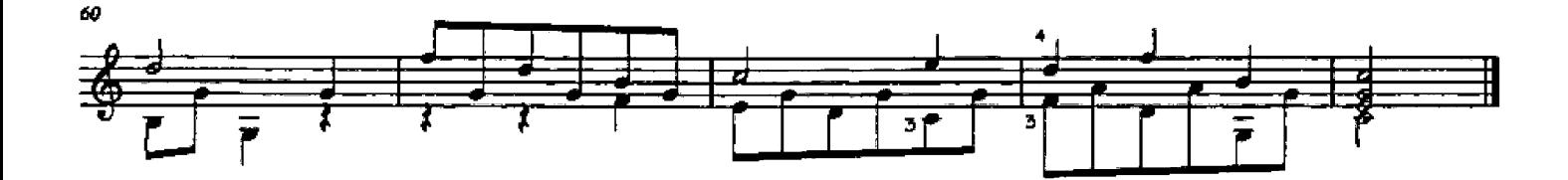

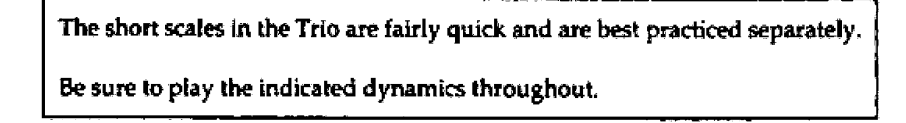

Johann Kaspar MERTZ  $(1806 - 1856)$ 

#### Romance

legato / distant position changes (prepared by open strings)

 $[Level 3]$ 

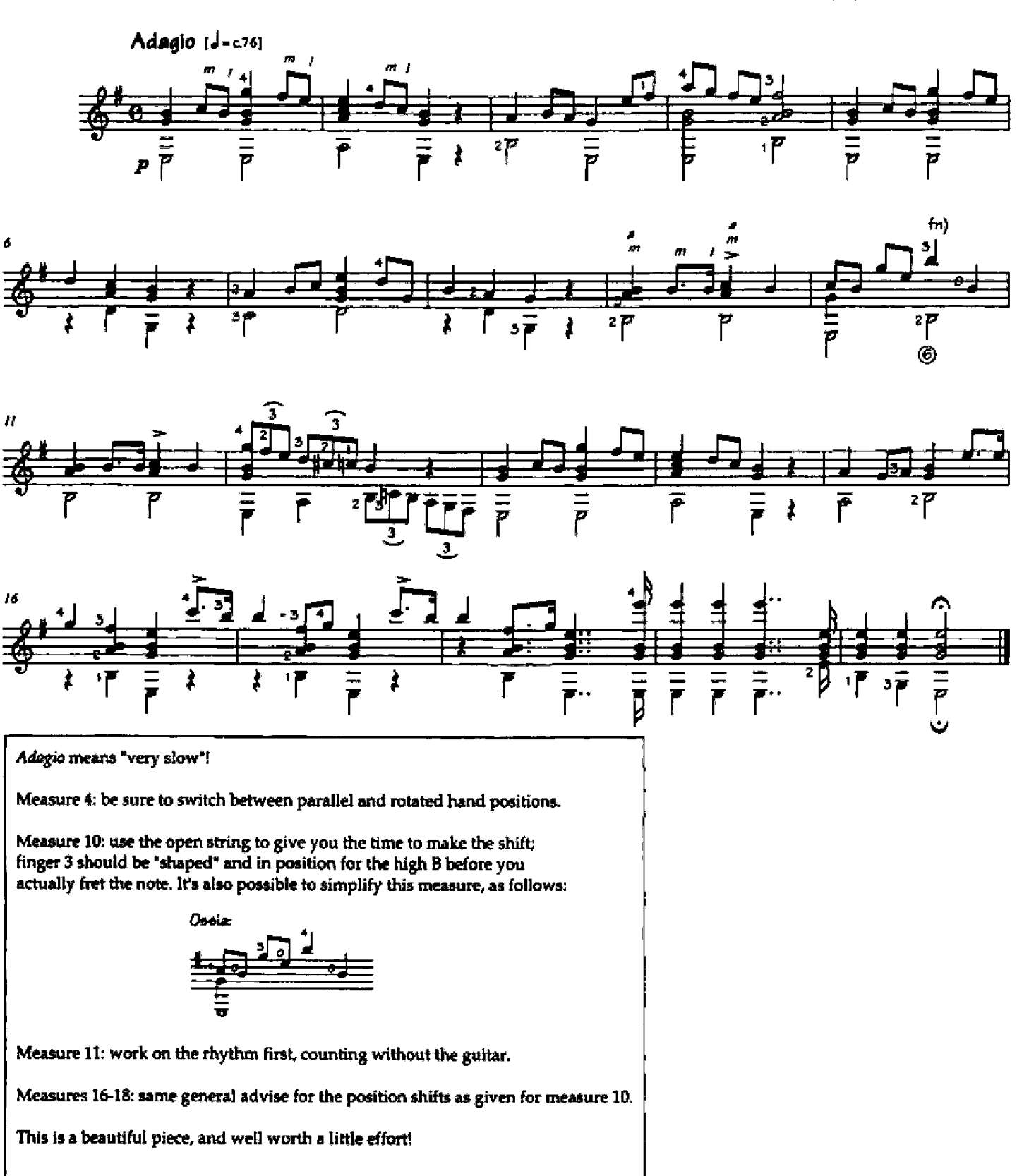

From Schule für die Guitare (Vienna, c. 1847).

#### The Banks of Newfoundland (19th-Century Sea Shanty)

RH: damping and articulation with the thumb / rolled chords

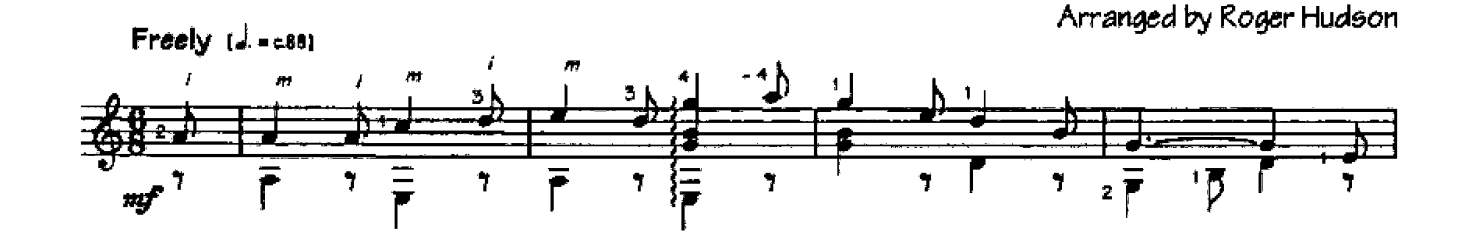

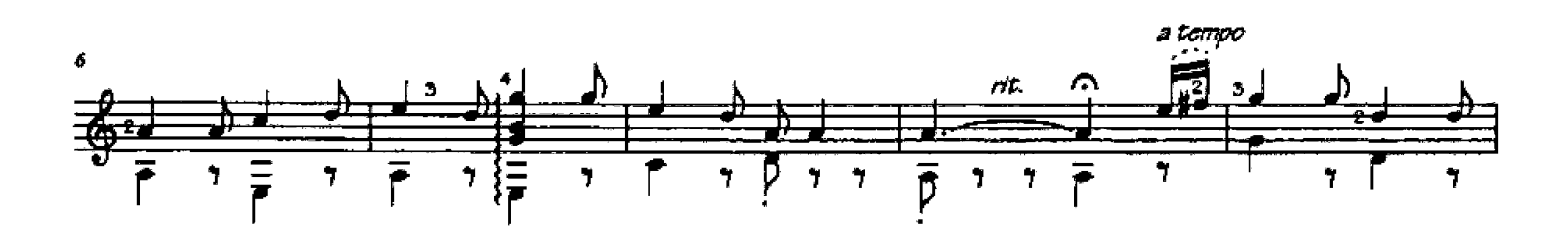

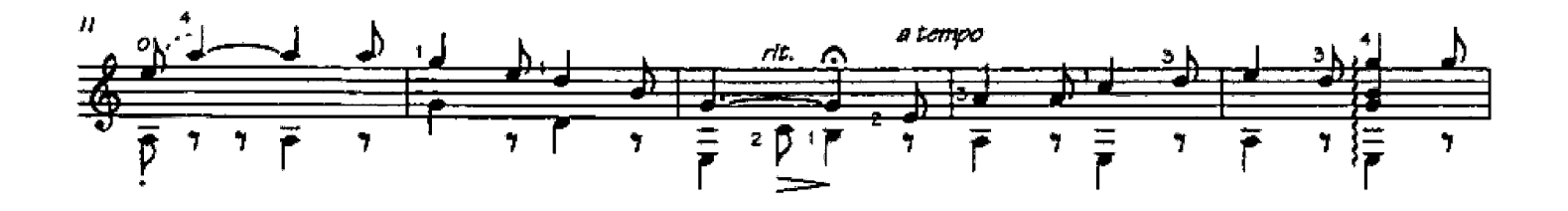

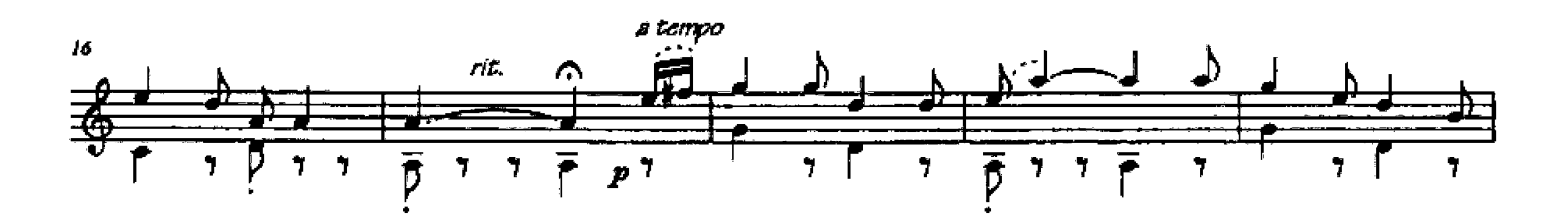

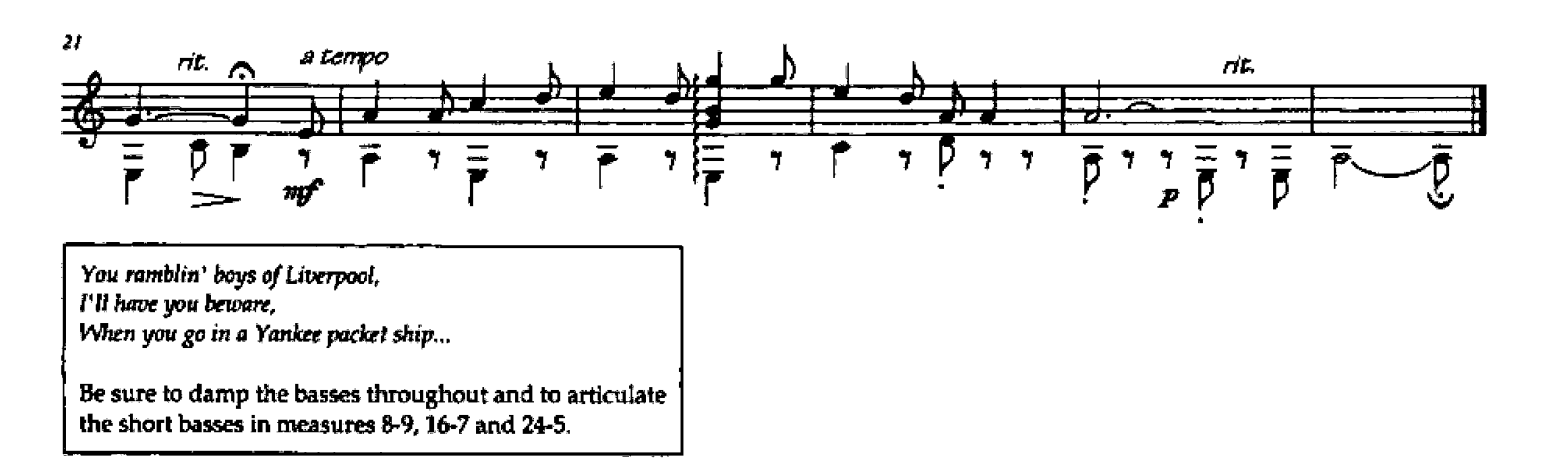

© 2001 Roger Hudson. All Rights Reserved.

 $[Level 3]$ 

short appoggiaturas (quick ascending slurs)

Arranged by Stanley Yates

## Amazing Grace

Moderately slow (J=c112)

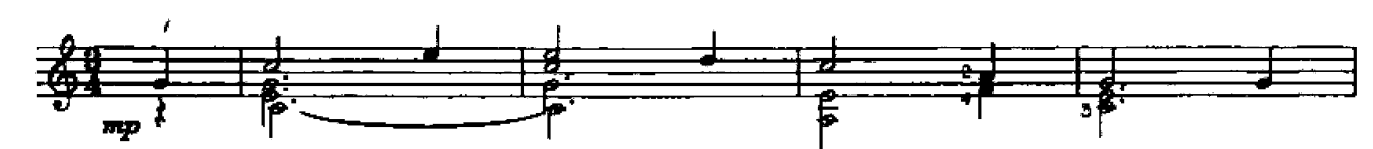

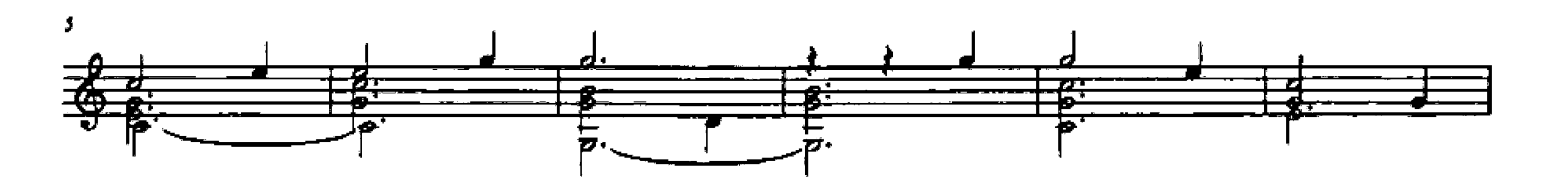

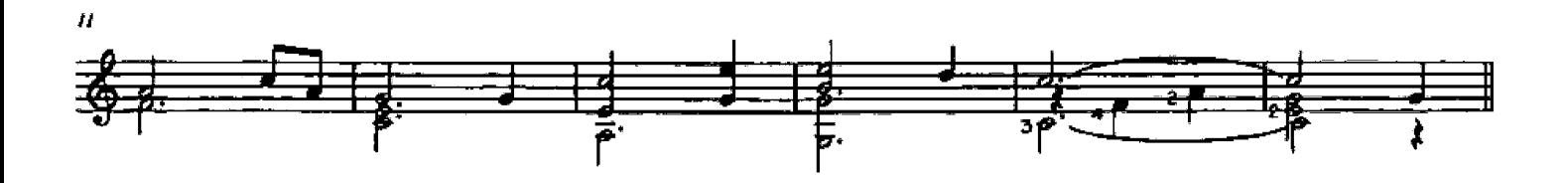

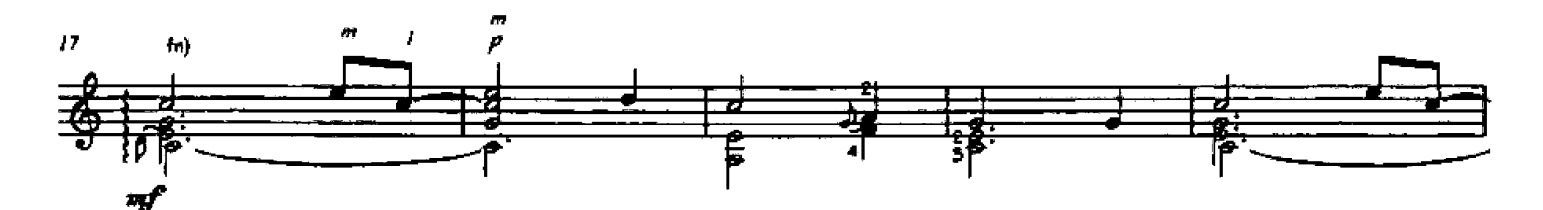

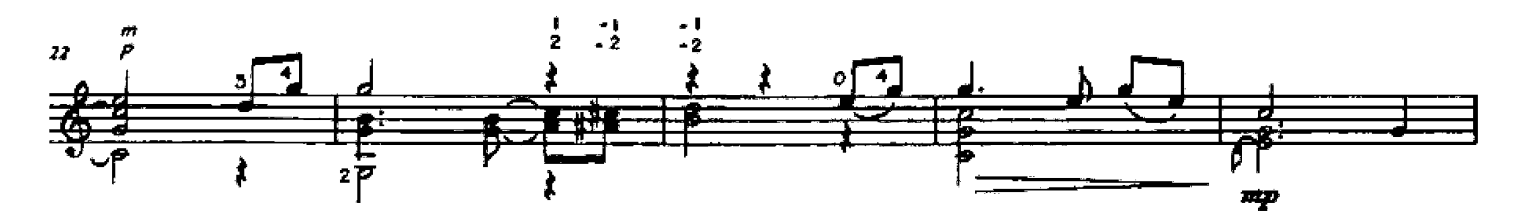

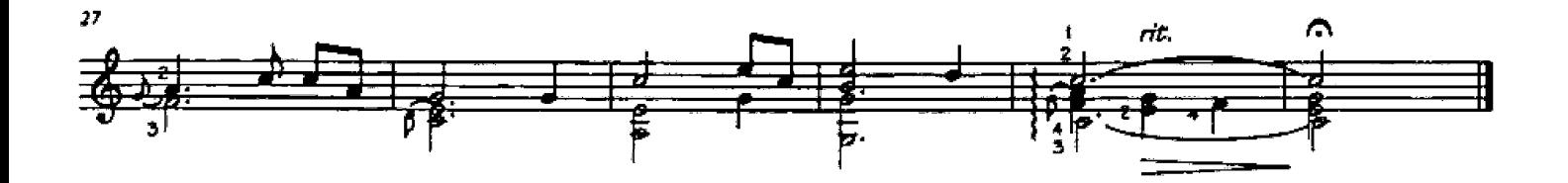

The second strain of this arrangement (measures 17-32) uses some short appgoggiaturas - play the small note on the beat, with the rest of the chord, then slur onto the main note.

 $[Level 3]$ 

## The Coventry Carol

free-finger position changes

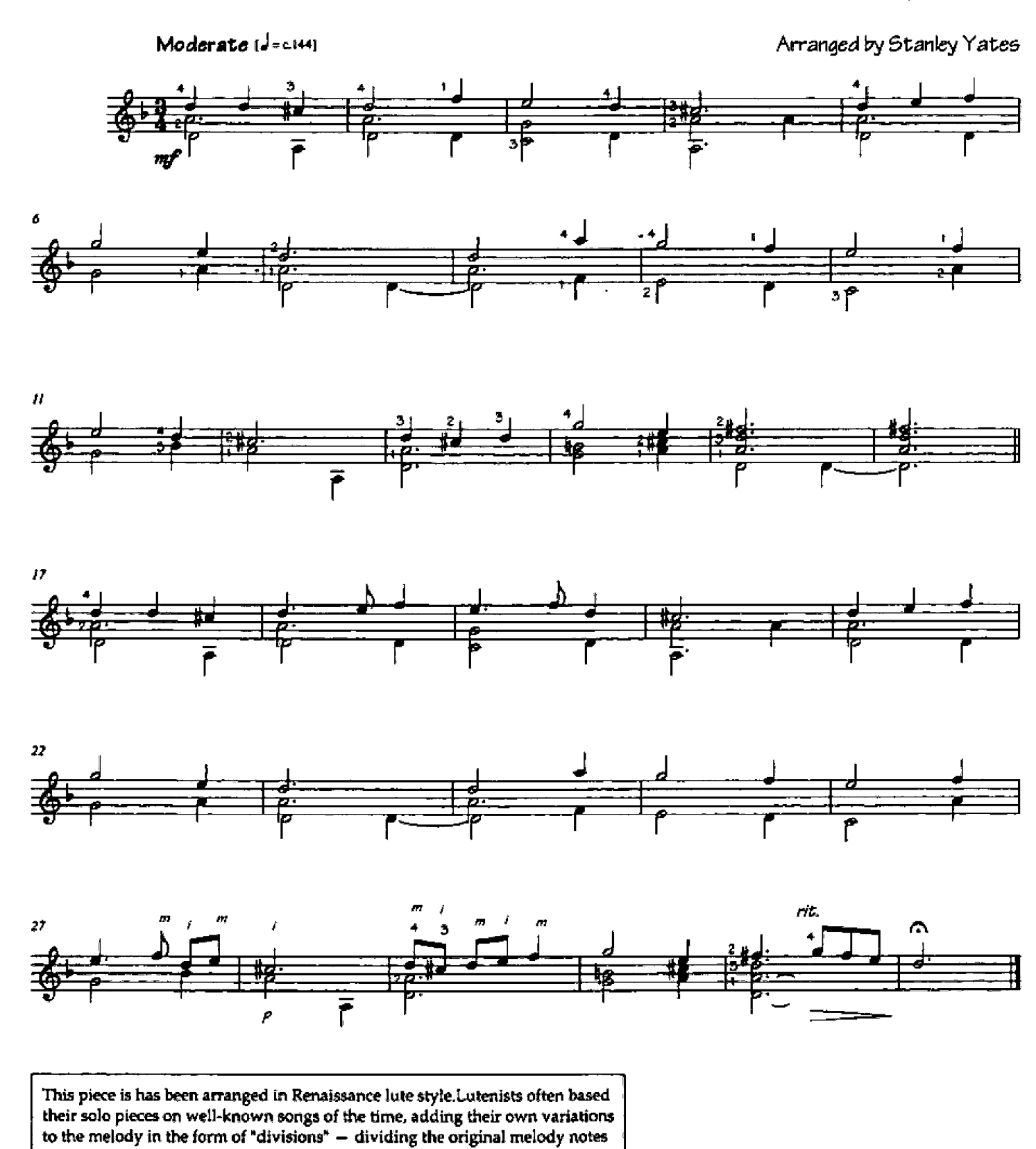

into more notes of shorter value (as in the second strain of this arrangement).

3 Dances from Renaissance France

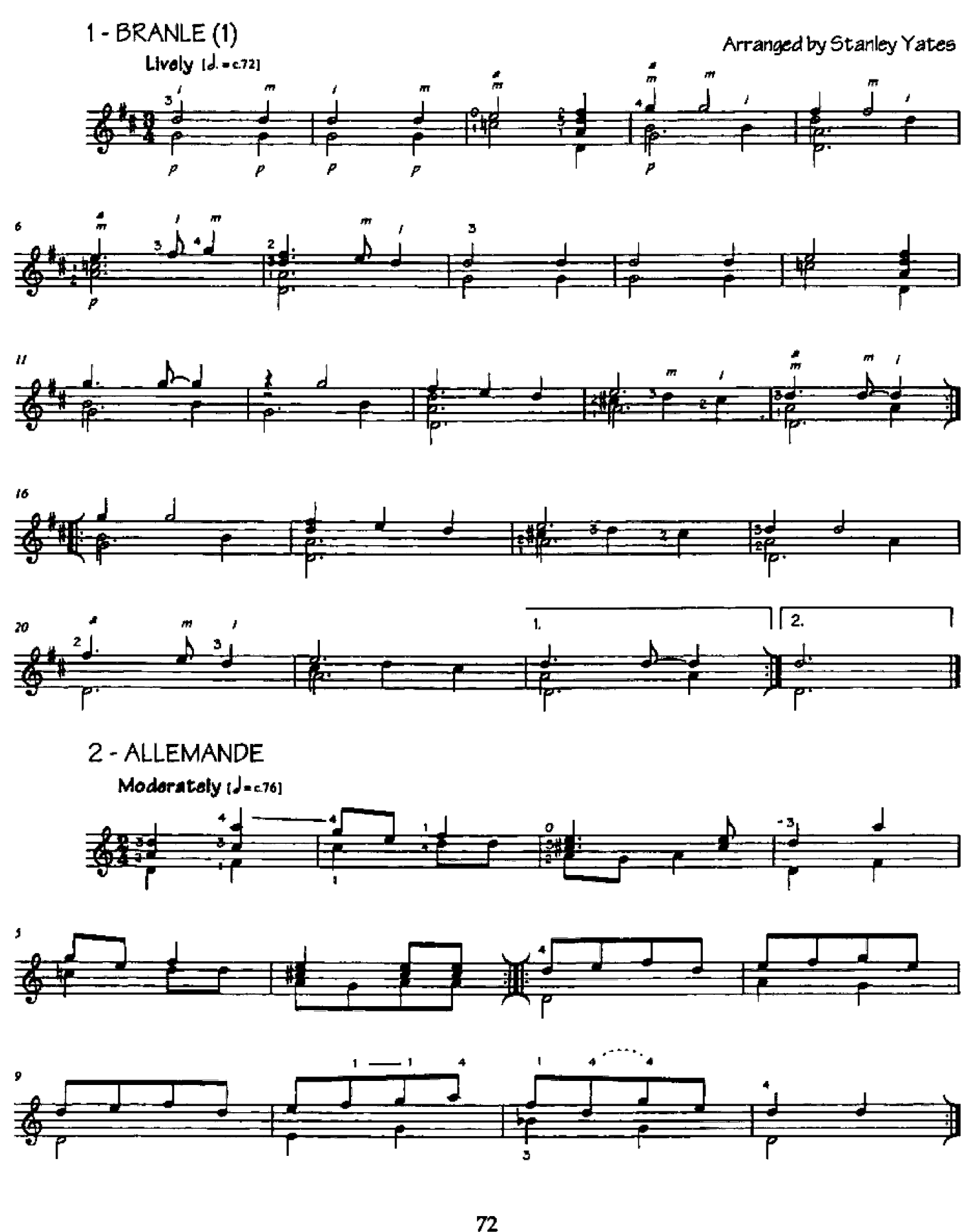
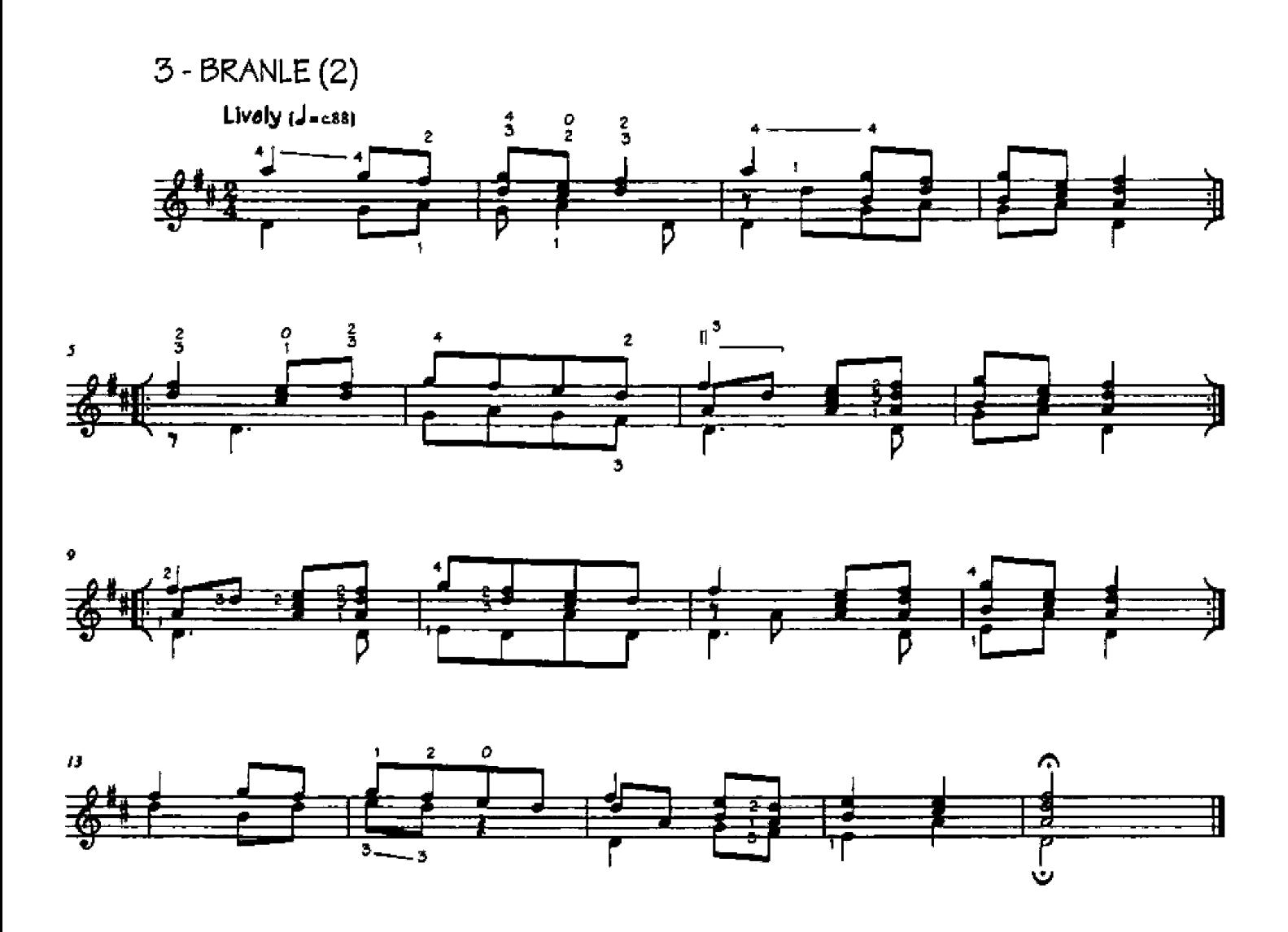

The guitar (with only four strings) was a very popular instrument in France during the mid-sixteenth century. Guitar music at that time was written in tablature (see below), much like modern guitar tablature. The three pieces transcribed here are, believe it or not, just about the least difficult pieces for guitar that I could find from that time!

Orginal tablature of the Branle transcribed above:

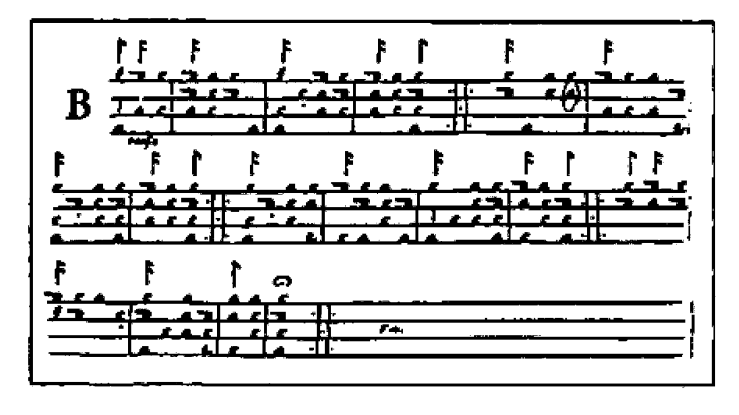

From Le Premier Livre ... de Guiterne (Paris, 1552).

Title page of Morlaye's First Book of guitar music (Paris, 1552):

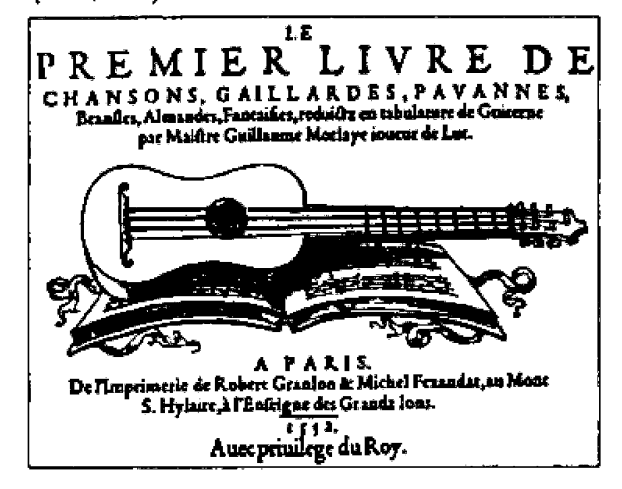

# 2 Dances from Baroque Spain

second position / optional trills

Arranged by Stanley Yates

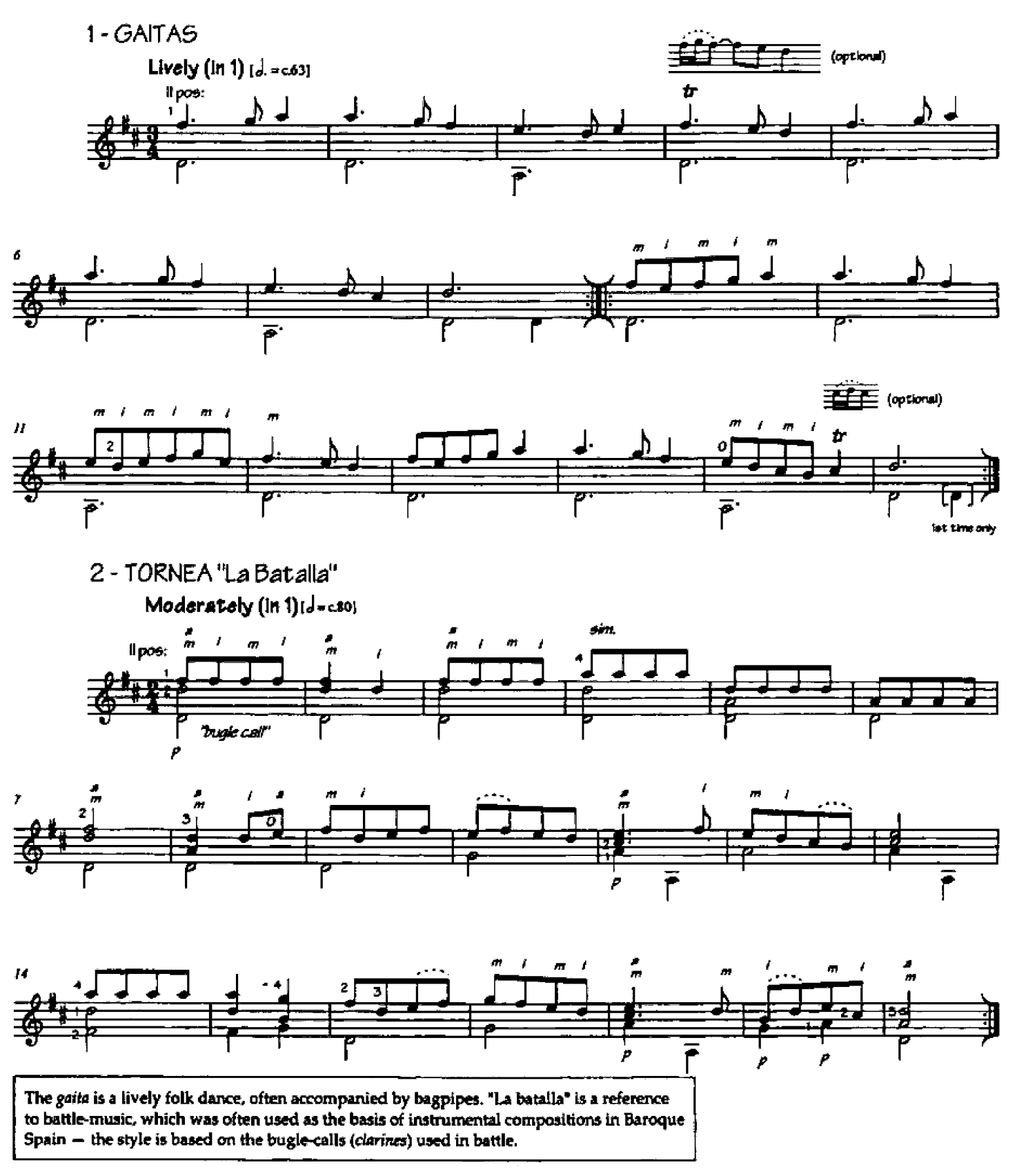

From Luz y norte musicale...por...la guitarra (Madrid, 1677).

Jean Phillippe RAMEAU  $(1683 - 1764)$ 

2 and 3-note slurs / positions | and \

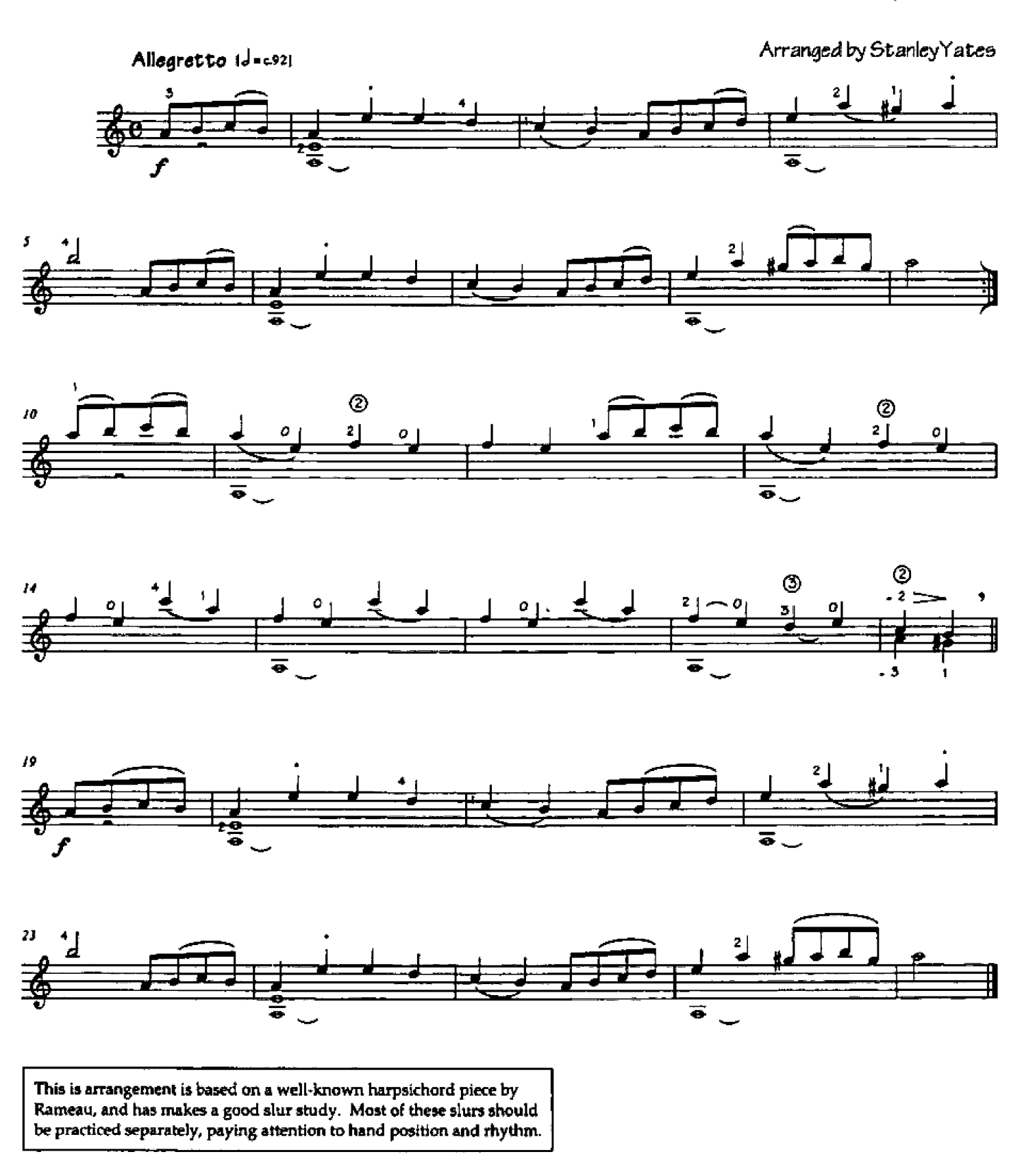

From Pièces pour Clavecin (Paris, 1724).

## 3 Baroque Dances (from "Short Suite in Baroque Style")

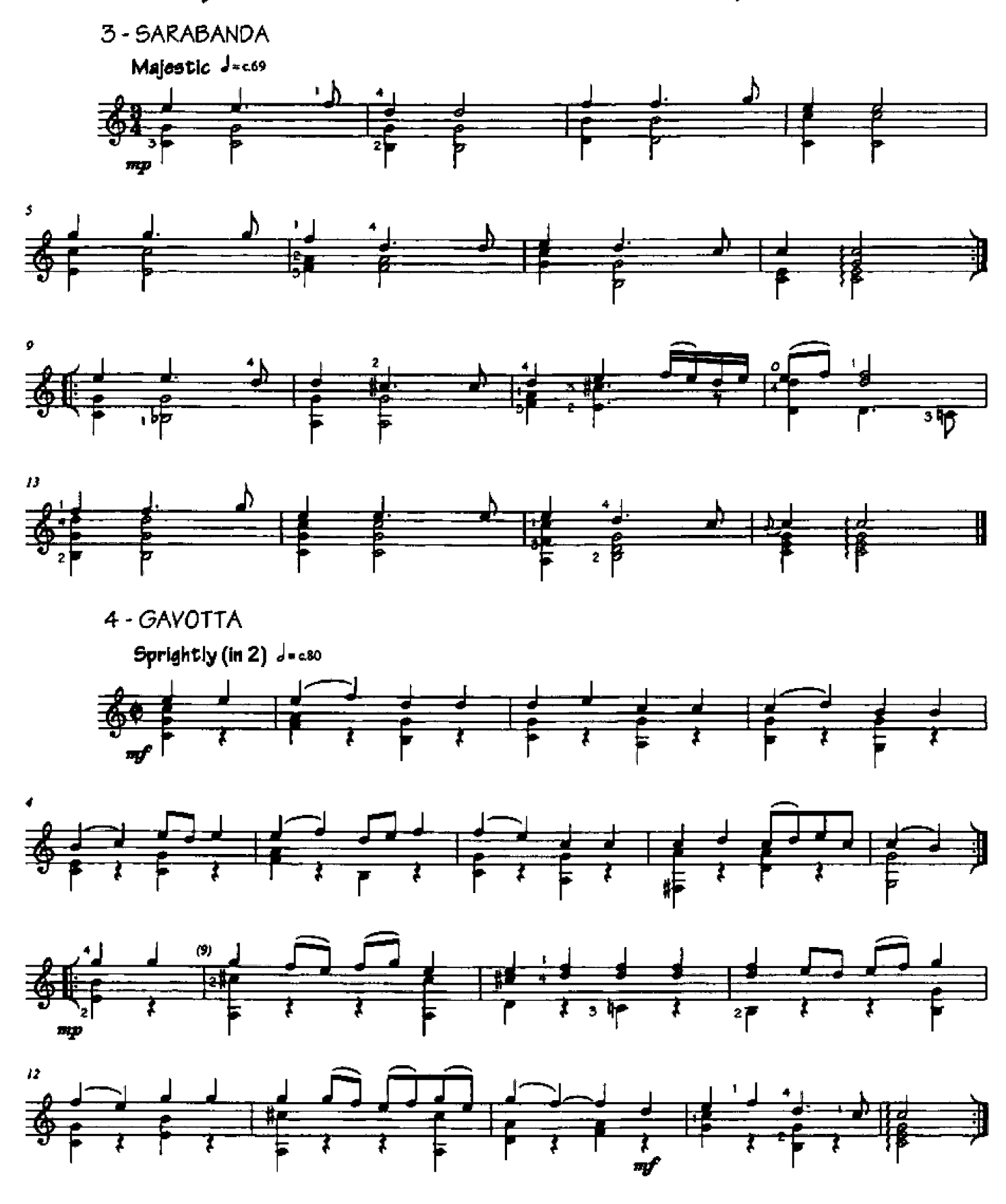

From En Mode - 22 Easy Pieces for Guitar. C 2001 Mel Bay Publications. Used with permission.

 $5 - GIGA$ Lively J. = c116

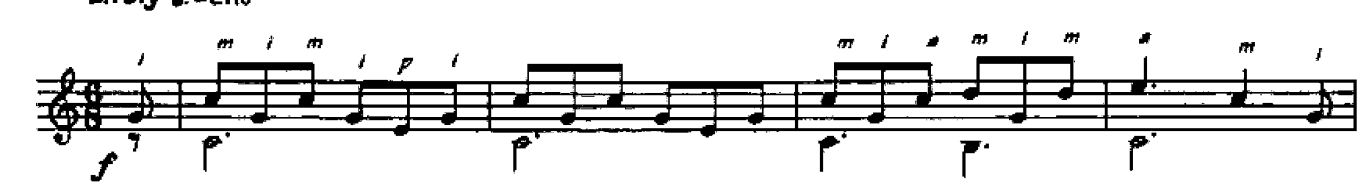

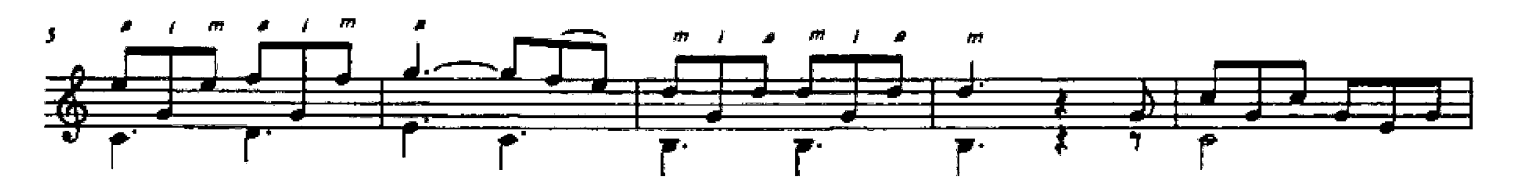

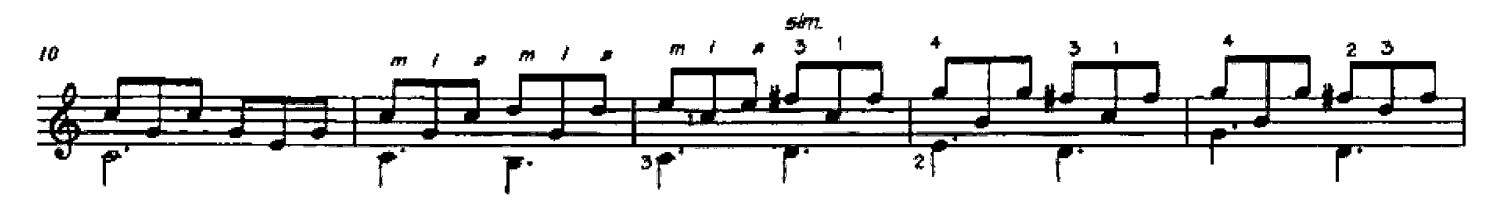

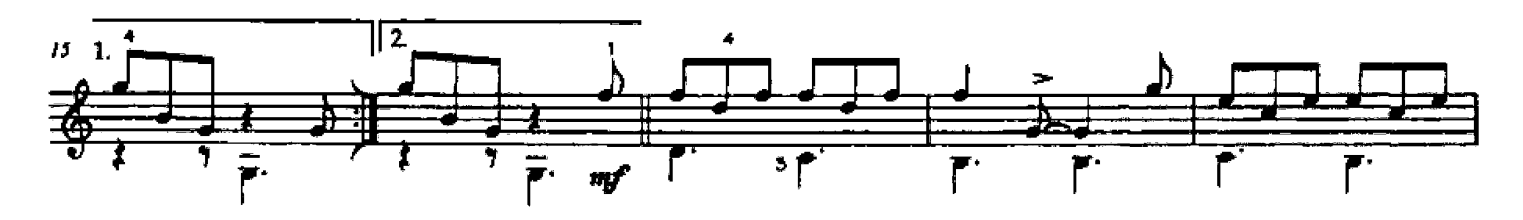

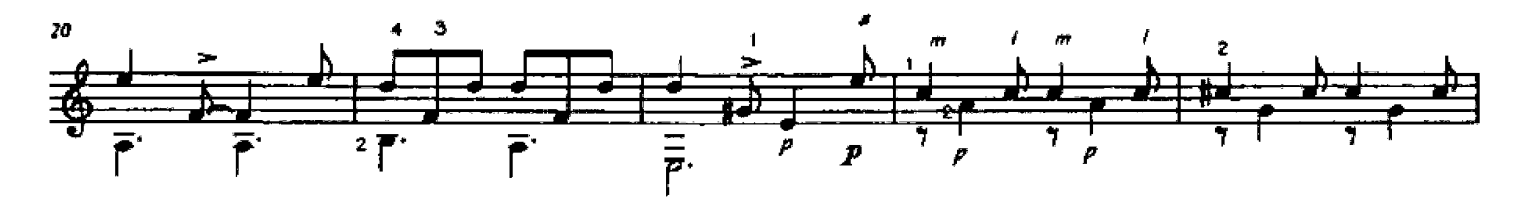

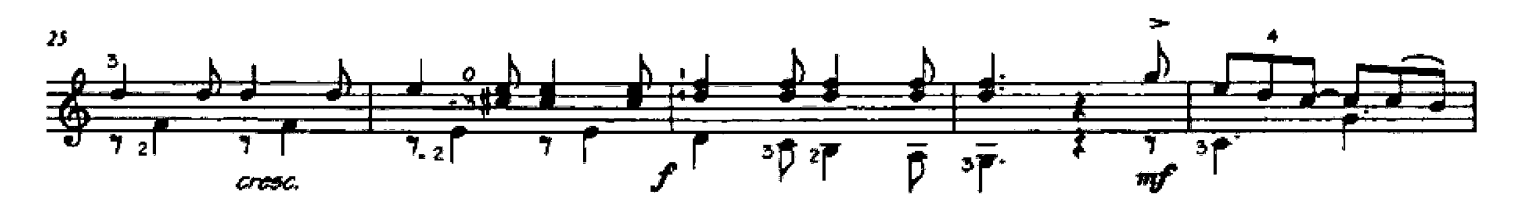

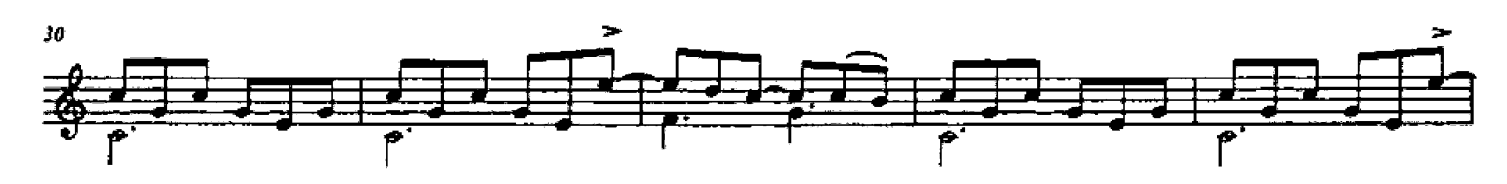

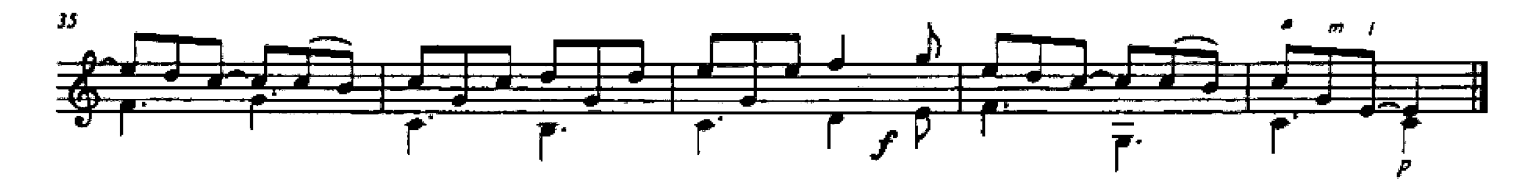

### Kean O'Hara (Irish Harp Piece, c. 1700)

optional light slurs

 $[Level 3]$ 

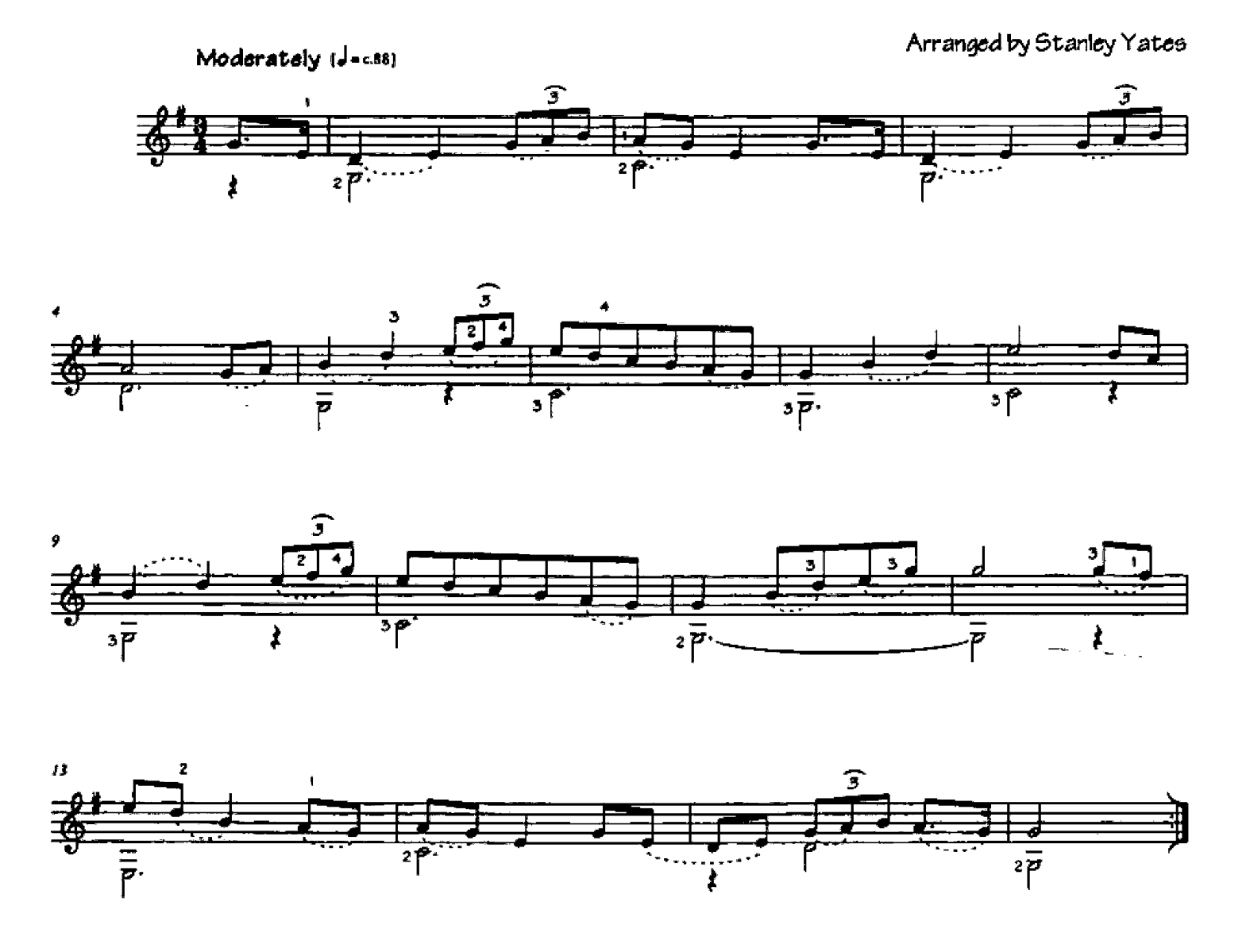

This evocative piece can be played with or without the indicated slurs, or with some but not all. The more slurring used, the more you will need to practice! On the other hand, light, even slurring, with good rhythm, brings a singing quality to the guitar that cannot be emulated by plucking alone. So, do whatever you need to make the piece sound good!

From A Favourite Collection of Old Irish Tunes (Dublin, c. 1780).

# Klangbilder ("Soundfigures")

- No. 20 from 24 Klangbilder

sitemation / LH independence

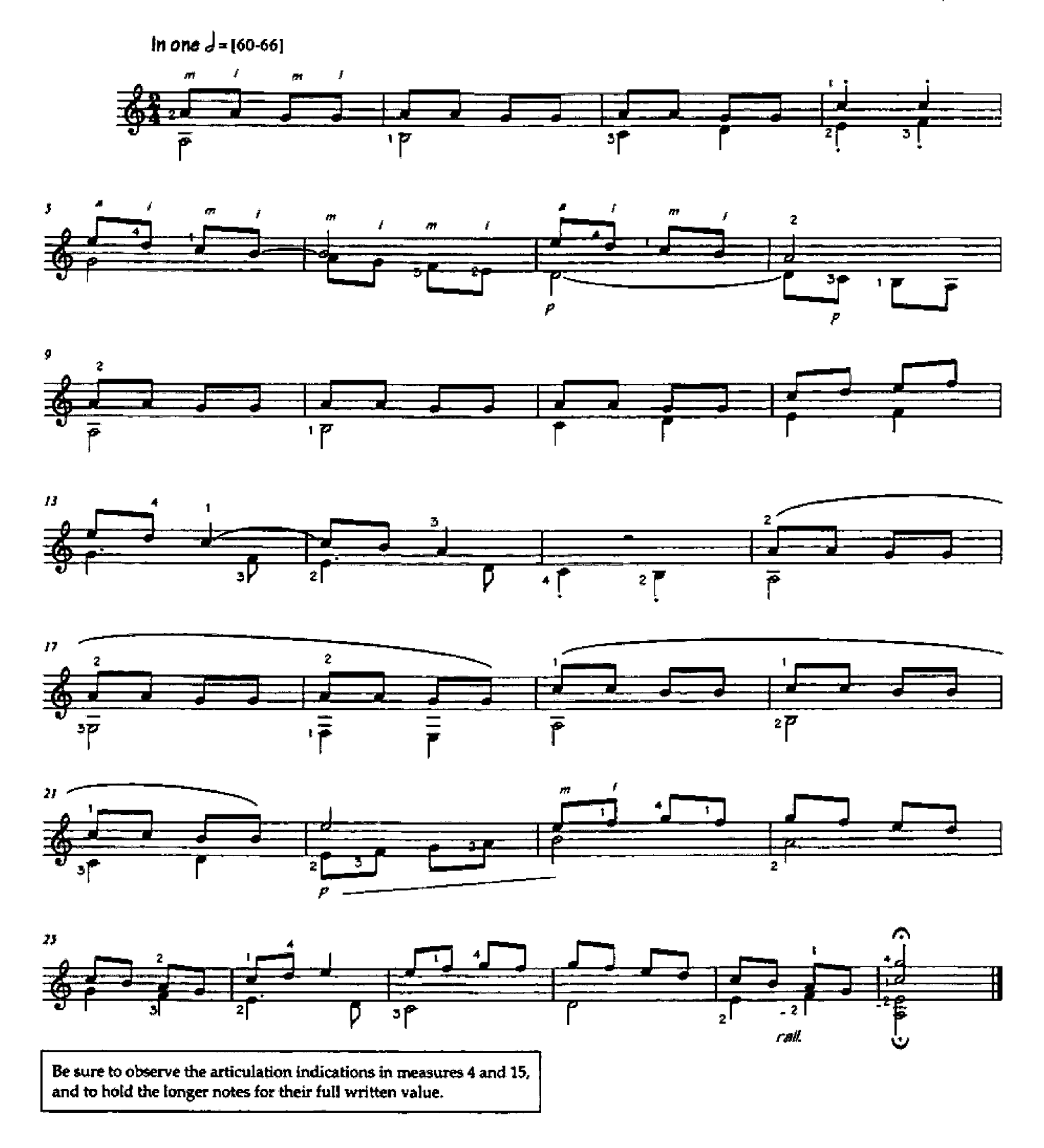

24 Klangbilder for Guitar. C 1989 Editions Margaux. Berlin, Germany. Used with Permission.

Klangbilder ("Soundfigures")

- No. 24 from 24 Klangbilder

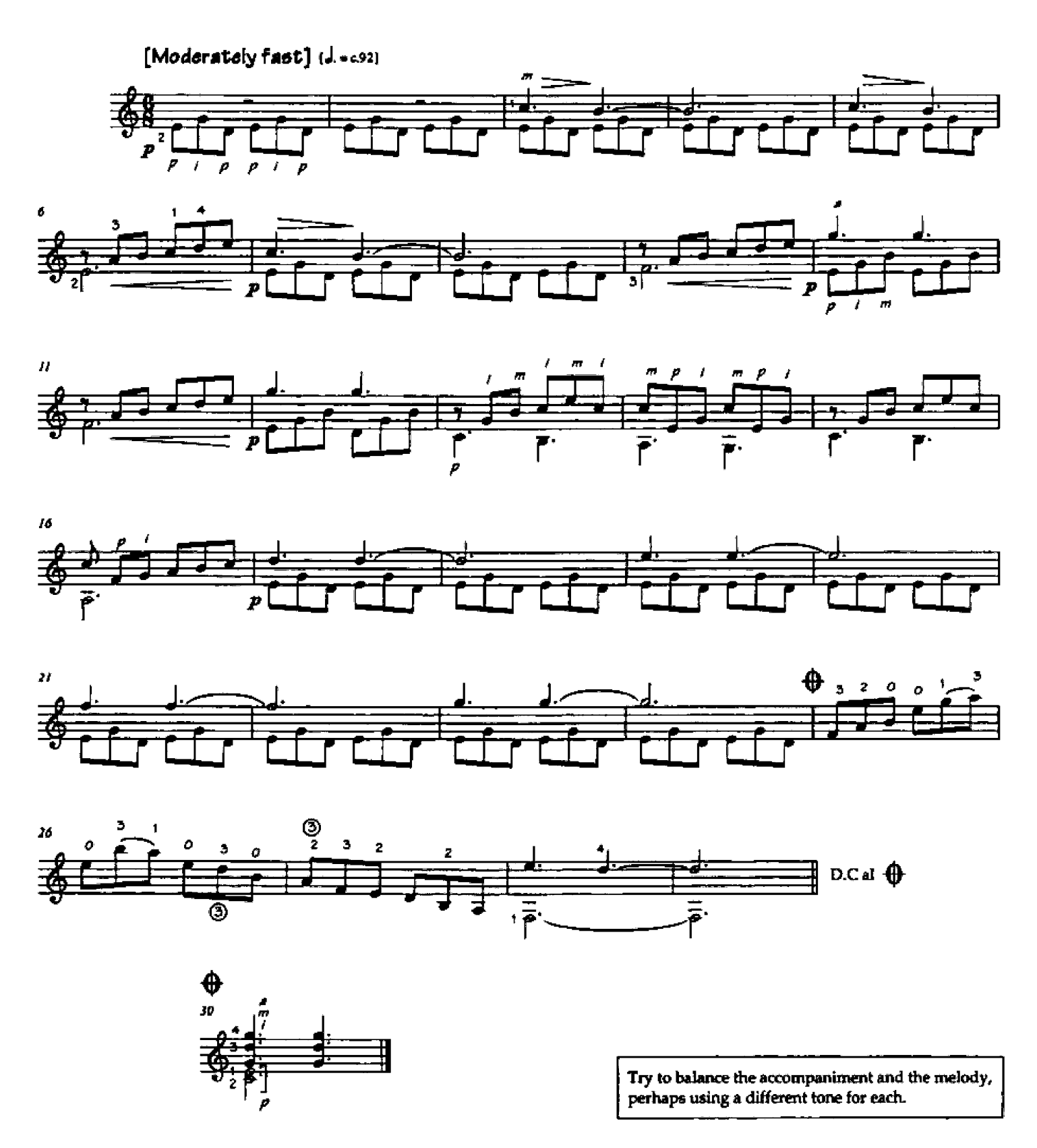

24 Klangbilder for Guitar. @ 1989 Editions Margaux. Berlin, Germany. Used with Permission.

Chant (from 8 Discernments)

counterpoint / legato

[Level  $3$ ]

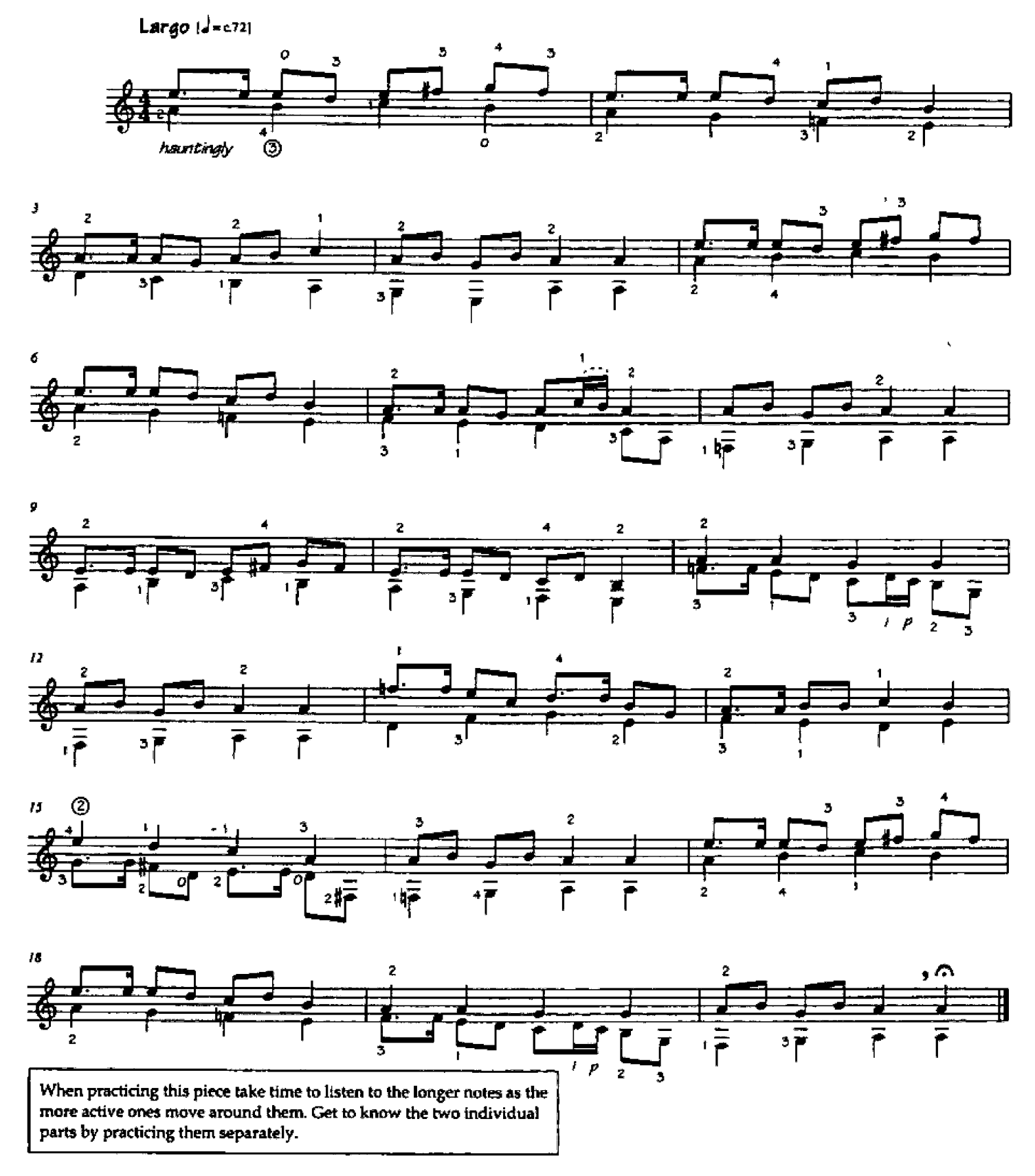

8 Discernments for Guitar. Copyright @ 1994 Seven Centers Publishing (BMI). Worldwide print rights assigned to Guitar Solo Publications (ASCAP). Used by permission.

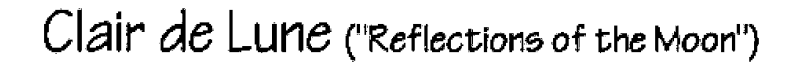

(No. 12 from 24 Mascarades)

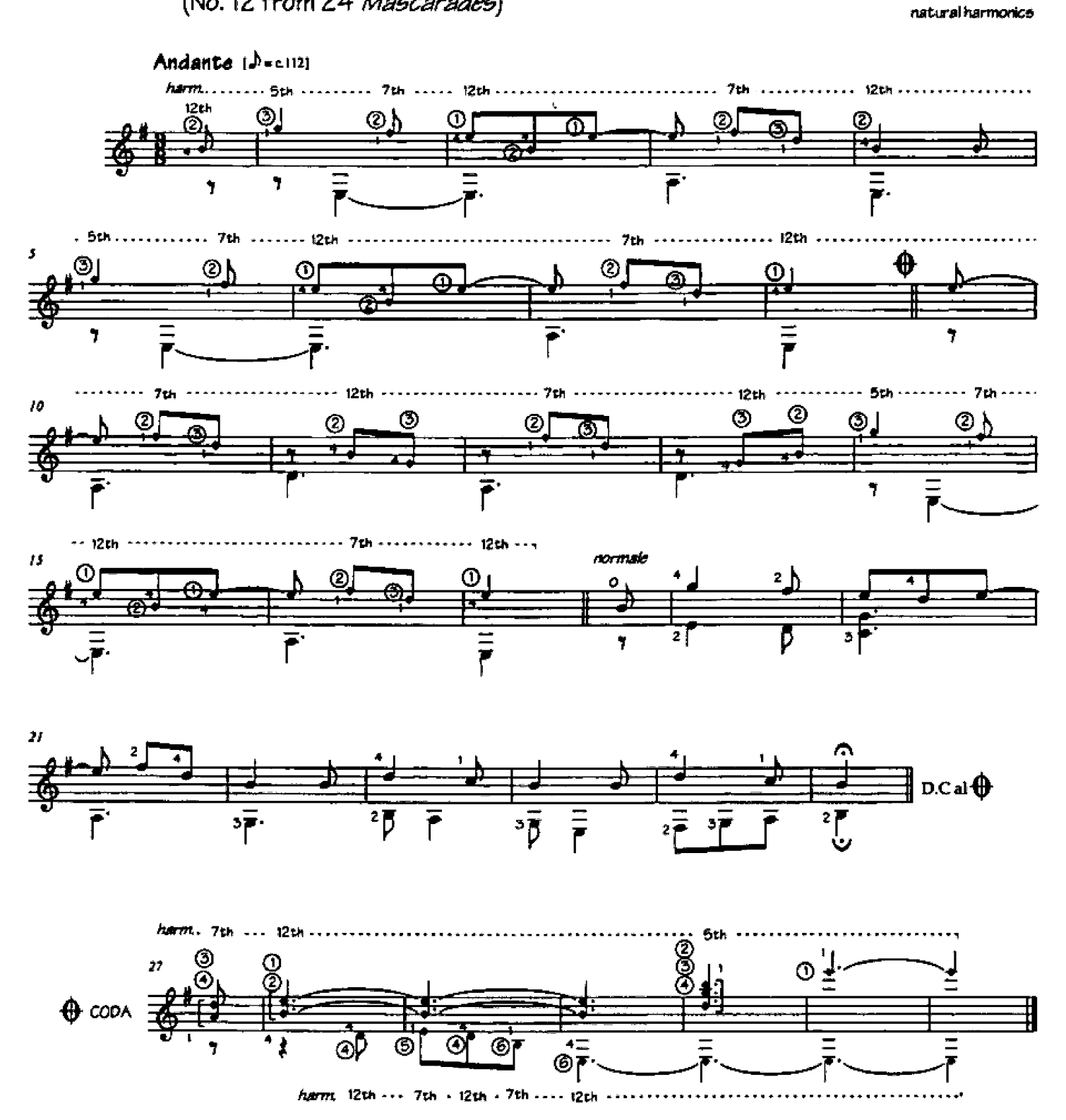

Mascarades for Guitar. @ 1987 Editions Henry Lemoine. 41 rue Bayen 75017 Paris. Used with Permission.

# Mode Bulgaro

7/8 meter / sudden character contrasts

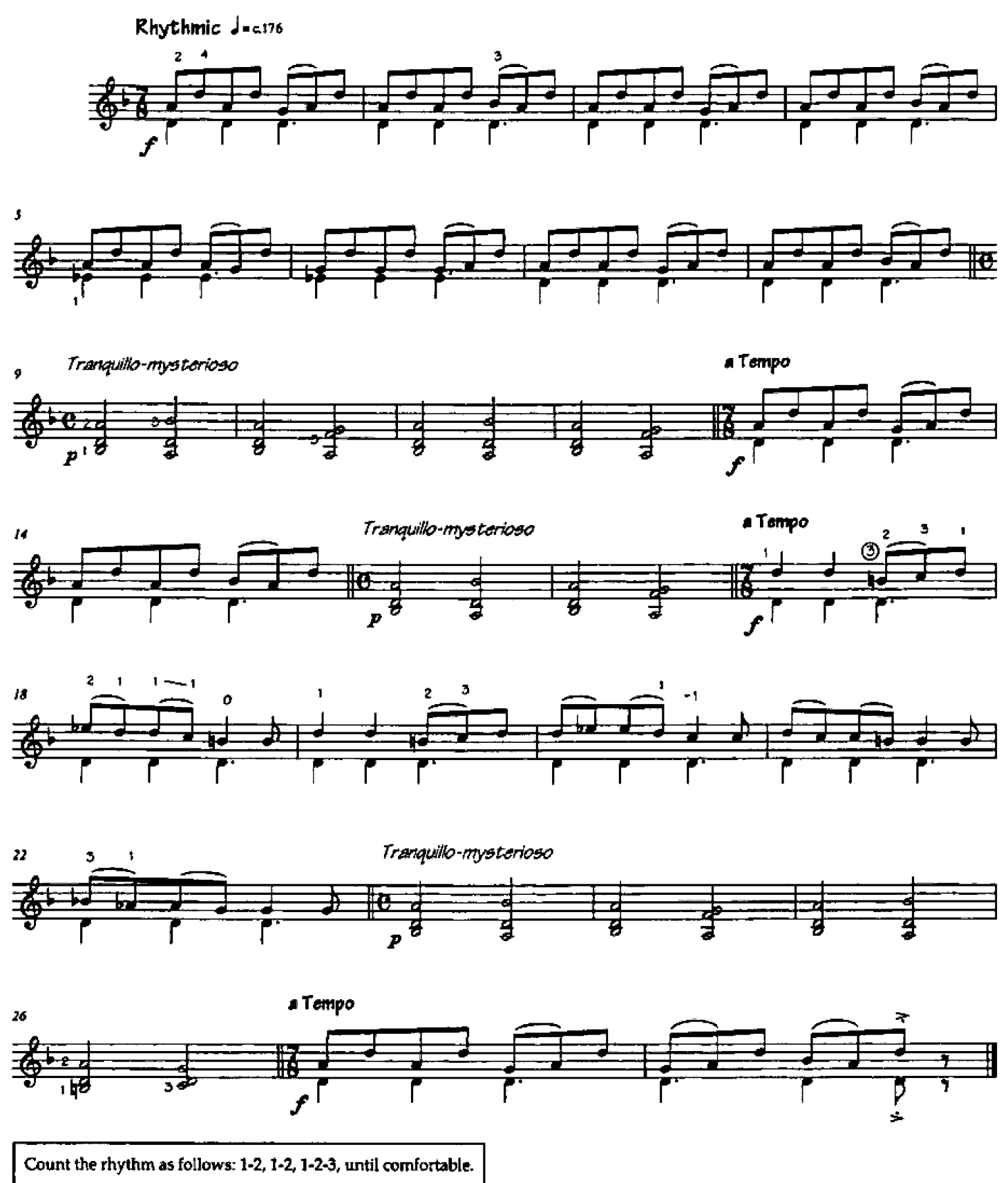

From En Mode - 22 Easy Pieces for Guitar. C 2001 Mel Bay Publications. Used with permission.

## Etude mécanique No. 3

p-t-m / 2-1 descending ofter / **dynamico** 

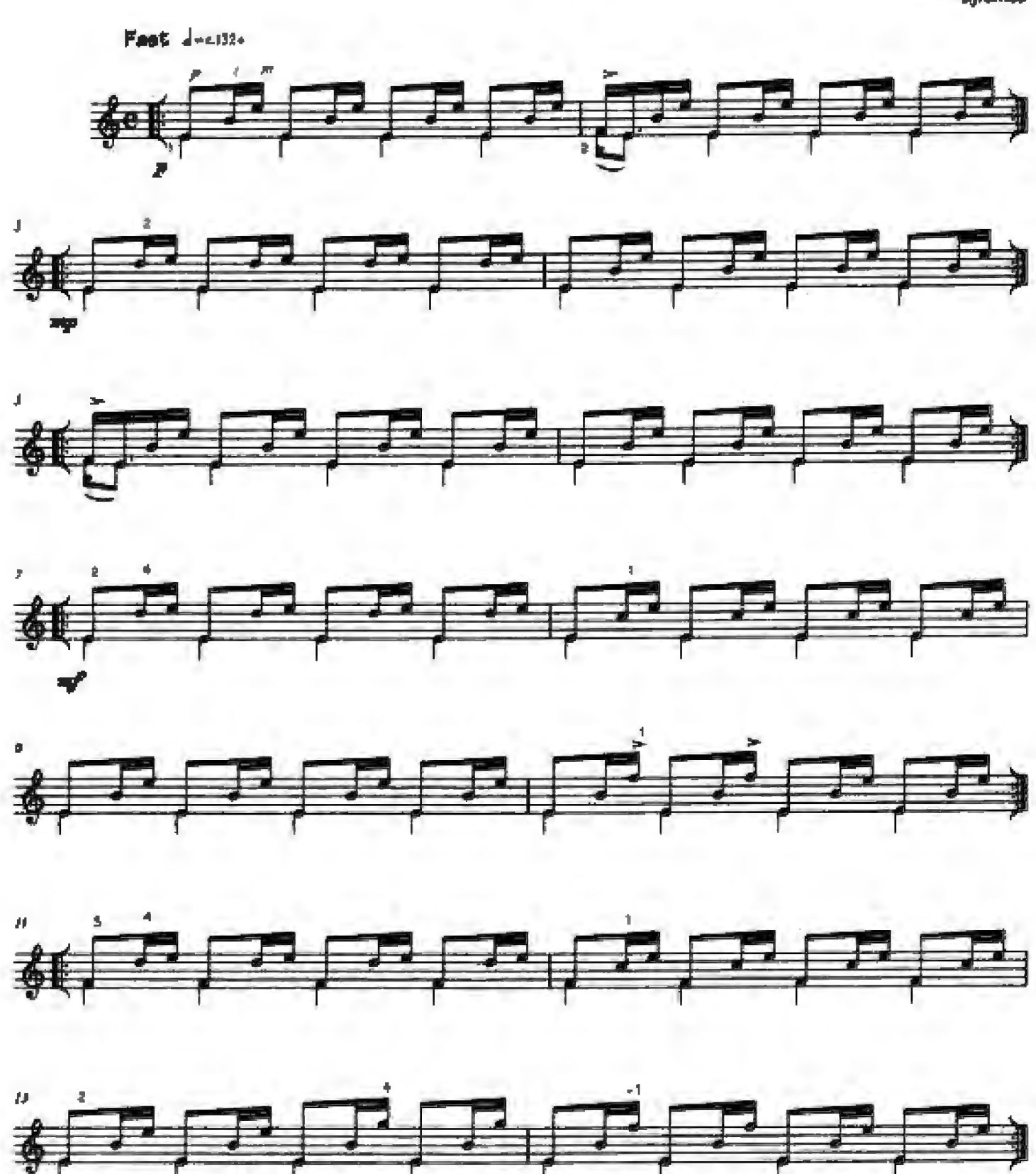

From Etudes mécaniques - 12 Easy-Intermediate Studies for Guitar. C 2001 Mel Bay Publications. Used with permission.

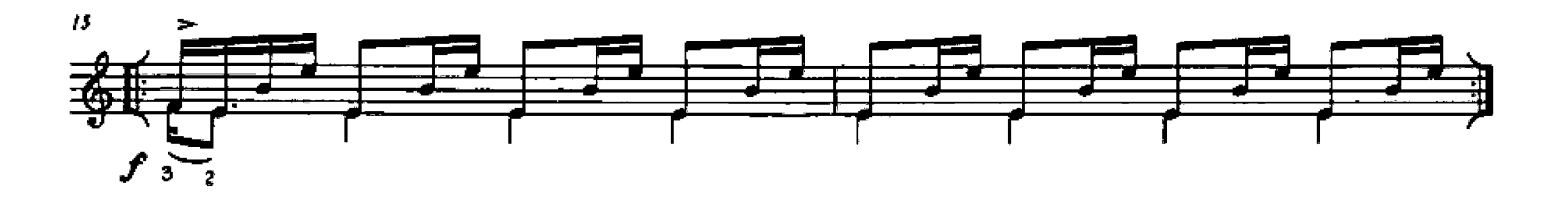

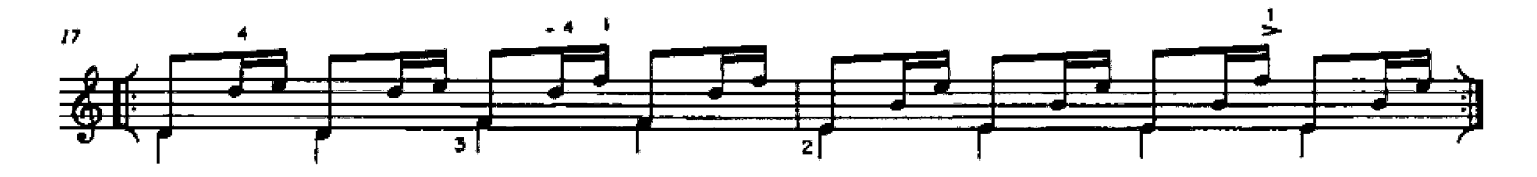

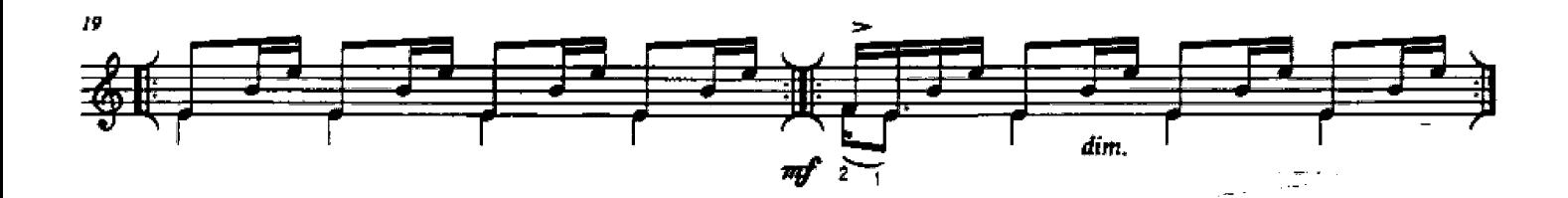

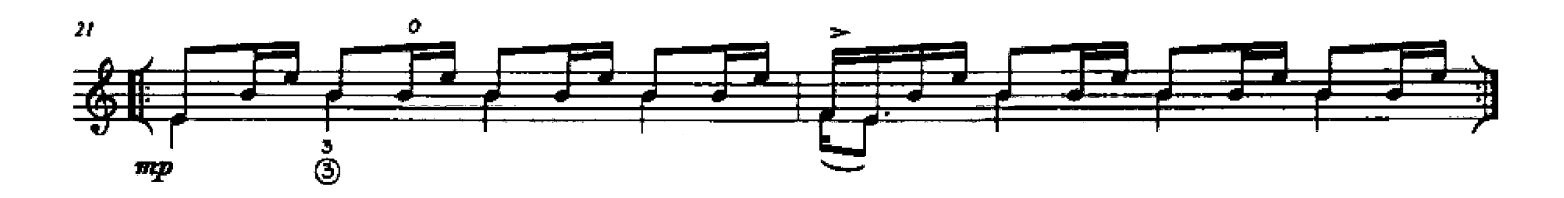

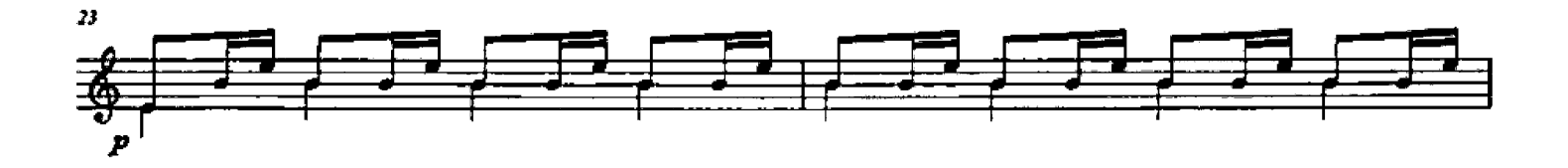

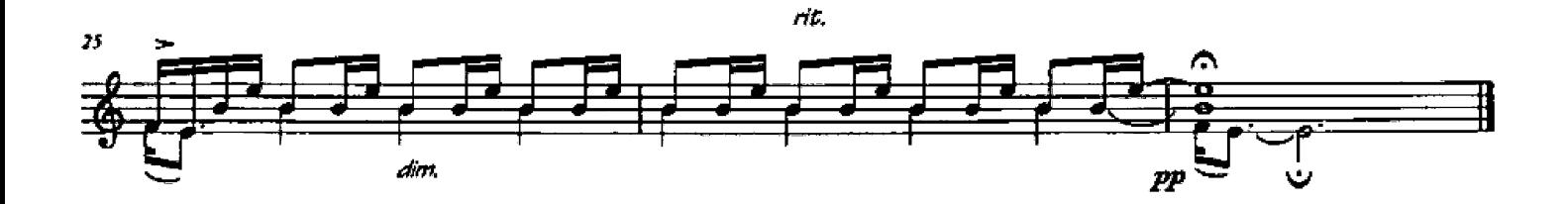

This piece has a decided Eastern flavor to it. Or is it Spanish? (Don't ask me). Be sure to observe the written dynamics, and remember that a simple descending slur is the equivalent of a left-hand finger plucking the string instead a right-hand one.

can also be played:

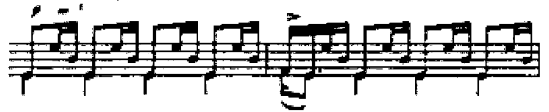

 $[Level 3]$ 

### Rainy Scene

syncopation / ascending slure

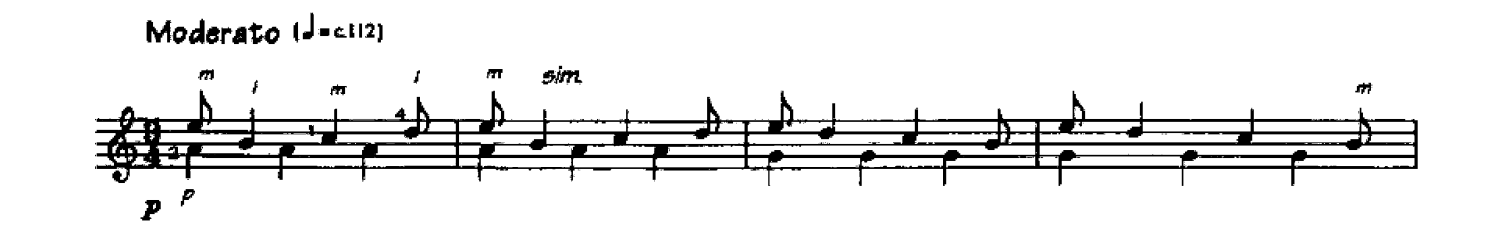

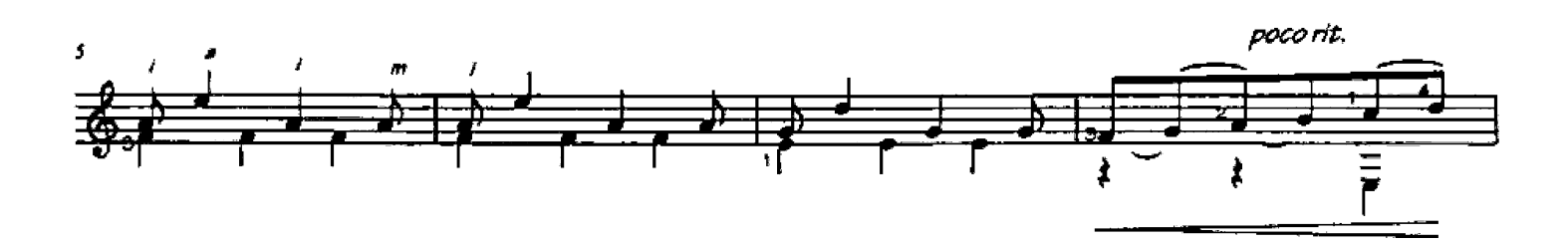

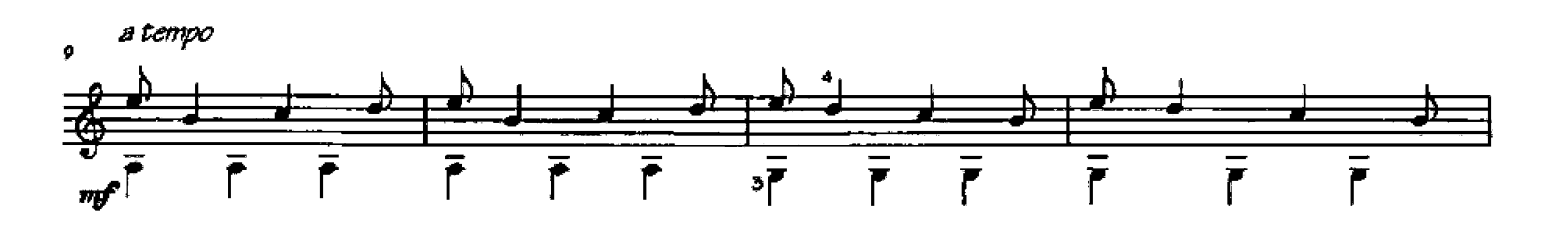

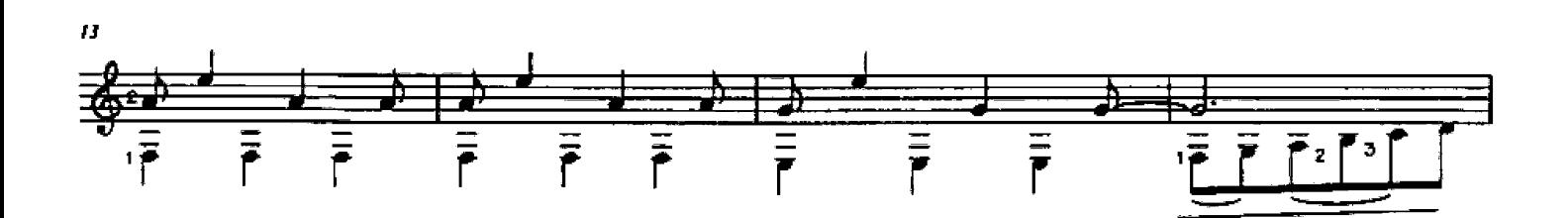

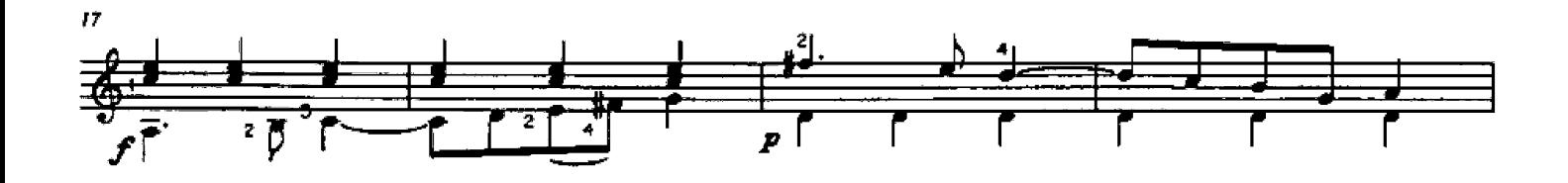

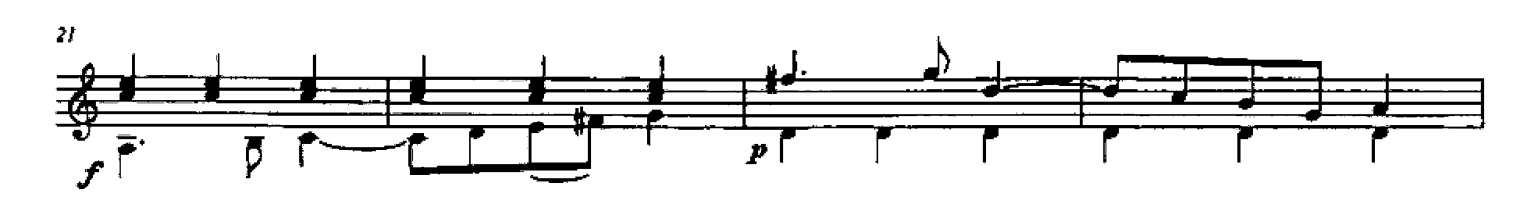

@ 2001 Roger Hudson. All Rights Reserved.

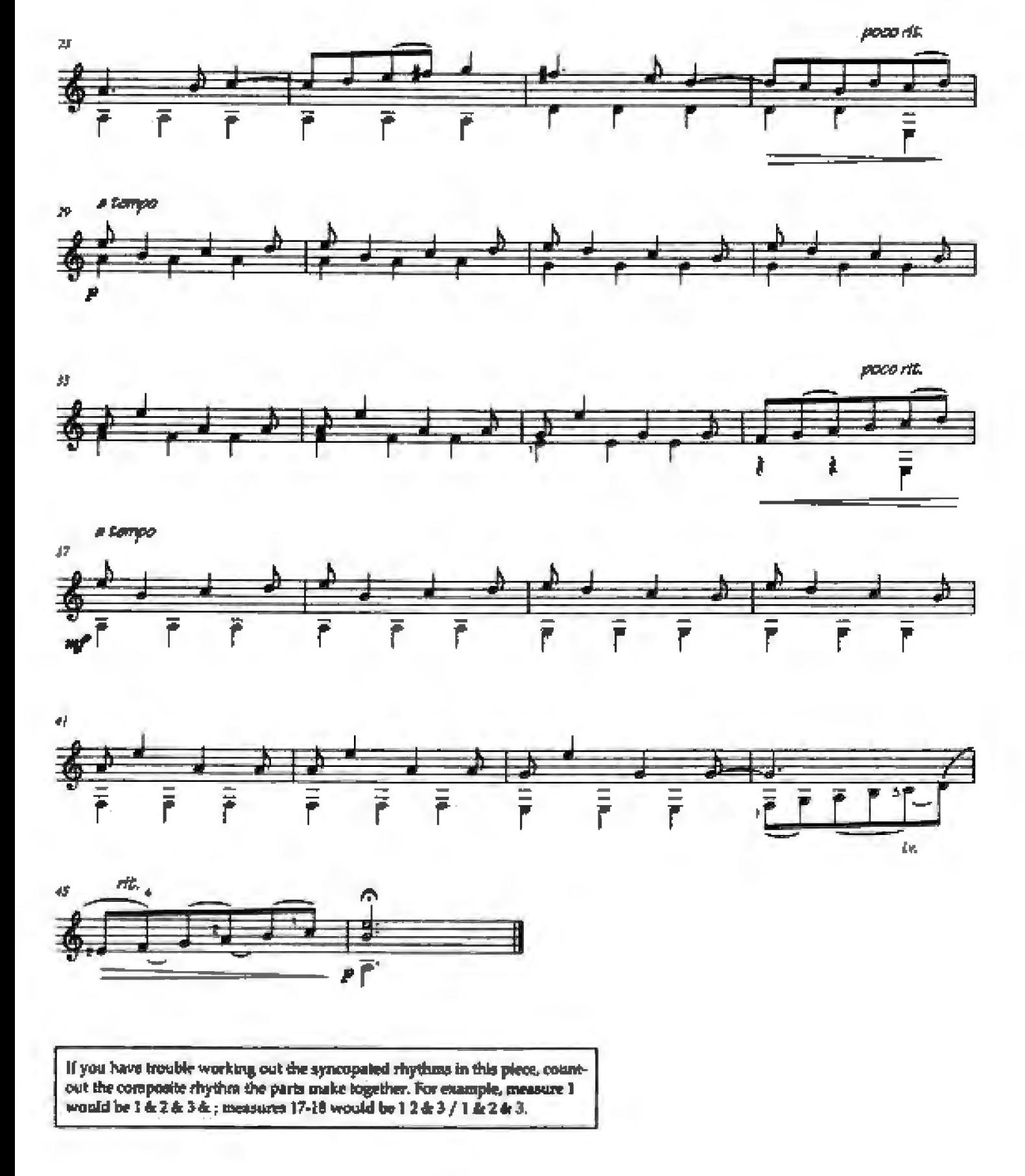

# An Old Story (no. 1 from 15 Descriptive Pieces)

changing meters / accentuation

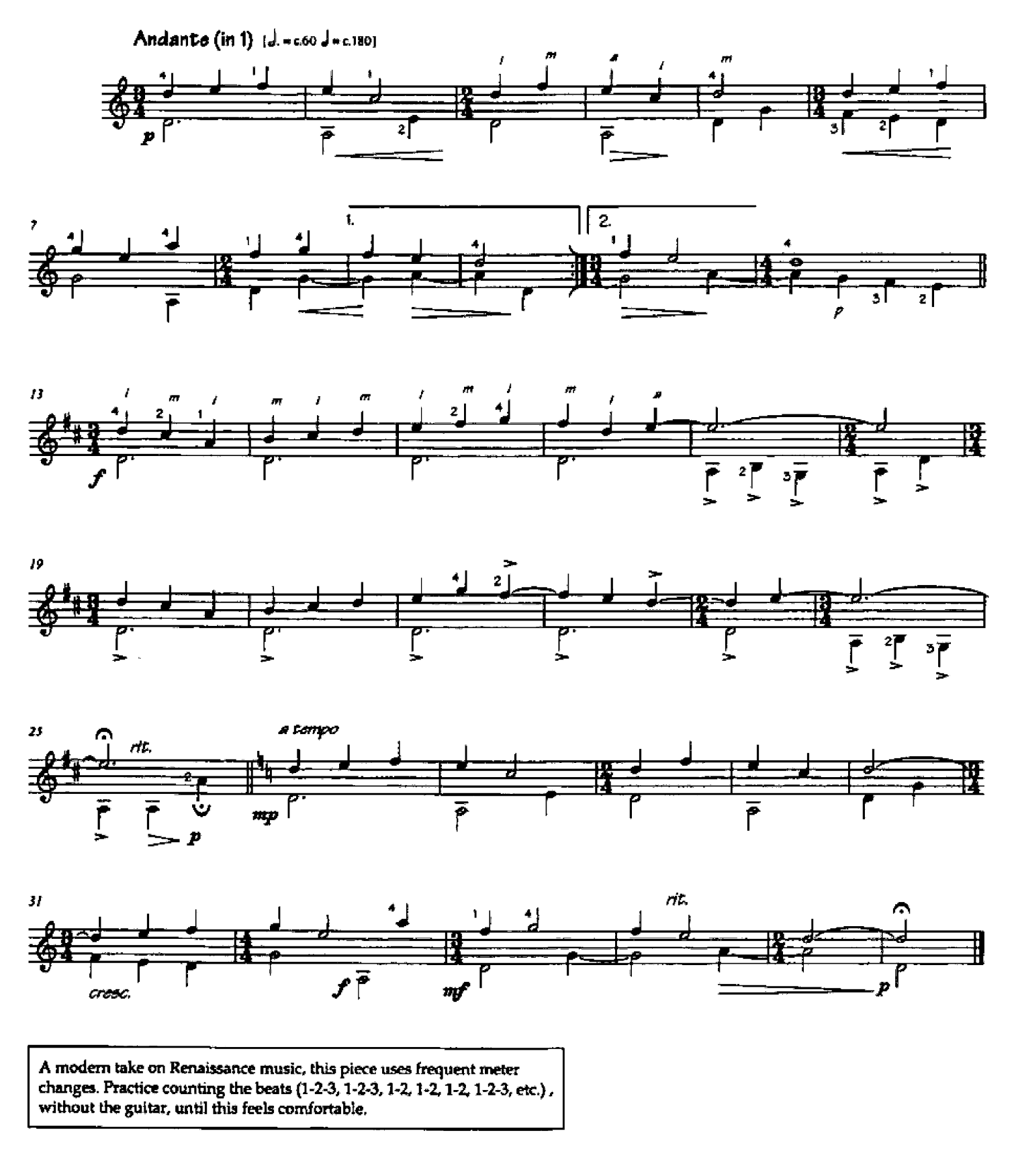

15 Descriptive Pieces for Guitar. @ Elderslie Music. Wakefield, England. Used with Permission.

### Country Dance (no. 8 from 15 Descriptive Pieces)

double-notes with the thumb accentutio

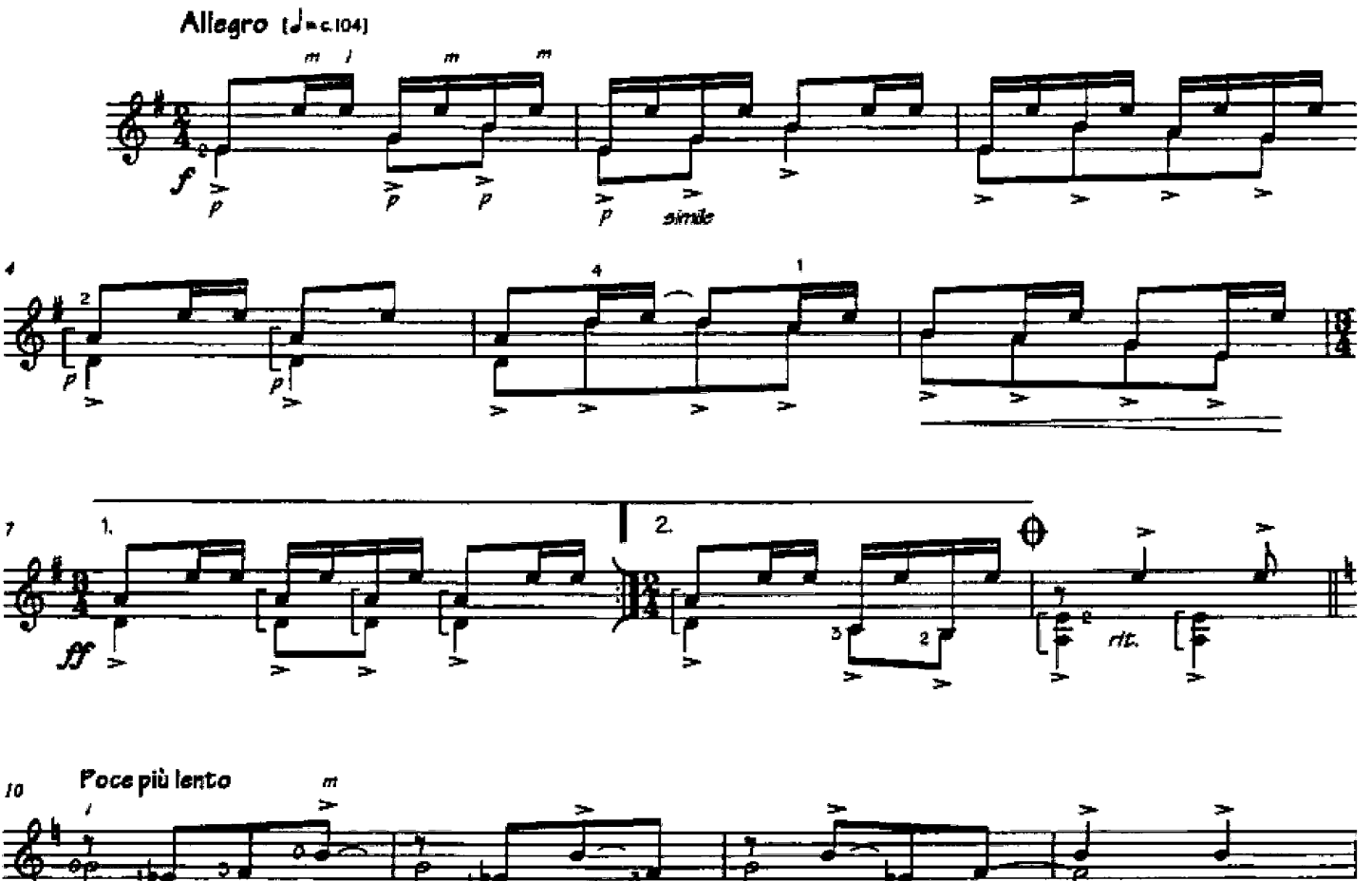

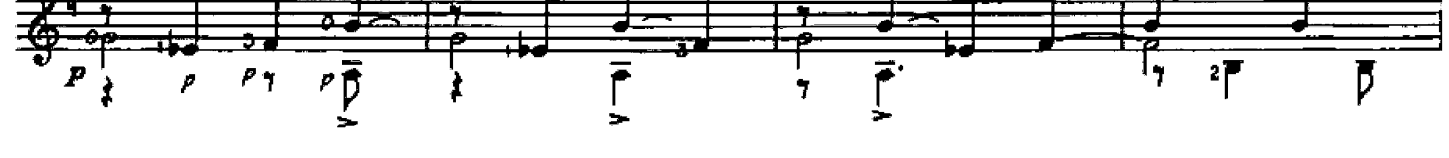

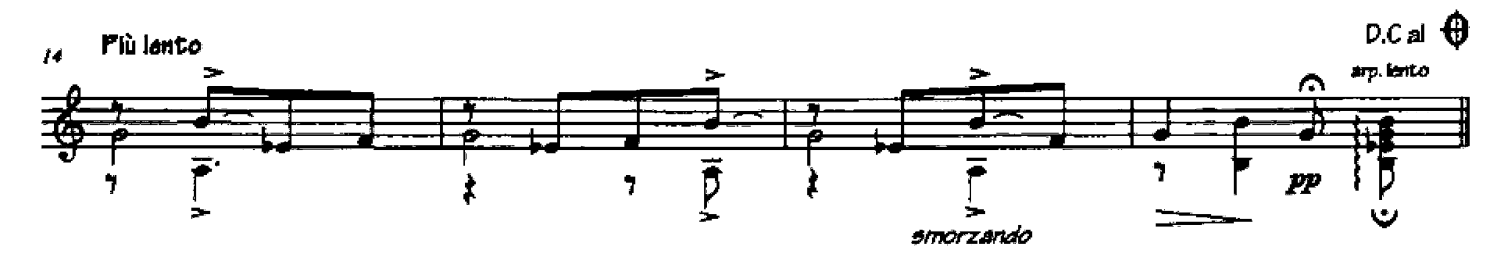

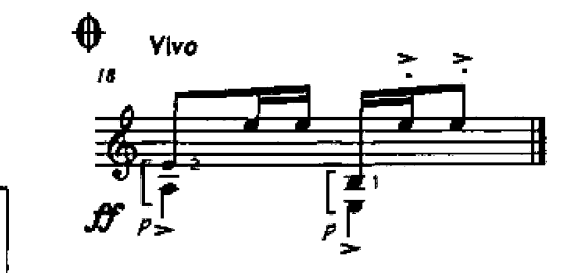

Again, practice counting the rhythm away from the guitar.

15 Descriptive Pieces for Guitar. © Elderslie Music.<br>Wakefield, England. Used with Permission.

Ragtime (no. 17 from 20 Jazz-Images)

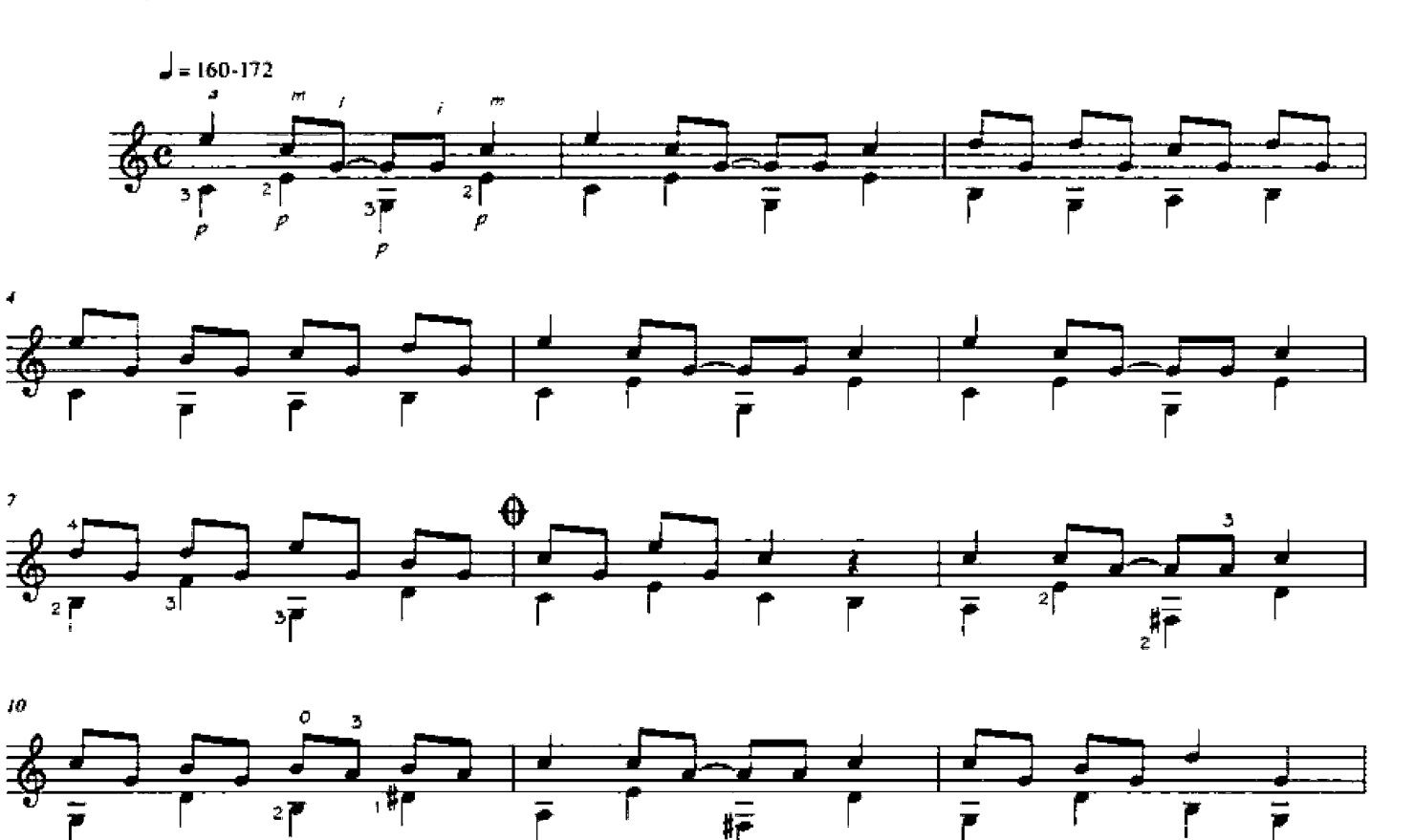

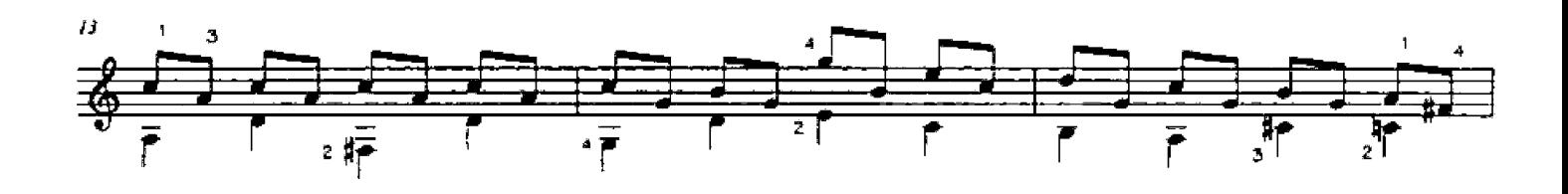

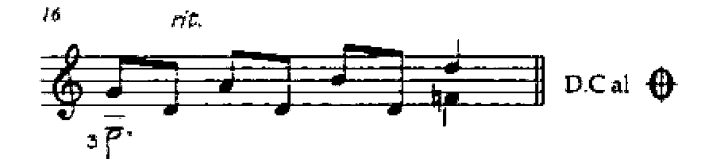

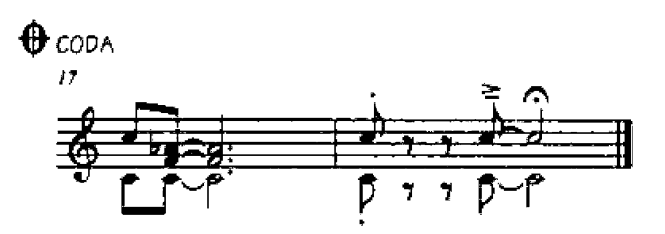

Jazz-Images - 20 Easy pieces for guitar. @ 1992 Editions Henry Lemoine 24, rue Bayen 75017 Paris. Used with Permission.

### Short Blues

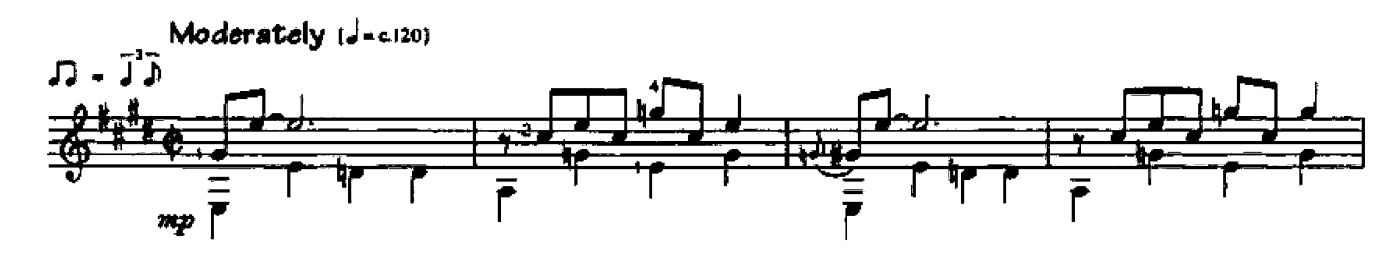

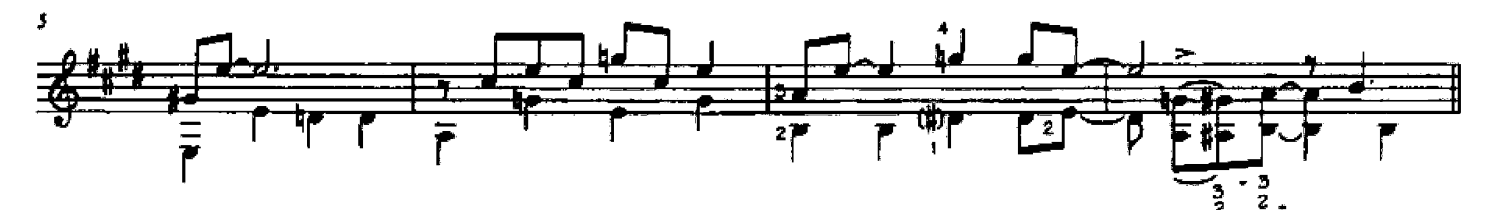

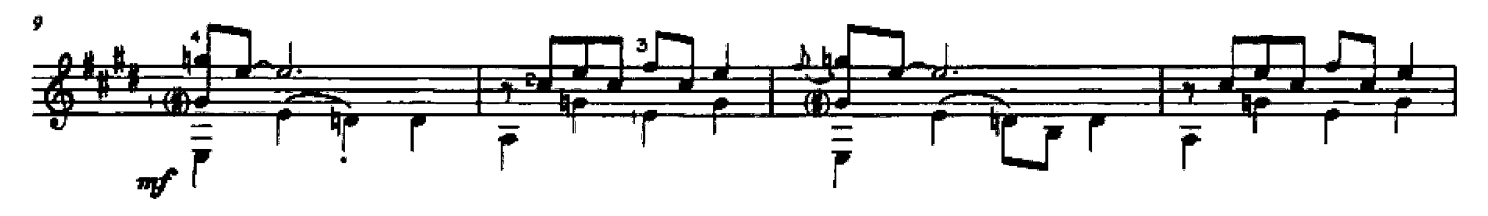

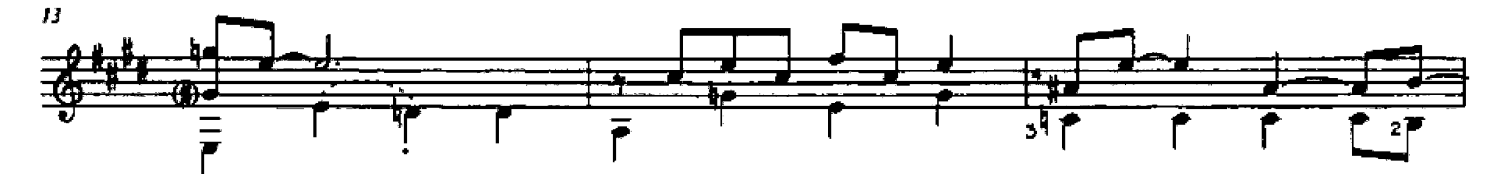

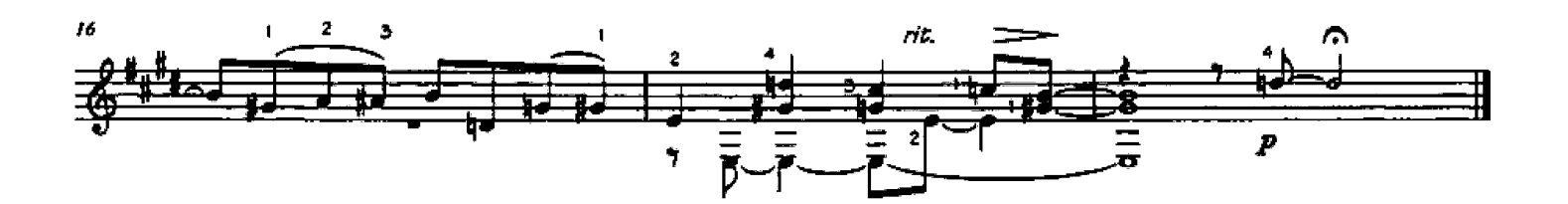

Music in this style is usually written in "equal" eighth-notes, but is meant to be played in "swing" eight-notes - like the first and third notes of a triplet. The rhythms in measures 8 and 17 almost certainly will need to be practiced without the guitar - don't guess!

From En Mode - 22 Easy Character Pieces for Guitar. © 2001 Mel Bay Publications. Used with permission.

 $\label{eq:2.1} \frac{1}{\sqrt{2}}\int_{\mathbb{R}^3}\frac{1}{\sqrt{2}}\left(\frac{1}{\sqrt{2}}\right)^2\frac{1}{\sqrt{2}}\left(\frac{1}{\sqrt{2}}\right)^2\frac{1}{\sqrt{2}}\left(\frac{1}{\sqrt{2}}\right)^2.$ 

### New Didactic Works by Stanley Yates

#### En Mode - 22 Easy Character Pieces for Guitar

#### 1 - Preiude

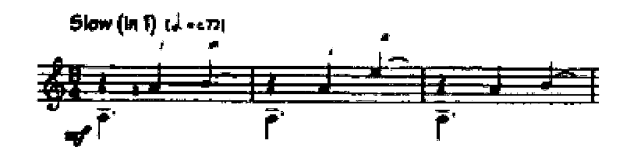

#### 2 - Valse Russe

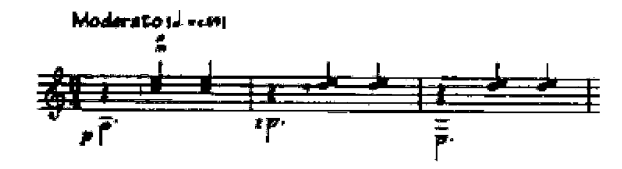

3 - Folksong

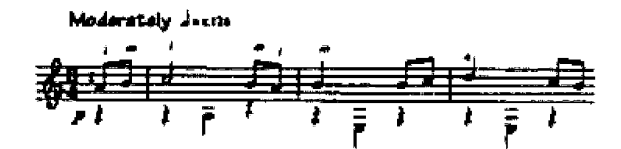

#### 4 - Old Dance

Fast (in2)  $J$ - $\omega$ 

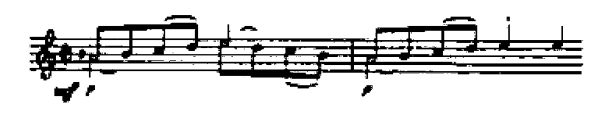

5 - Musette

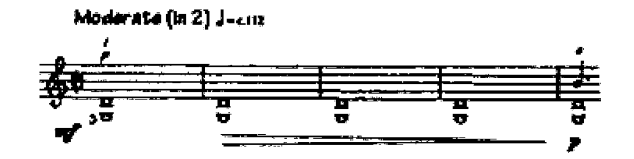

6 - Koto

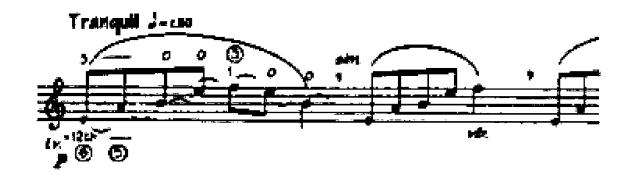

7 - Taiko

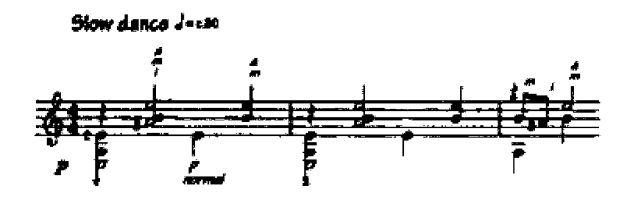

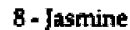

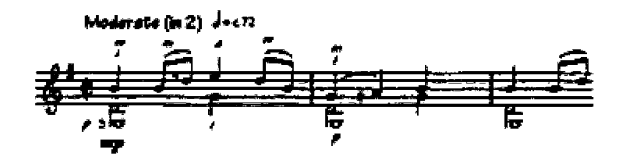

9 - Prelude

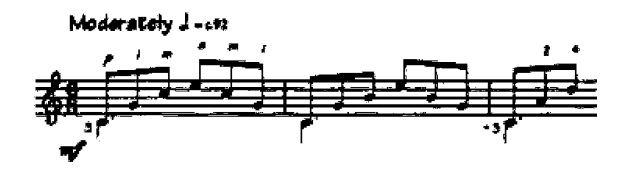

10 - Allemande

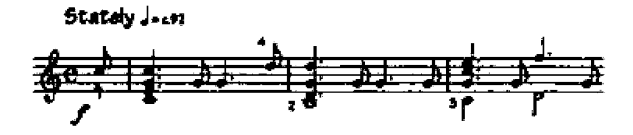

11 - Sarabande

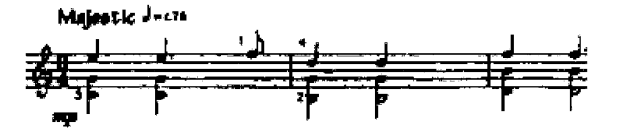

12 - Gavotta

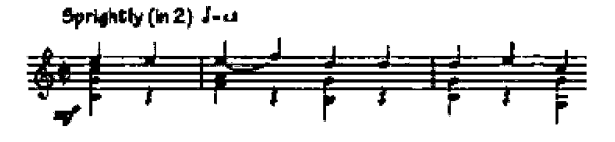

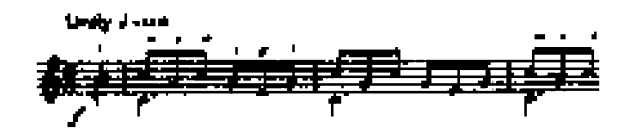

14 - Villanello

Madersteig Arcan

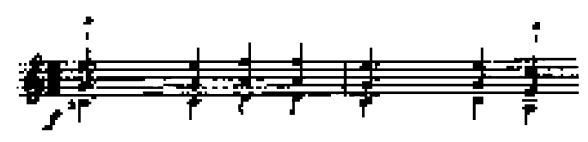

15 - Tengo entigua

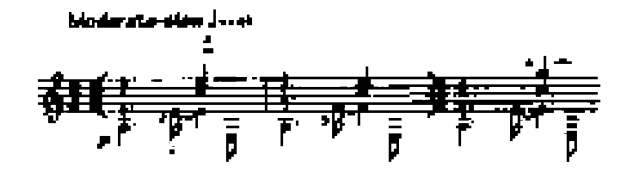

16 - Polka

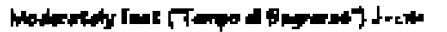

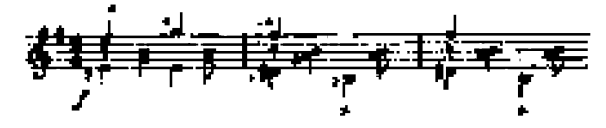

17 - Malaguenesque

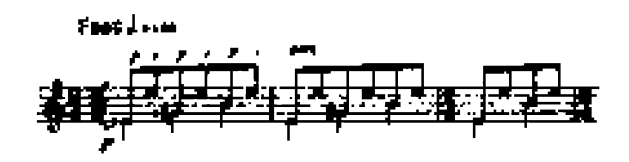

#### 18 - Processional

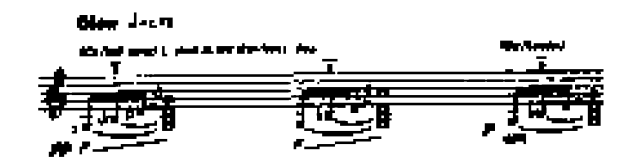

19 - Mode Bulgaro

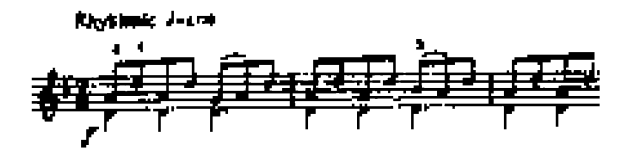

20 - Amezonia

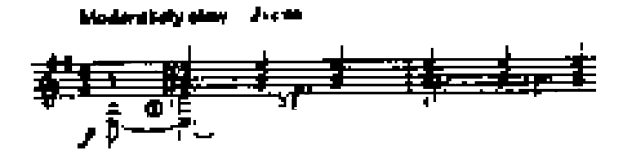

21 - Tango nuevo

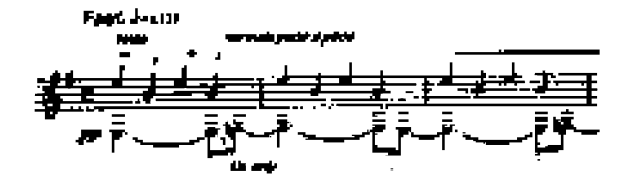

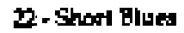

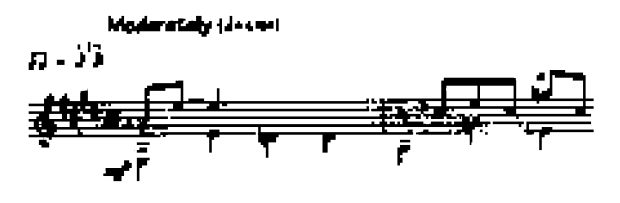

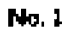

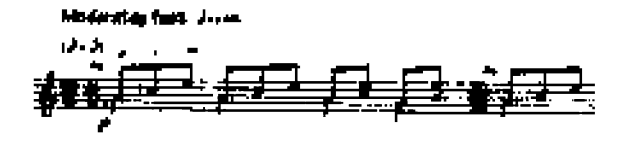

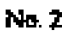

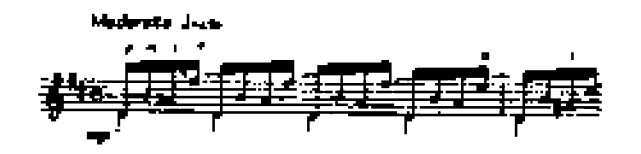

No.3

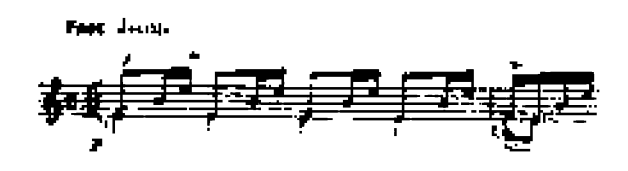

No.4

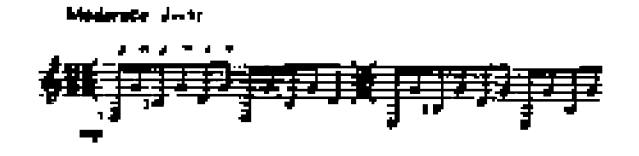

No.5

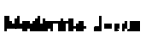

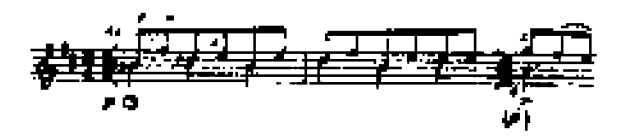

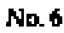

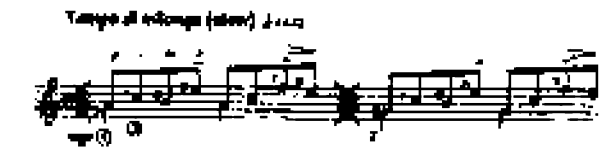

No. 7

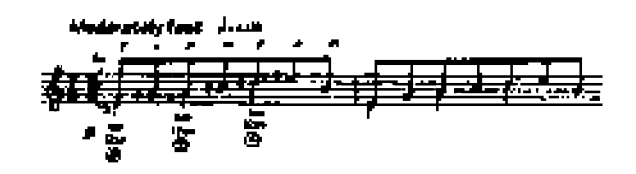

No. 8

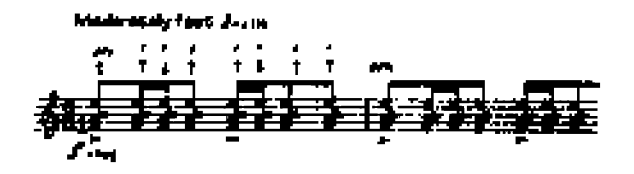

No. 9

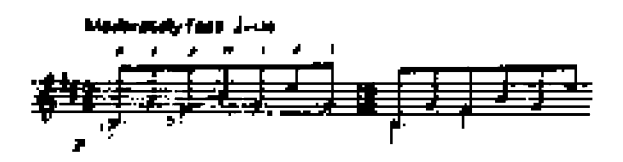

No. 10

Fast (Tampo & Ataraa") Journ

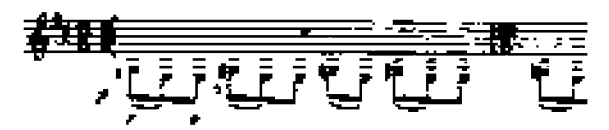

No. 11

Mexicately fast Just:

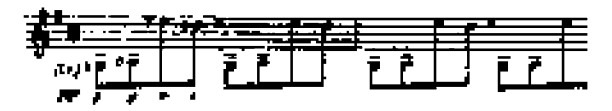

No. 12

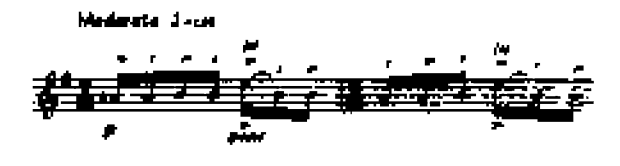

This new series of graded repertoire for guitar has been put together with the aim of providing students with the most attractive, stylistically comprehensive, and inspiring music available, while at the same time realistically meeting the pedagogical needs of teachers. Students and teachers will therefore find in these volumes some of the most representative and attractive music of the major repertoire areas of the instrument, both historical and contemporary, carefully selected, graded and edited for pedagogical use. While some of his music is very well known, much of it is not to be found in similar collections.

Book One: Easy music by Aguado, Carcassi, Carolan, Carulli, Domeniconi, Giuliani, Hudson, Koshkin, Manjón, Mertz, Morlaye, Nava, Rameau, Rak, Ribayez, Shand, Sor, Tesar, Winner, Yates, York, and Zenamon.

Stanley Vates

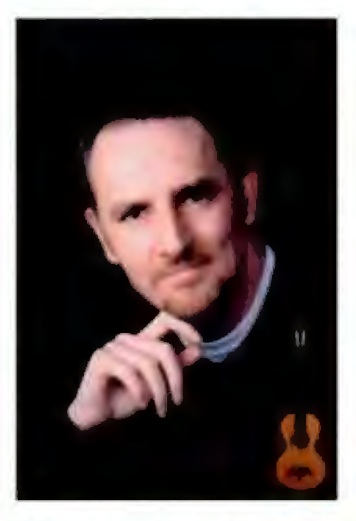

#### **Stanley Yates**

Stanley Yates enjoys an accomplished career as a virtuoso performer and recording artist, arranger, scholar, and teacher. Described as "one of an elite breed of guitarists" (Classical Guitar Magazine, England), praised for his "musical instinct and brilliant technique" (Suonare, Italy), noted for the "transcendent quality of his interpretations" (Fort Worth Star Telegram, USA), his performances, recordings and editions have been received with wide critical acclaim.

A past prize-winning performer in such prestigious competitions as the Myra Hess (London) and the Guitar Foundation of America, he is regularly invited to present concerts, masterclasses and lectures at leading music schools and festivals in both the United States and Europe. He has been dedicatee and/or first performer of music by such leading guitar composers as Stepán Rak,

John Duarte and Angelo Gilardino, and has given first modern performances of such rediscovered works as the Premier Concerto by Ernest Shand and the Valsa Concerto by Heitor Villa-Lobos. His recordings for Reference Recordings, Heartdance Music and Aeolian Recordings include chamber music, his arrangements of the Bach Cello Suites, and premiere recordings of music by Mario Castelnuovo-Tedesco, John Rutter, and other contemporary composers.

His performance articles dealing with the music of such composers as J. S. Bach and Heitor Villa-Lobos have been published internationally, in six languages, in such journals as Il Fronimo, Gitarre & Laute, Gendai Guitar, 8 Sonoro, Soundboard and Classical Guitar,

He currently directs the guitar program at Austin Peay State University, home of Tennessee's Center of **Excellence for the Creative Arts.** 

Other titles in the STANLEY YATES SERIES

- J. S. Bach: Six Unaccompanied Cello Suites Arranged for Guitar (MB96743) CD Vol. 1 (Suites 1-3) (MB96743CD)
- The Guitar Music of Stepan Rak, Volume One (MB96730)
- Isaac Albéniz: 26 Pieces Arranged for Guitar (MB97344)
- Ernest Shand: 23 Guitar Solos from Victorian England (MB98765)
- Derk van der Veen: Blues and Ballads. Three Concert Pieces for Guitar (MB99456)
- The Contemporary Guitar/An Anthology of New Music (MB99527)
- Etudes Mécaniques/12 Easy-Intermediate Studies for Guitar (MB20007)
- En Mode/22 Easy Character Pieces for Guitar (MB20008)

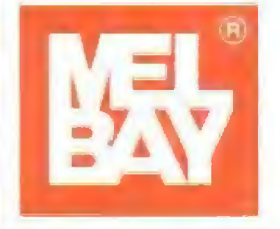

#### **Mel Bay Publications, Inc.**

#4 Industrial Drive, Pacific, MO 63069 TOLL FREE 1-800-8-MEL BAY (1-800-863-5229) · FAX (636) 257-5062 Visit us on the Web at www.melbay.com E-mail us at email@melbay.com

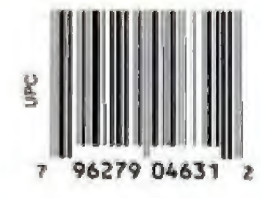

**MB99630BCD** \$19.95 USD

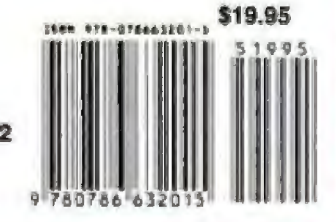